Progetto pilota Smart Grid Acea Distribuzione (delibera AEEG n. 39/10)

# **INDICE**

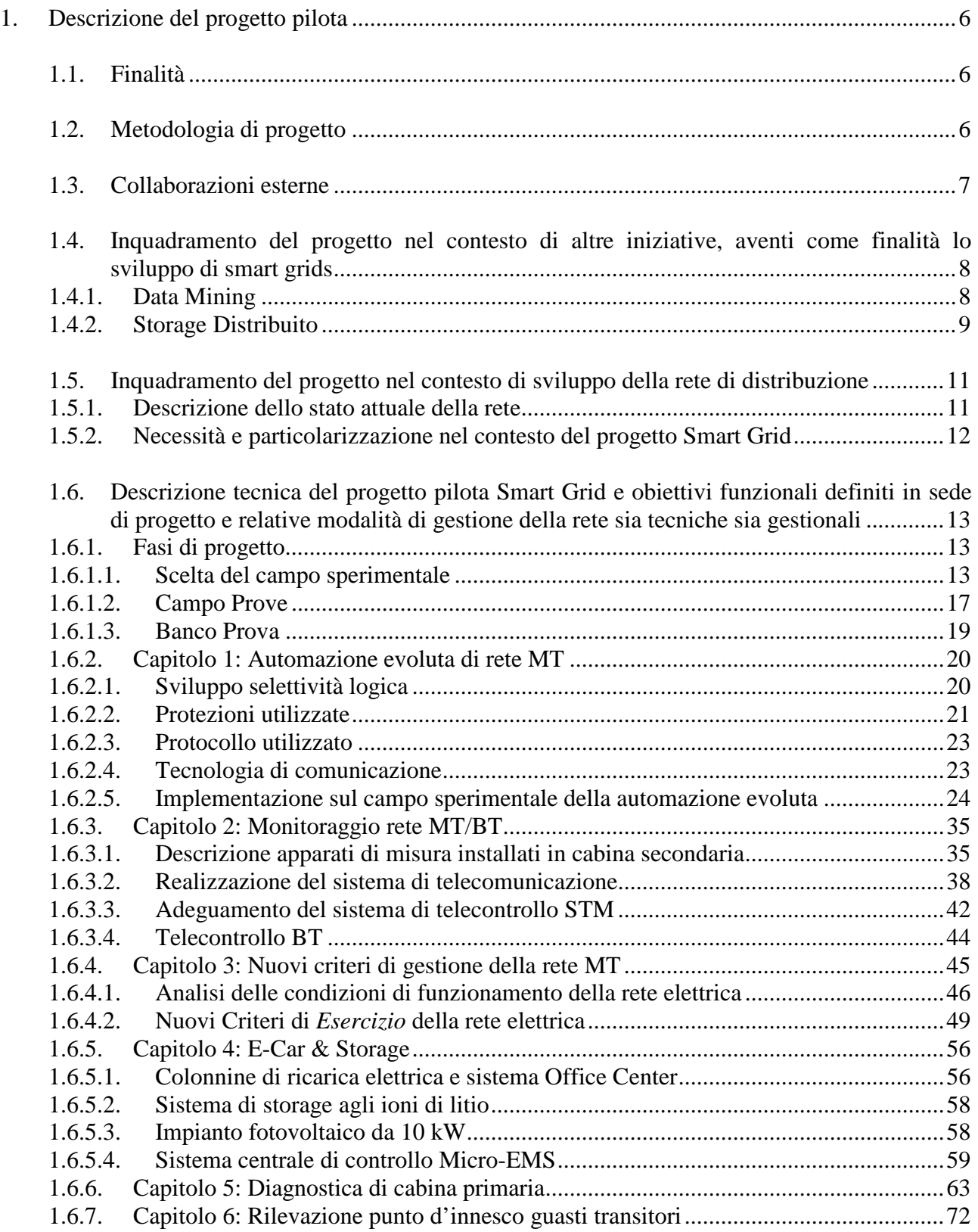

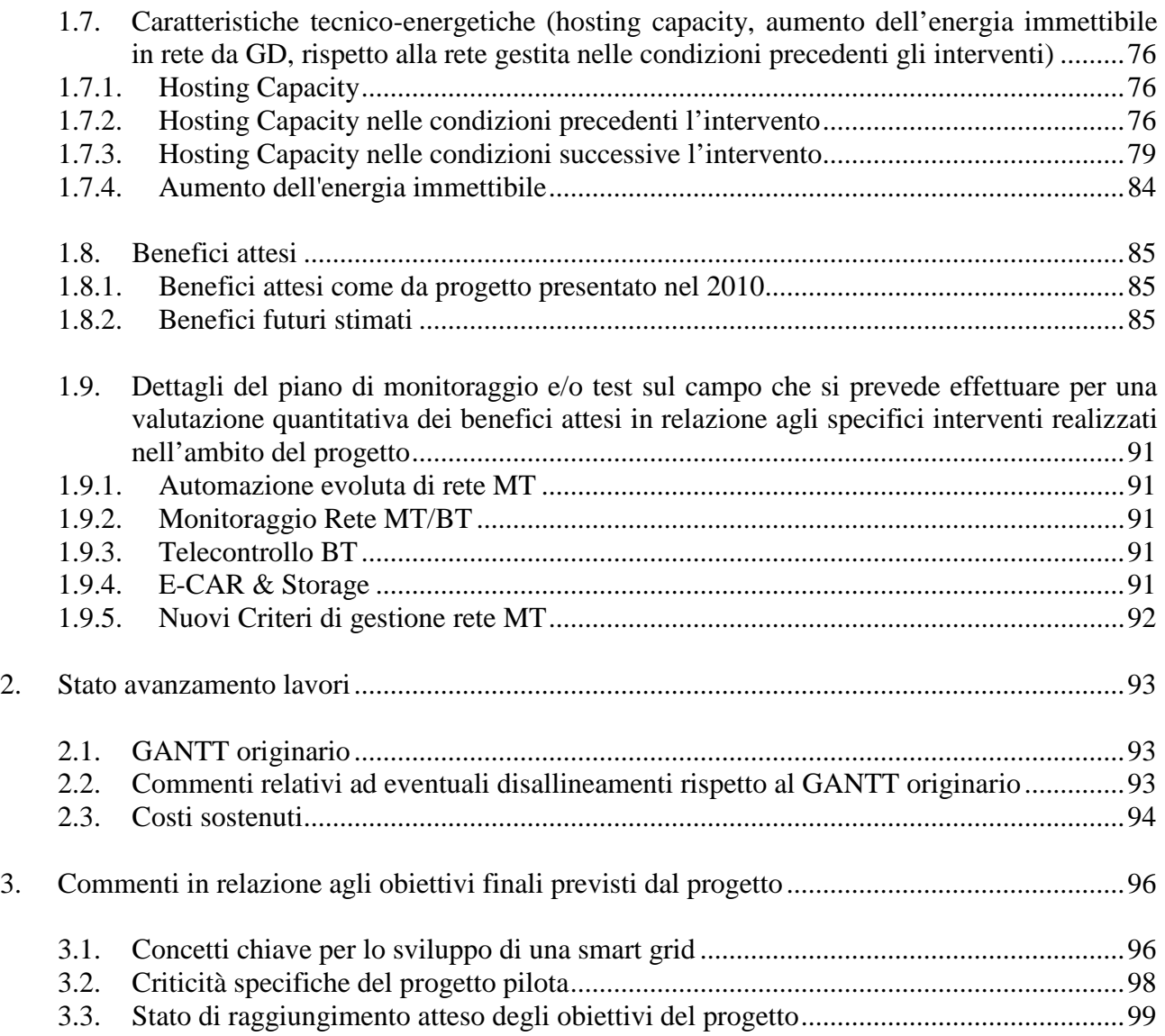

## *Indice figure*

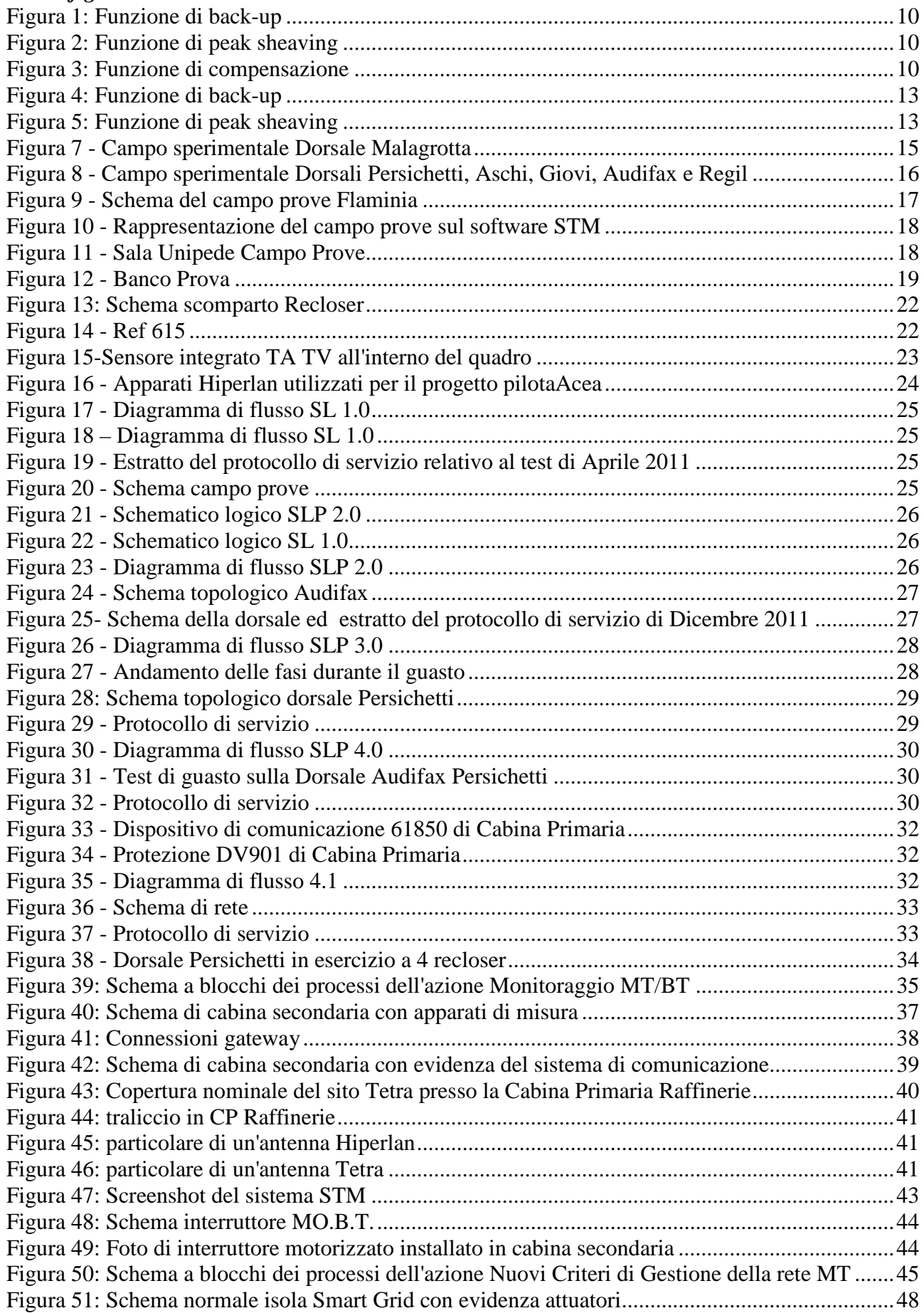

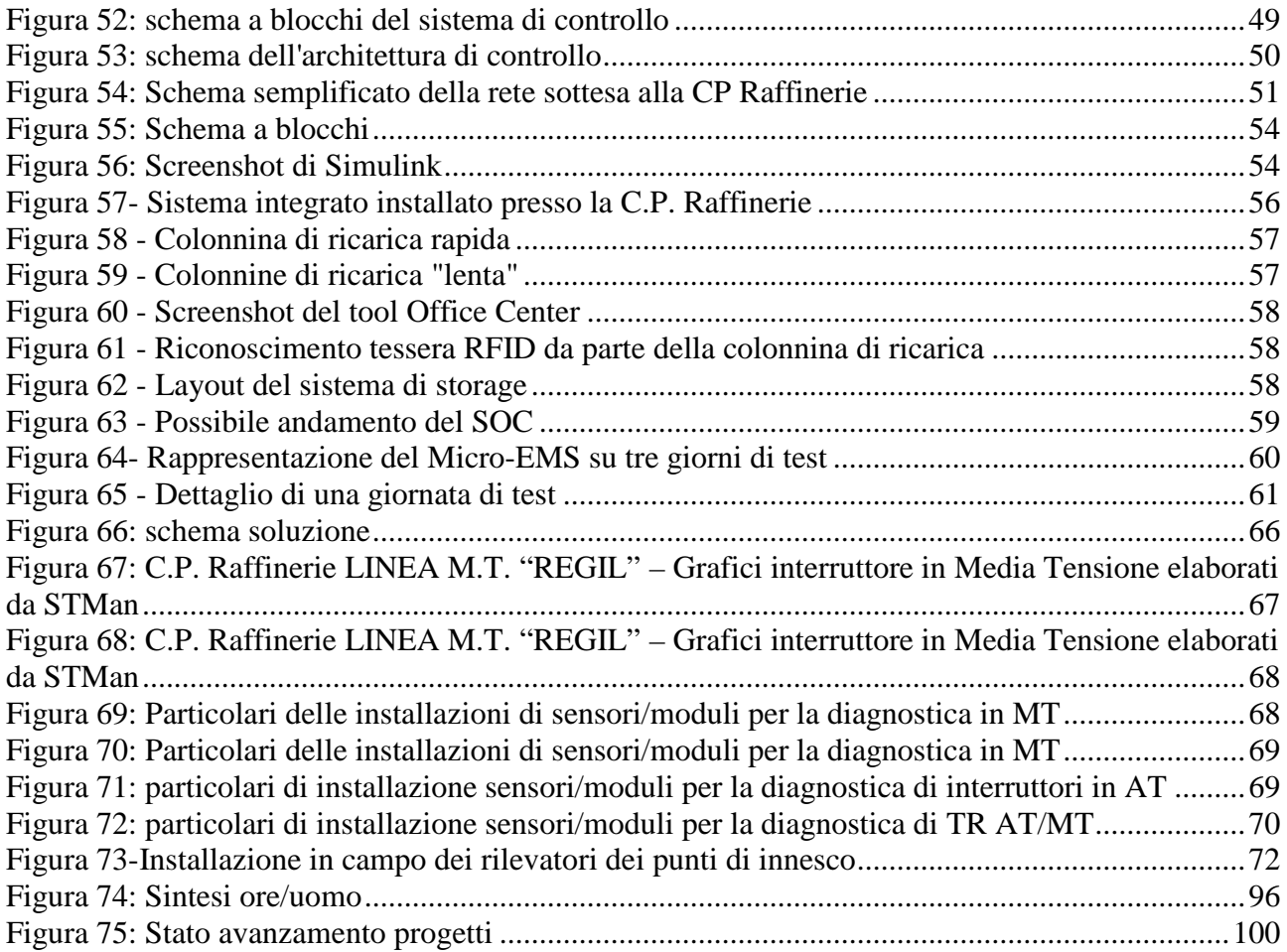

# **1. Descrizione del progetto pilota**

### **1.1.Finalità**

Il progetto pilota dimostrativo ha come obiettivo la realizzazione di un prototipo di Smart Grid reale replicabile sulla rete di Roma. L'implementazione delle Smart Grid sulla rete di distribuzione elettrica è indispensabile, nell'attuale contesto di crescita delle energie rinnovabili, per garantire una gestione dei flussi energetici ormai non più assumibili come unidirezionali. Il prototipo prevede dunque la predisposizione sulla rete di apparati di monitoraggio in grado di rilevare in tempo reale informazioni relative al funzionamento della rete, e apparati di telecontrollo opportunamente coordinati (sulla base delle informazioni acquisite) al fine di migliorare sia la continuità che la qualità del servizio elettrico ed aumentare l'efficienza energetica della rete stessa minimizzandone le perdite tecniche.

### **1.2.Metodologia di progetto**

La fase preliminare di definizione del progetto pilota è cominciata ad Agosto 2010.

Il 22 Novembre 2010 una delegazione ristretta di cinque persone facenti parte del gruppo di lavoro citato si reca in Giappone a fare attività di benchmarking, incontrando la società di distribuzione elettrica di Tokio Tepco e le aziende Toshiba e Nissan.

Nel periodo Agosto – Novembre 2010 viene definito il progetto pilota SMART GRID di ACEA Distribuzione che sarà consegnato all'Autorità e ammesso al trattamento incentivante secondo delibera n. 39/10.

Il progetto è sviluppato secondo 6 macro-azioni così elencate:

- 1. Automazione evoluta di rete MT;
- 2. Monitoraggio rete MT/BT;
- 3. Nuovi criteri di gestione della rete MT;
- 4. E-Car & Storage;
- 5. Diagnostica di cabina primaria;
- 6. Rilevazione punto d'innesco guasti transitori.

ACEA Distribuzione nel Dicembre 2010 ha costituito la seguente macrostruttura di progetto:

- $\checkmark$  1 Project Manager;
- $6$  Project Engineer (Owner) uno per singola azione del progetto.

Ciascuno degli owner coordina dei gruppi di lavoro costituiti per lo sviluppo dell'azione relativa, coinvolgendo complessivamente nel progetto circa 30 risorse (le risorse assegnate al progetto non sono "dedicate", bensì impiegate a tempo parziale e coinvolte sulla base delle specifiche professionalità ed esperienze, aggiungendo quindi nuove attività a quelle già eseguite correntemente).

Contestualmente veniva definito anche una steering committee, costituito dal top management di ACEA Distribuzione, con lo scopo di supervisionare e monitorare lo sviluppo e la realizzazione del progetto.

Nei primi due anni di progetto sono state effettuate, mensilmente, delle team review dirette dallo steering committee, ed alle quali hanno partecipato il PM del progetto ed a seconda delle necessità anche gli owner dei gruppi di lavoro.

Lo sviluppo e la realizzazione del progetto hanno seguito sempre lo stesso approccio:

• Una prima fase di simulazione software o di test su banco prova;

- una seconda fase di test delle soluzioni approntate sul campo prove di Flaminia
- una terza fase di test collaudo e messa in servizio della soluzione sul campo sperimentale (reale) di Malagrotta.

Nel seguito della relazione sono descritti più in dettaglio banco prova, campo prove e campo sperimentale.

### **1.3.Collaborazioni esterne**

Per lo sviluppo del progetto pilota, ACEA Distribuzione ha previsto una stretta collaborazione con una serie di primarie imprese industriali fornitrici di beni e servizi che sono stati individuati in fase di sviluppo del progetto.

Parte di questi fornitori, i più significativi dal punto di vista della strategicità dell'oggetto della fornitura e dell'importo complessivo ad essa associato, sono stati considerati da ACEA Distribuzione come veri e propri "partners" per lo sviluppo del progetto stesso; tale collaborazione è stata sancita con un protocollo di intesa con i partners firmato nel Dicembre 2010.

I "partners" che hanno collaborato sono i seguenti:

- - SIEMENS è il costruttore del sistema centrale di telecontrollo SCADA di ACEA Distribuzione (STM); quindi, tutti gli sviluppi, che necessariamente si sono effettuati sul sistema non potevano che essere affidati a questo fornitore;
- LANDIS + GYR è produttore dei concentratori di cabina secondaria e dei contatori digitali. Si è ritenuto quindi di sviluppare con questo fornitore il progetto del monitoraggio della bassa tensione utilizzando prodotti e soluzioni facilmente integrabili nel sistema preesistente;
- ERICSSON in ATI con MOTOROLA affidatari di un ordine di acquisto per la sperimentazione delle rete di telecomunicazioni TETRA tra livello periferico e livello centrale (comunicazione verticale) e la rete di telecomunicazioni HIPERLAN a livello periferico tra le cabine secondarie (comunicazione orizzontale);
- ABB è uno dei principali fornitori a livello europeo ed internazionale di interruttori e dispositivi di protezione di media tensione, che ha sperimentato la soluzione RECLOSER + protezione per la rete di media tensione di ACEA Distribuzione;
- TELECOM in questo caso ha inizialmente garantito tempi coerenti con il progetto e la possibilità di avere una rete in fibra ottica, ove necessario disponibile su tutte le cabine secondarie coinvolte nella sperimentazione. La scelta è stata dettata, quindi, sia dalle tempistiche del progetto, che dalla difficoltà di individuare differenti interlocutori con disponibilità di rete in fibra ottica sul sito di Raffinerie.

Per quanto riguarda gli altri fornitori per i quali non si è impostato un vero e proprio rapporto di partnership, si è proceduto con scelte basate sulla coerenza delle tecnologie e dei tempi della sperimentazione. Si citano di seguito i principali referenti e attività:

- o ADFL è il fornitore che ha collaborato alla sperimentazione relativa all'evoluzione da GSM a GPRS per il telecontrollo della rete di media tensione di ACEA Distribuzione mediante l'utilizzo di un gateway di cabina secondaria;
- o ELE.MAC. ha collaborato alla realizzazione del telecontrollo in bassa tensione;
- o ALTEA ha sperimentato una soluzione innovativa, per il rilievo dei punti di innesco dei guasti transitori.

In aggiunta al tema della partnership si sono avviate anche delle collaborazioni scientifiche con le Università. Nell'ambito della macro-azione Nuovi Criteri di Gestione rete MT, lo studio delle strategie di controllo centrale da implementare nel sistema di telecontrollo SCADA di Acea Distribuzione (STM) è stato realizzato attraverso le collaborazioni con l'UNIVERSITA' LA SAPIENZA di Roma e con RSE. Mentre l'effettiva regolazione della potenza reattiva e della potenza attiva è in fase di realizzazione con il prosumer Giovi S.r.l dell'utenza MT Motogeneratori sottesa alla cabina secondaria CS 008169 appartenente alla linea MT Giovi della CP Raffinerie. Infine la realizzazione di metodologie di analisi evolute dei dati tecnici (data mining) acquisiti dai sistemi aziendali è stata avviata in collaborazione sia con l'UNIVERSITA' DI SALERNO che con l'Università di Roma La Sapienza.

### **1.4.Inquadramento del progetto nel contesto di altre iniziative, aventi come finalità lo sviluppo di smart grids**

### **1.4.1. Data Mining**

Nell'ambito del programma Smart-network Management System (SnMS) di Acea<sup>1</sup>, è in via di realizzazione il progetto Smart Grid Intelligence (SGI) che prevede l'acquisizione, l'integrazione e la gestione dei dati tecnici provenienti dai diversi sistemi aziendali: l'evoluzione dello SCADA di Acea Distribuzione (STM) adeguato dal punto di vista software per supportare le nuove tecnologie sviluppate nella sperimentazione Smart Grid, il Centro Gestione delle teleletture, il sistema di georeferenziazione (GIS), I sistemi di misura (SAEL e ID Specto) e il Sistema Commerciale (NETA). A tal fine il progetto SGI si pone come obiettivo la creazione di un *data warehouse evoluto* in grado di acquisire ed integrare i dati tecnici provenienti dai vari sistemi suddetti, estraendo le informazioni utili e necessarie per pilotare gli investimenti e la manutenzione della rete elettrica. I dati così integrati sono poi gestiti attraverso una fase di *Master Data Management* che permette di certificare e validare le informazioni e metterle a disposizione per analisi evolute: report/KPI/Dashboard pre-configurati, e analisi real time delle informazioni acquisite.

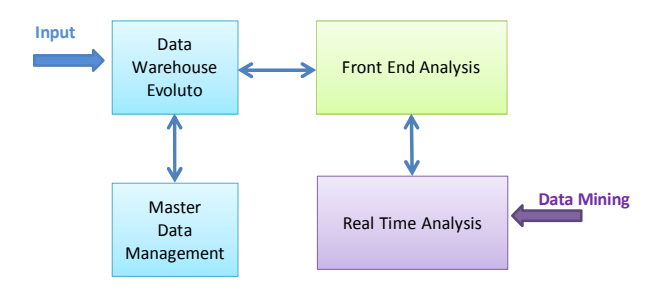

**Figure 1: Schema a blocchi processi SGI** 

Per la realizzazione di metodologie di analisi evolute (sempre all'interno del sistema SGI) dei dati sono state avviate due collaborazioni esterne, una con l'Università La Sapienza di Roma e l'altra con l'Università di Salerno. Nel primo caso si è deciso di analizzare gli eventi di guasti della rete elettrica, avvenuti nell'arco temporale 2009-2012 così da sviluppare un algoritmo neurale robusto e "addestrato" su dati tecnici storici utilizzabili per previsioni future sfruttando la correlazione dell'evento con una serie di attributi (condizioni metereologiche, coordinate geografiche, caratteristiche del tipo di ente oggetto del guasto ed altro) e la probabilità che esso si verifichi. Le fasi principali che caratterizzano l'analisi ed il successivo sviluppo sono le seguenti:

- $\checkmark$  data preparation e data cleaning (dati di funzionamento della rete 2009-2012);
- $\checkmark$  creazione del modello della rete neurale (dati 2009);
- $\checkmark$  data testing (dati 2010-2011);
- $\checkmark$  validazione del modello (dati 2012).

 $\overline{a}$ <sup>1</sup> Collezione di progetti ad alto contenuto innovativo e sperimentale, correlati al Progetto Smart Grid e legati tra loro dal focus verso l'arricchimento, la validazione, l'integrazione e l'analisi dei dati tecnici della rete di distribuzione.

Nel secondo semestre 2013 verrà completata la fase di validazione del modello il quale sarà integrato nel sistema SGI sviluppato appositamente per la messa a disposizione dell'operatore di strumenti di analisi evolute per la gestione preventiva di eventi di rete.

Infine si è definito un ulteriore ambito di intervento in collaborazione con l'Università di Salerno sui seguenti temi:

- Studio delle curve di sovraccarico dei componenti della rete (trasformatori MT/BT e cavi MT) attraverso la stima dinamica dei reali margini di caricabilità dei componenti;
- Valutazione in linea degli indici affidabilistici di rete attraverso modelli probabilistici adattativi che permetteranno di aggiornare il parametro  $\lambda$  (tasso di guasto del componente);
- Identificazione di eventuali correzioni da attuare nel caso di contingenze critiche legate alla topologia della rete.

Le fasi appena descritte sono sintetizzate con il seguente schema di controllo:

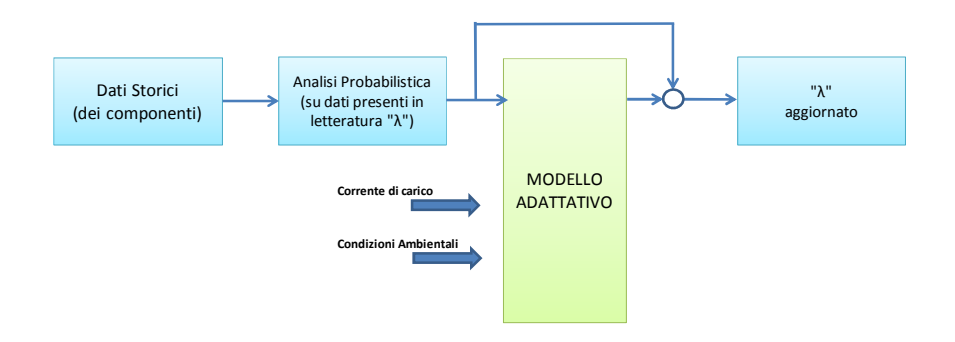

### **1.4.2. Storage Distribuito**

Un ulteriore sviluppo del progetto pilota Smart Grid, ha previsto con il fornitore TOSHIBA l'avvio di una collaborazione particolarmente interessante per lo sviluppo di soluzioni innovative in relazione a sistemi intelligenti di STORAGE. L'applicazione prevede dei sistemi di accumulo elettrochimico a ioni di litio corredati di intelligenza locale per la gestione di produzioni di energia da fonte rinnovabile coordinati con i sistemi intelligenti di regolazione della tensione (dispositivi statici per la regolazione della potenza reattiva associati ad intelligenza locale per la gestione del profilo di tensione e la riduzione delle perdite.

La sperimentazione prevede tre sistemi di accumulo, di cui due di fornitura Nec ed uno di fornitura Toshiba, installati all'interno di tre cabine secondarie del campo sperimentale e coordinati da un sistema di controllo locale installato nella cabina primaria "Raffinerie" di fornitura Toshiba. I sistemi di accumulo di cabina secondaria dovranno svolgere le seguenti funzioni (in figura 1, 2 e 3):

- back-up della rete per le interruzioni brevi (miglioramento della continuità del servizio fig.1);
- peak sheaving, contributo di energia delle batterie alla rete in caso di elevato carico (fig.2);
- compensazione per la generazione distribuita, mitigazione delle fluttuazioni prodotte da impianti fotovoltaici (fig.3).

Il progetto è attualmente nella fase di installazione e messa in servizio e prevede il 2014 come anno di monitoraggio.

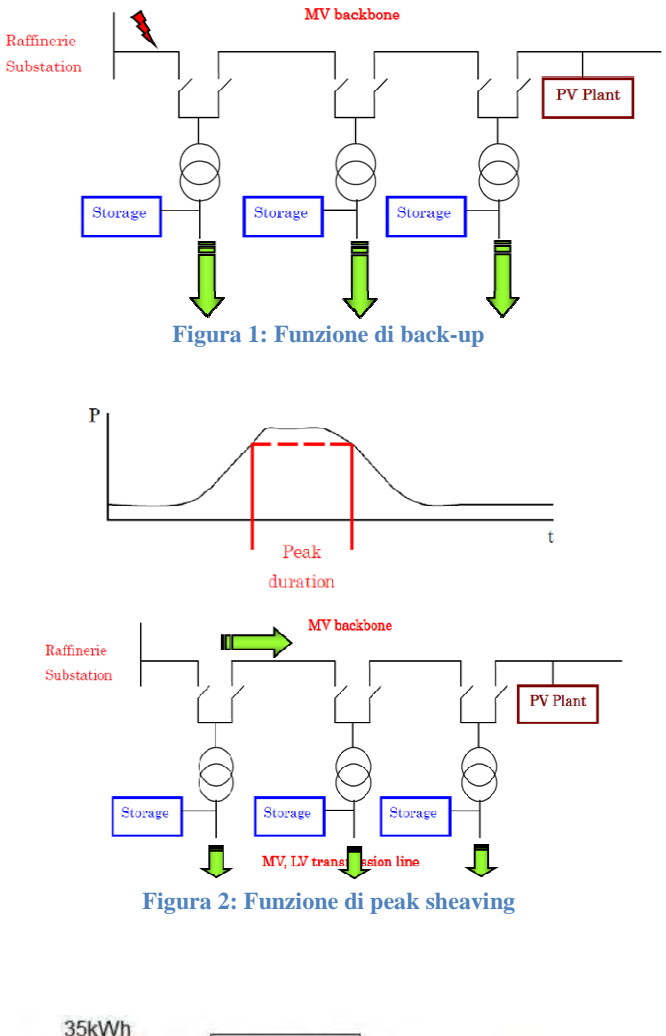

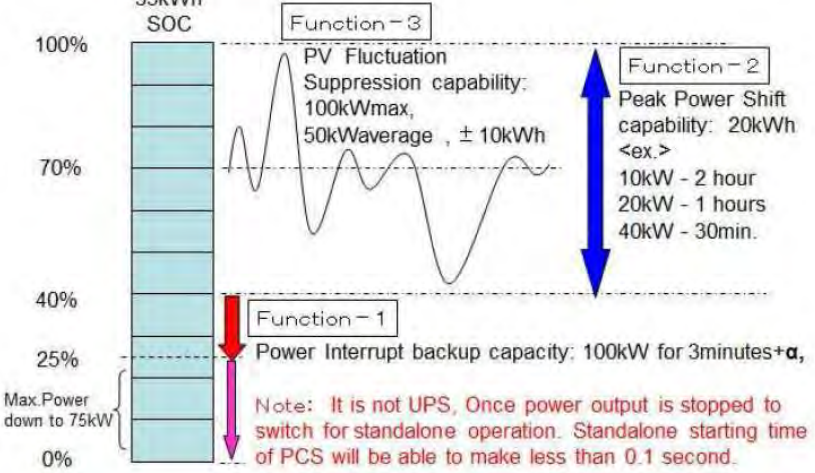

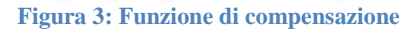

### **1.5.Inquadramento del progetto nel contesto di sviluppo della rete di distribuzione**

#### **1.5.1. Descrizione dello stato attuale della rete**

Le attuali reti di distribuzione elettrica a media e bassa tensione sono state realizzate come reti passive unidirezionali. Esse sono normalmente esercite in schema radiale, sebbene siano dotate di una o più alimentazioni di riserva. La caratteristica dell'unidirezionalità discende dal fatto che le reti MT e BT costituiscono le strutture finali di un sistema elettrico in cui l'energia elettrica è prodotta prevalentemente da grandi impianti i quali sono connessi alle reti ad alta e altissima tensione. In altre parole, l'attuale sistema elettrico è ancora molto simile a quello concepito nell'epoca della nazionalizzazione, ossia quando la gestione delle reti era verticalmente integrata e la produzione di energia elettrica era riservata ad un unico soggetto operante a livello nazionale, salvo le eccezioni rappresentate dalle aziende locali e dai cosiddetti auto-produttori. Inoltre, l'energia elettrica era prodotta mediante conversione di fonti energetiche non rinnovabili (carbone, gas, petrolio), a parte la storica disponibilità idroelettrica e pochi altri impianti da fonte rinnovabile.

Un siffatto sistema è connotato dalla mancanza di accumulo di energia e dalla libertà del consumatore finale di determinare il proprio profilo di prelievo dalla rete, con la conseguenza che il sistema stesso deve adeguare istantaneamente la produzione alla domanda.

D'altra parte, le reti elettriche radiali MT sono particolarmente semplici ed economiche, specialmente per quanto riguarda i sistemi di protezione elettrica. In epoca recente, tuttavia, le reti in media tensione sono state dotate di "utilità smart" quali la richiusura automatica dell'interruttore di linea, il controllo da remoto delle cabine secondarie, insieme al sistema di telegestione dell'utenza BT, di cui fa parte l'apparato concentratore di cabina secondaria e il contatore elettronico per la misura dell'energia attiva scambiata dalle utenze BT con la rete nel punto di connessione e per la misura di altre grandezze elettriche anche su base oraria.

Con la liberalizzazione del mercato interno dell'energia elettrica lo scenario ora delineato è destinato a mutare radicalmente, e tale mutamento si sta già manifestando in una certa misura. L'energia elettrica può essere prodotta da una molteplicità di soggetti indipendenti, molti dei quali realizzano impianti di produzione elettrica integrati nel processo industriale o semplicemente per la copertura dei propri consumi. Tali impianti utilizzano molto spesso fonti energetiche rinnovabili (tipicamente sull'area di Roma fotovoltaico o biomasse), oppure fanno parte di impianti di cogenerazione. La realizzazione di tali impianti, pertanto, concorre a migliorare la sostenibilità ambientale complessiva del sistema elettrico.

Gli impianti di produzione elettrica hanno potenza nominale che varia da qualche kW (per impianti destinati alle singole abitazioni) ad alcune migliaia di kW (impianti destinati ad attività produttive, oppure semplicemente concepiti per la sola produzione elettrica). Questi impianti per potenza fino a circa 100 kW devono essere necessariamente connessi alle reti elettriche BT, per potenza compresa tra circa 100 kW e 6.000 kW alla rete MT. Si nota che in questo scenario emerge un nuovo tipo di utente della rete, ossia il consumatore di energia che è dotato di un impianto di produzione nel medesimo sito; questo utente è indicato, in letteratura, anche col termine "prosumer", dalla contrazione di producer e consumer.

La connessione di impianti di produzione elettrica alle reti BT e MT – concepite per l'alimentazione di utilizzatori passivi – presenta alcuni elementi di attenzione da cui possono derivare criticità, ma se gestiti possono al tempo stesso trasformarsi in opportunità. Le criticità da tenere sotto controllo in fase di connessione di suddetti impianti attengono ai seguenti aspetti:

- a) portata in corrente dei cavi elettrici, dei conduttori e apparecchiature;
- b) livelli di cortocircuito della rete;
- c) variazioni lente della tensione;
- d) variazioni rapide della tensione;
- e) altri parametri di qualità della tensione (armoniche, simmetria);
- f) inversione del flusso di potenza nei trasformatori AT/MT o a livello di singole linee MT;
- g) funzionamento in isola indesiderata (*unwanted islanding*).

Per contro, la presenza di generazione distribuita (GD) nelle reti BT e MT, se correttamente gestita può presentare diversi vantaggi, quali:

- a) miglioramento della tensione in alcuni nodi;
- b) riduzione delle perdite di energia nelle linee;
- c) miglioramento della continuità del servizio;
- d) rinvio di interventi di potenziamento/rifacimento delle reti.

#### **1.5.2. Necessità e particolarizzazione nel contesto del progetto Smart Grid**

Le considerazioni appena svolte sono di carattere generale. Per quanto riguarda la loro contestualizzazione alle reti elettriche MT di Roma, si osserva in linea di massima che:

- a) le linee elettriche hanno struttura magliata, sono prevalentemente del tipo in cavi interrati e sono relativamente corte; pertanto, il profilo della tensione lungo la linea presenta un andamento debolmente decrescente (in altre parole: le variazioni lente di tensione sono percentualmente modeste); questa caratteristica è marcata per le linee a 20 kV, mentre per le linee a 8,4 kV le cadute di tensione percentuali sono maggiori, specialmente in alcune linee periferiche aventi maggiore lunghezza e alcuni rami aerei;
- b) i margini circa la corrente di corto circuito sono relativamente ampi per quanto riguarda la rete a 20 kV, mentre possono essere talvolta molto esigui per la rete a 8,4 kV (si osserva, tuttavia, che, a causa della sostanziale indisponibilità di ulteriori siti per realizzare nuove cabine primarie nell'area centrale del territorio, i trasformatori AT/MT (oppure AAT/MT) hanno tipicamente potenza unitaria pari a 25 e 40 MVA, fino a casi in cui sono in esercizio macchine di potenza 63 MVA; la relativa tensione di corto circuito è tale da contenere sensibilmente la corrente di corto circuito);
- c) le linee elettriche a 20 kV sono dimensionate ed esercite per consentire la contro alimentazione del 100% del carico ad esse sotteso in caso di indisponibilità della alimentazione normale (caso limite di indisponibilità del primo ramo in uscita dalla cabina primaria). Tale caratteristica sussiste anche per una parte delle linee a tensione 8,4 kV, mentre per le altre linee, specialmente nelle aree territoriali a bassa concentrazione, la contro alimentazione è inferiore al 100%.

Inoltre, si nota che lo sviluppo della GD nell'area urbana di Roma è "ostacolato" dalle caratteristiche del territorio, e precisamente dai vincoli in cui si traducono le esigenze di tutela dei numerosi e rilevanti beni paesaggistici, storici e architettonici.

Altro aspetto di interesse riguarda la disponibilità e affidabilità dei servizi di telecomunicazione offerti dai gestori presenti sul mercato; infatti, in alcuni luoghi in cui sono installate le cabine secondarie – si pensi in particolare all'area centrale della città di Roma dove insistono molti di tali impianti in esecuzione interrata – le prestazioni dei servizi di telecomunicazione offerti dai gestori risultano insufficienti, mentre le linee proprietarie dedicate non sono sempre presenti (e, d'altronde, non è semplice costruire nuove linee)

### **1.6.Descrizione tecnica del progetto pilota Smart Grid e obiettivi funzionali definiti in sede di progetto e relative modalità di gestione della rete sia tecniche sia gestionali**

Acea Distribuzione ha selezionato una porzione significativa della propria rete di distribuzione MT rispondente alle caratteristiche sancite dal comma 6.1 della delibera n. 39/10 ed avente un certo rilievo soprattutto riguardo alla dimensione della GD ad essa allacciata e alla presenza di utenti passivi MT e BT. Su tale porzione di rete sono state sperimentate soluzioni tecniche innovative (e operative) relativamente ai seguenti capitoli:

- 1. Automazione evoluta di rete MT
- 2. Monitoraggio rete MT/BT
- 3. Nuovi criteri di gestione della rete MT
- 4. E-Car & Storage
- 5. Diagnostica di cabina primaria
- 6. Individuazione punto d'innesco guasti transitori

### **1.6.1. Fasi di progetto**

Le fasi di progetto relative ai capitoli sopra citati possono essere schematizzate nel seguente modo:

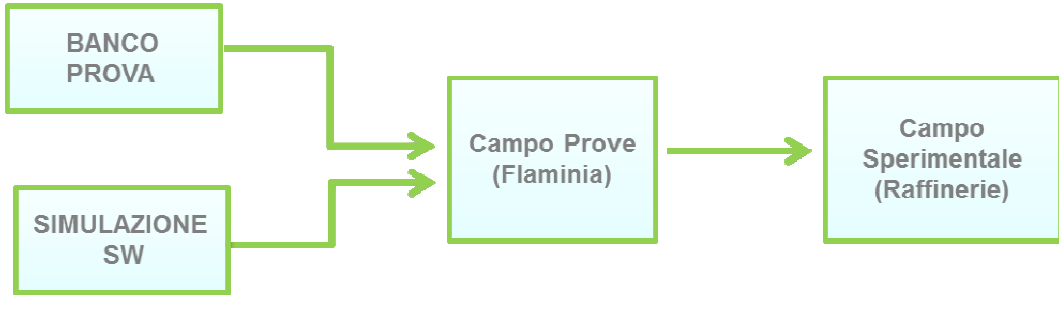

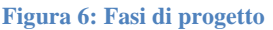

Per il capitolo Automazione evoluta di rete MT si è resa necessaria la realizzazione di un banco prova in grado di testare le logiche di selezione del tronco guasto senza introdurre la complessità del mezzo vettore, la progettazione e la realizzazione di un campo prove presso la cabina primaria Flaminia ed infine la messa in servizio delle linee MT oggetto della sperimentazione presso la rete elettrica sottesa alla cabina primaria Raffinerie; per il capitolo Monitoraggio MT/BT sono stati effettuati i test ed i collaudi degli apparati presso il campo prove Flaminia e successivamente tali apparati sono stati messi in servizio in campo sperimentale; per il capitolo Nuovi Criteri di gestione rete MT, si è partiti con una simulazione software delle rete di Raffinerie successivamente si procederà alla messa in servizio ed ai test, entro il mese di dicembre 2013, in campo sperimentale; per quanto riguarda gli ultimi tre capitoli del progetto pilota (E-Car & Storage, Diagnostica di cabina primaria e Individuazione punto d'innesco guasti transitori) la fase di sperimentazione e di realizzazione del prototipo è stata effettuata in campo sperimentale Raffinerie.

### **1.6.1.1. Scelta del campo sperimentale**

Acea Distribuzione ha selezionato una porzione della rete elettrica di distribuzione MT localizzata in un'area periferica di Roma servita dalle cabine primarie denominate "Raffinerie" e "Ponte Galeria", alimentata da linee elettriche della RTN a tensione nominale 150kV.

L'assetto della rete sottostante la cabina primaria di Raffinerie è così composta (Figura 7 e Figura 8)

a) linea 8.4kV denominata "Malagrotta" che alimenta 45 cabine secondarie, con 2 utenze MT;

- b) linea a 20kV denominata "Persichetti" che alimenta 11 cabine secondarie, con 3 utenze MT e un impianto di produzione elettrica, da generazione fotovoltaica, chiamato "Fotovoltaico 1000", avente potenza 997.7kW, tale dorsale è contraffacciata alle dorsali Audifax, Aschi e Giovi;
- c) linea 20kV denominata "Regil" che alimenta 9 cabine secondarie, con 2 utenze MT e un impianto di produzione elettrica, da incenerimento di CDR3, con una potenza complessiva di immissione di 1.7 MW e una potenza disponibile in prelievo di 895kW;
- d) linea 20kV denominata "Aschi", alimenta una unica cabina con utenza MT e impianto di produzione da biogas avente potenza complessiva di immissione pari a 10MW, potenza di prelievo disponibile pari a 10MW;
- e) linea 20kV denominata "Giovi", alimenta una unica cabina con utenza MT e impianto di produzione a biogas avente potenza complessiva di immissione di 7.5 MW, potenza disponibile di prelievo pari a 7 MW.

Rete della cabina primaria Ponte Galeria:

 $\overline{a}$ 

a) linea a 20kV denominata "Audifax" con 7 cabine secondarie di cui una collegata ad una utenza MT.

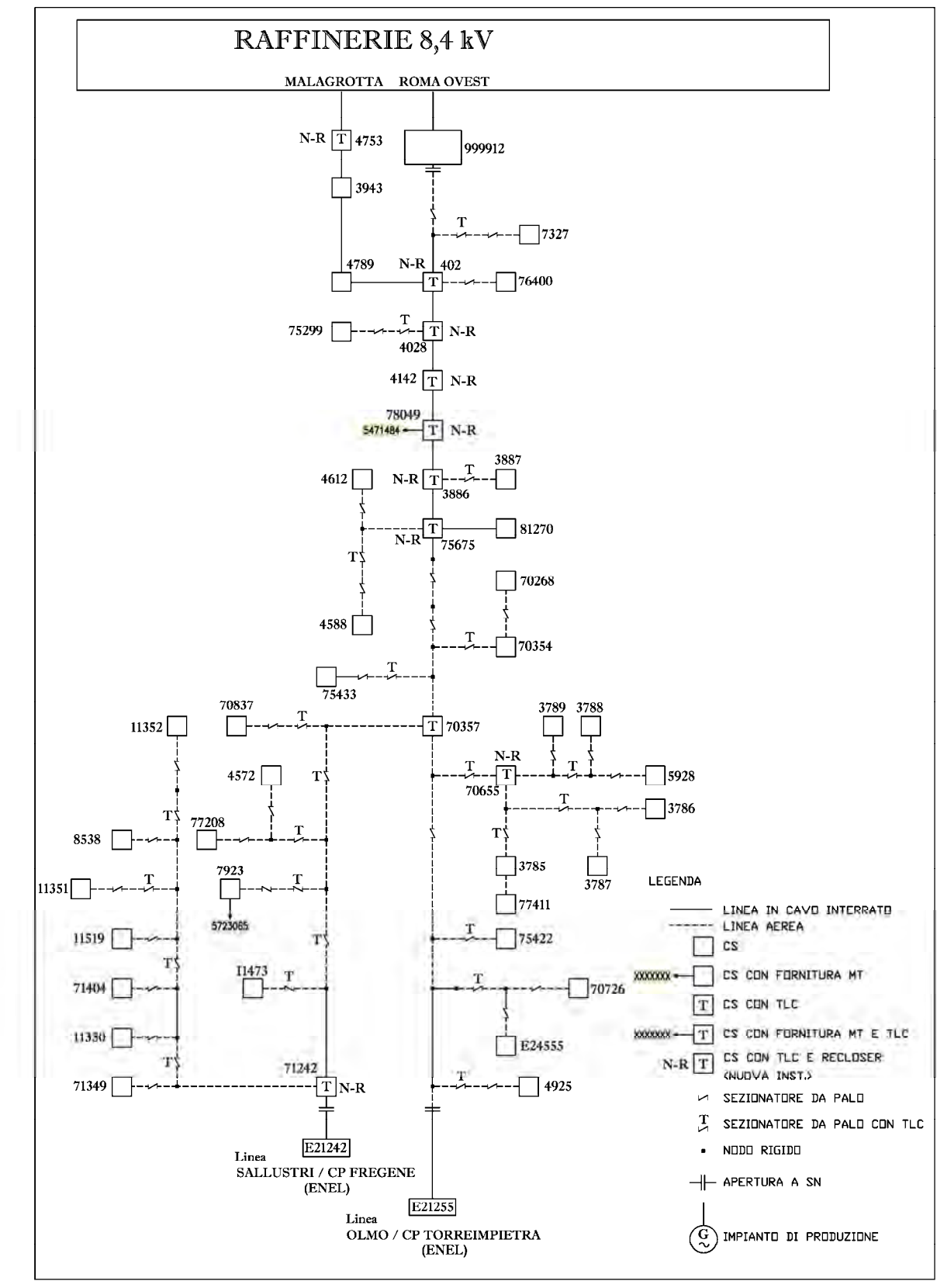

Di seguito si riporta, in Figura 7 e Figura 8, la rappresentazione topologica delle dorsali.

**Figura 7 - Campo sperimentale Dorsale Malagrotta** 

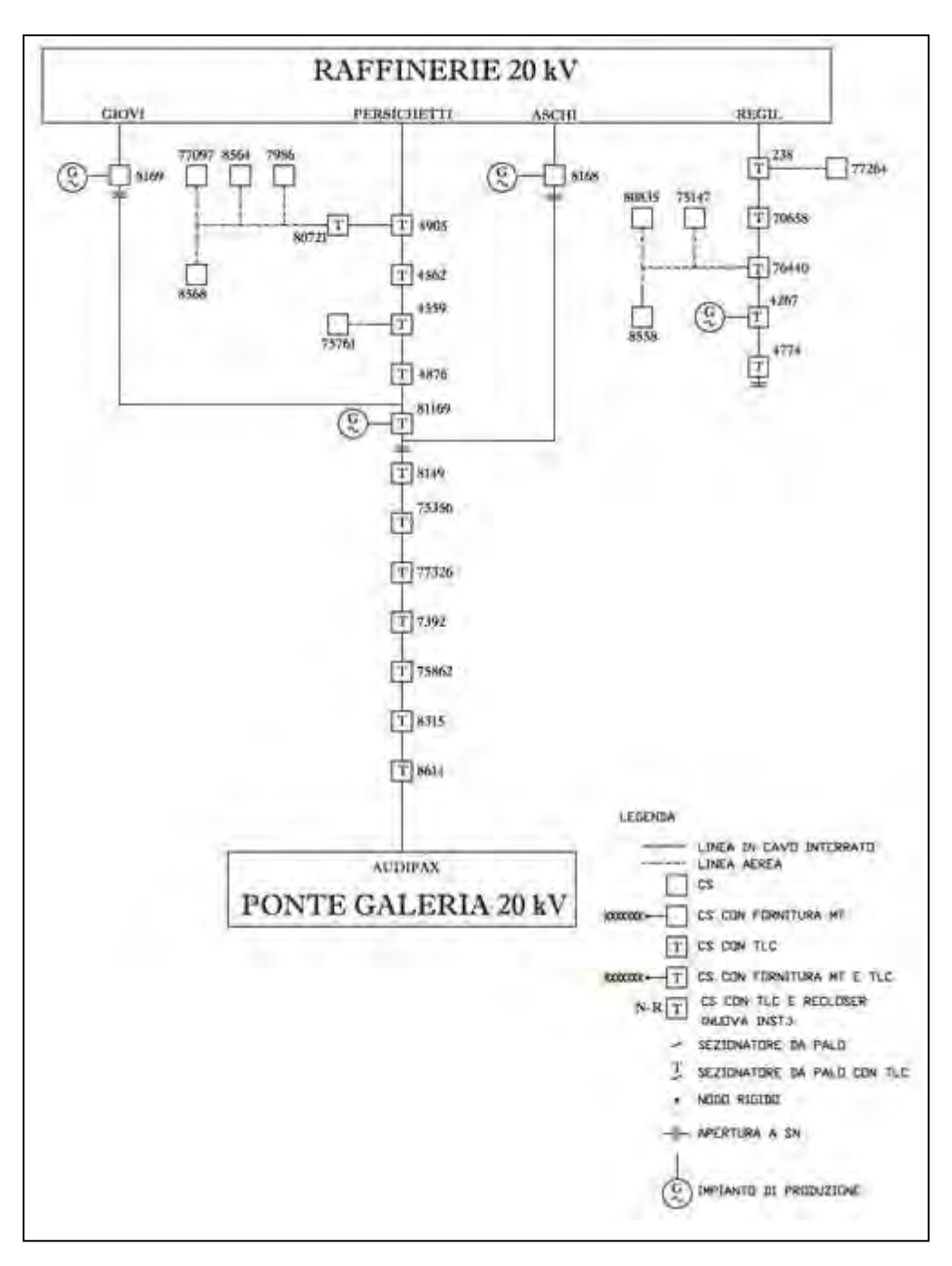

**Figura 8 - Campo sperimentale Dorsali Persichetti, Aschi, Giovi, Audifax e Regil** 

La rete presa in considerazione presenta nell'insieme caratteristiche di rete urbana con presenza di linee in cavi e caratteristiche di rete di tipo rurale per la presenza di linee elettriche aeree.

Gli impianti di produzione hanno potenza tale per cui è possibile il verificarsi del fenomeno del contro-flusso di potenza attiva, infatti nella rete oggetto di studio, secondo lo schema attuale di configurazione, nel 2009 si è manifestata l'inversione del flusso di energia dalla MT alla AT per un periodo pari a circa il 20% dell'intero anno (80 giorni su 365).

### **1.6.1.2. Campo Prove**

Sono stati necessari diversi studi e analisi per comprendere la fattibilità della messa in opera dei capitoli del progetto pilota Smart Grid e vista la complessità di tali sperimentazioni si è deciso di procedere con un fase preliminare di test da effettuare su un campo prove, realizzato presso la Cabina Primaria di Flaminia, costituita da tratti di cavo MT e da 6 cabine secondarie delle quali 4 sono dotate di interruttore con relativa protezione secondo lo schema sotto riportato.

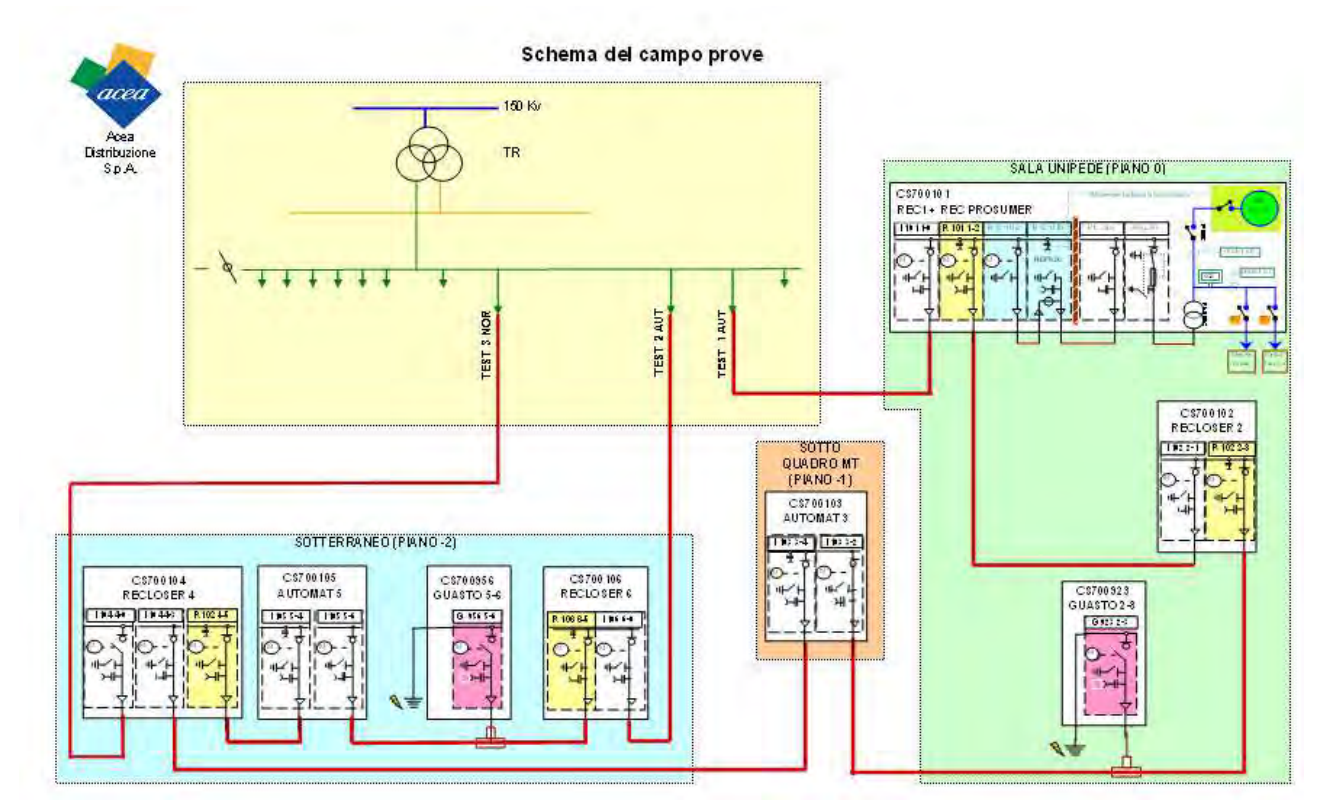

**Figura 9 - Schema del campo prove Flaminia**

Di seguito riportiamo lo schema del campo prove così come rappresentato sul sistema di telecontrollo STM utilizzato in Acea Distribuzione.

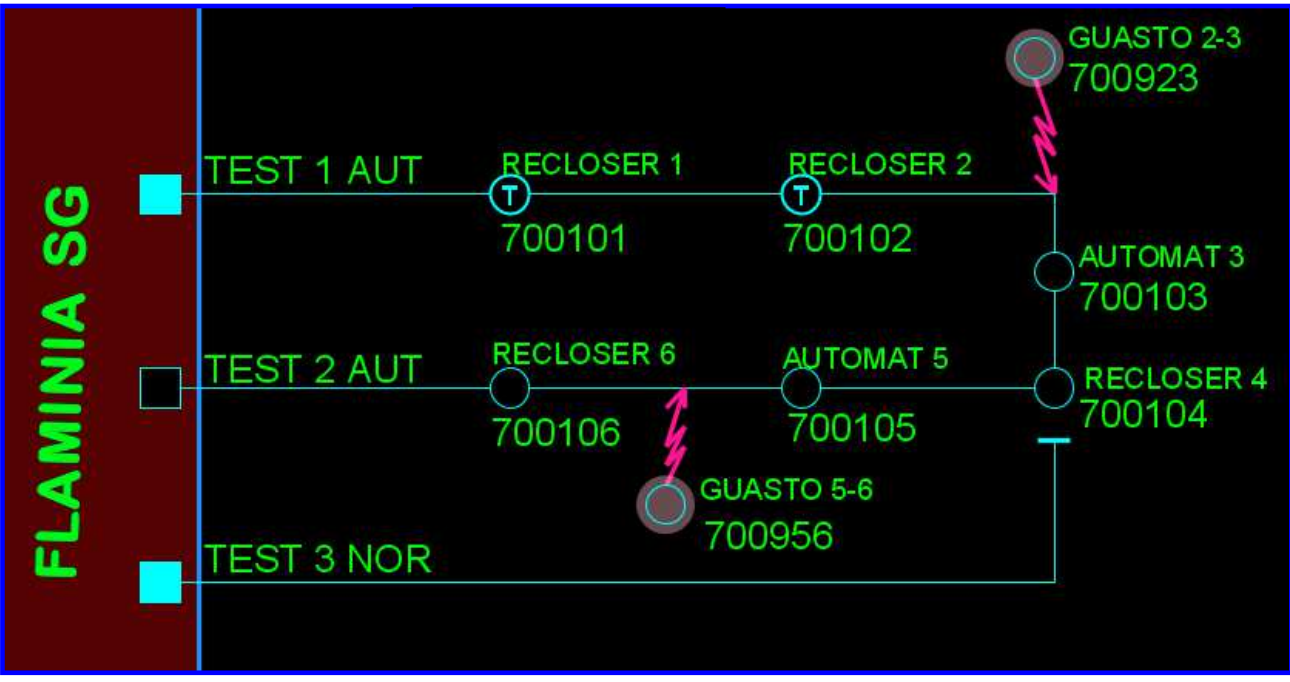

**Figura 10 - Rappresentazione del campo prove sul software STM**

Nel campo prove sono stati utilizzati apparati di telecomunicazione che collegano le 4 cabine secondarie automatizzate.

Per testare gli algoritmi via via sviluppati è stato necessario installare due sezionatori di manovra motorizzati che hanno svolto il ruolo dei cosiddetti "iniettori di guasto a terra" che introducono un guasto di tipo monofase che attiva dunque l'automazione tra le cabine secondarie.

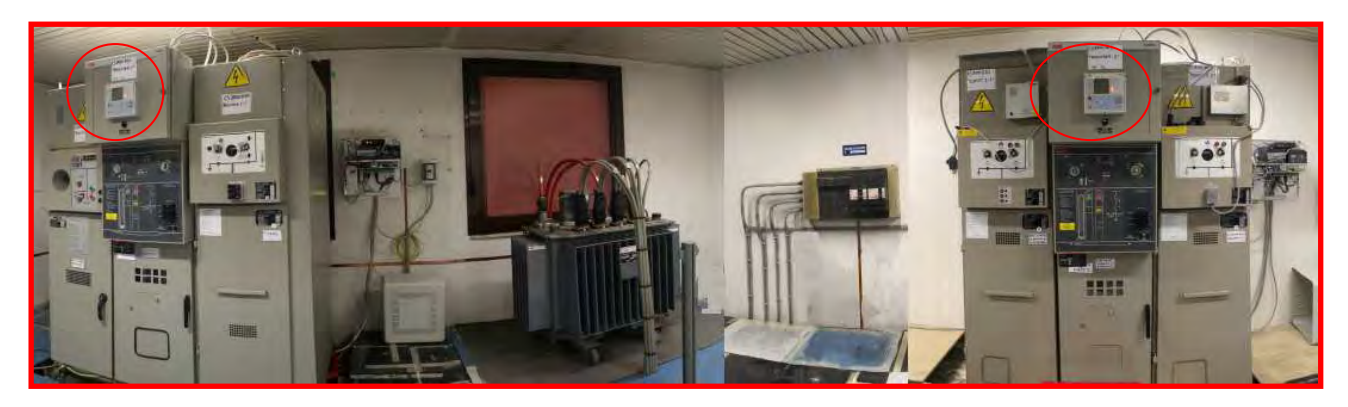

**Figura 11 - Sala Unipede Campo Prove**

Le tecnologie di comunicazione sono state testate sostituendo ogni qualvolta il mezzo di telecomunicazione da testare.

Nel campo prova è stato anche connesso in bassa tensione un gruppo elettrogeno da 250kW capace di simulare un produttore connesso alla rete e infine un carico zavorra fittizio (variabile fino a 1MW in assorbimento di potenza attiva e 500 kVar di potenza reattiva) così da poter testare anche l'algoritmo di ottimizzazione integrato nello SCADA di Acea Distribuzione.

#### **1.6.1.3. Banco Prova**

È stato inoltre sviluppato un banco prova con l'obiettivo di verificare il corretto funzionamento della logica di protezione nel caso dell'automazione evoluta a prescindere da problematiche connesse con problemi di comunicazione.

Il banco prova in oggetto simula una dorsale standard a 4 cabine secondarie, su di esso sono cablate le protezioni di cabina secondaria, cabina primaria e la protezione di un generatore distribuito.

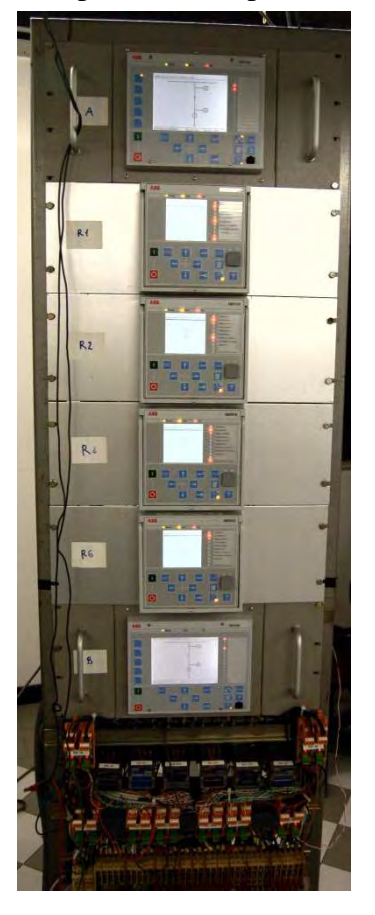

**Figura 12 - Banco Prova** 

### **1.6.2. Capitolo 1: Automazione evoluta di rete MT**

La necessità di perseguire il miglioramento della continuità del servizio in presenza di generazione distribuita ha portato alla definizione di una nuova selettività logica evoluta che assicuri in tempi più brevi la selezione del tronco guasto in media tensione mediante una comunicazione "veloce" tra le protezioni elettriche installate nelle cabine secondarie.

Gli obiettivi definiti da Acea Distribuzione nel 2011 prevedevano la messa in servizio di 4 dorsali (Malagrotta, Persichetti, Regil e Audifax) mediante l'implementazione dell'automazione evoluta su 4 cabine secondarie per ciascuna dorsale.

Sono state considerate due fasi distinte:

- 1. Studio e test dell'automazione evoluta con assenza di generatori distribuiti sulle dorsali Malagrotta (8.4kV) e Audifax (20kV);
- 2. Studio e test dell'automazione evoluta con presenza di generatori distribuiti sulle dorsali Persichetti e Regil, entrambe esercite a 20 kV.

Gli studi ed i test effettuati nel corso dei due anni del progetto hanno permesso di ridefinire gli obiettivi nell'ottica dello sviluppo di differenti tipologie di automazione, utilizzando soluzioni che garantiscono una maggiore flessibilità e quindi sono funzionali all'implementazione dell'automazione su una rete elettrica complessa e varia come quella della città di Roma. Tali nuovi obiettivi prevedono:

- Implementazione dell'automazione evoluta su 4 cabine secondarie appartenenti alla dorsale Malagrotta, tale dorsale connette solo carichi passivi e utilizza un sistema di telecomunicazione ibrida (misto radio Hiperlan – doppino in rame; v. più avanti riguardo alle tecnologie di comunicazione impiegate nel progetto pilota);
- Implementazione dell'automazione evoluta su 4 cabine secondarie appartenenti alla dorsale Persichetti, su tale dorsale sono connessi sia carichi passivi che generazione distribuita;
- Implementazione di una automazione "cronometrica" sulla dorsale Audifax composta da 4 cabine secondarie, questa selettività non ha necessità di un mezzo di telecomunicazione tra le cabine e ciò ne permette la replicabilità su dorsali dove risulti difficoltosa l'implementazione di una infrastruttura di telecomunicazione;
- Implementazione dell'automazione evoluta su 1 cabina secondaria con generazione distribuita appartenente alla dorsale Regil, questa tipologia di automazione oltre ad avere un impatto economico molto ridotto rispetto all'automazione "standard" a 4 cabine è di facile implementazione nel caso di presenza di un solo generatore distribuito su una linea di media tensione.

### **1.6.2.1. Sviluppo selettività logica**

L'algoritmo di selettività logica sviluppato da Acea Distribuzione è basato su un sistema di comunicazione veloce tra le cabine secondarie della linea MT considerata.

In caso di guasto le protezioni della dorsale interessata comunicano tra loro al fine di aprire esclusivamente le due cabine secondarie che si trovano a monte e a valle del guasto.

Questo algoritmo è stato ideato in modo tale da ovviare a possibili malfunzionamenti nella rete di telecomunicazione tra protezioni, infatti nel caso di malfunzionamento parziale o totale interviene l'interruttore di cabina primaria, e cioè il sistema si comporta come è oggi previsto dalla rete MT. Tutto questo per evitare l'apertura intempestiva degli interruttori in più di una, se non in tutte le cabine secondarie di una dorsale.

L'algoritmo di selezione evoluta deve terminare e estinguere le condizioni di guasto entro i tempi di ritardo impostati in cabina primaria, tempi cioè dopo i quali l'interruttore in cabina primaria interviene.

Questi tempi limite variano a seconda del valore di corrente di guasto nella rete:

#### **Corrente di sovraccarico**:

• 51.S1, 1° livello di massima corrente, apertura in 1000 ms

#### **Corrente di cortocircuito**:

- 51.S2,  $2^{\circ}$  livello di massima corrente, apertura in  $250 \div 300$ ms;
- 51.S3,  $3^{\circ}$  livello di massima corrente, apertura in 50 ms (non oggetto dello studio);

#### **Corrente Doppio Monofase a Terra**:

• 67.S3, 3° livello di direzionale di terra, apertura in 250 ms;

#### **Corrente Monofase:**

• 67.S1 / S2, 1° e 2° livello di direzionale di terra, apertura in  $400 \div 1000$  ms;

Nel corso degli ultimi due anni sono state studiate, testate ed applicate diverse versioni della logica di selettività (meccanismi di richiusura dell'interruttore in cabina secondaria, funzionamento bidirezionale della automazione, etc.) tali versioni che hanno dato vita a diverse revisioni della selettività logica saranno analizzate nello specifico nel seguito del documento.

Prima di procedere con la descrizione delle logiche di automazione evoluta è necessario dare dei cenni su:

- Tipo di scomparti di media tensione e protezioni utilizzate;
- Protocollo di comunicazione tra protezioni;
- Mezzo di comunicazione utilizzato.

### **1.6.2.2. Protezioni utilizzate**

Il prodotto utilizzato nel progetto di Acea Distribuzione è uno scomparto MT dotato di interruttore corredato di protezione REF615 di fornitura ABB denominato "recloser" riportato in figura 8.

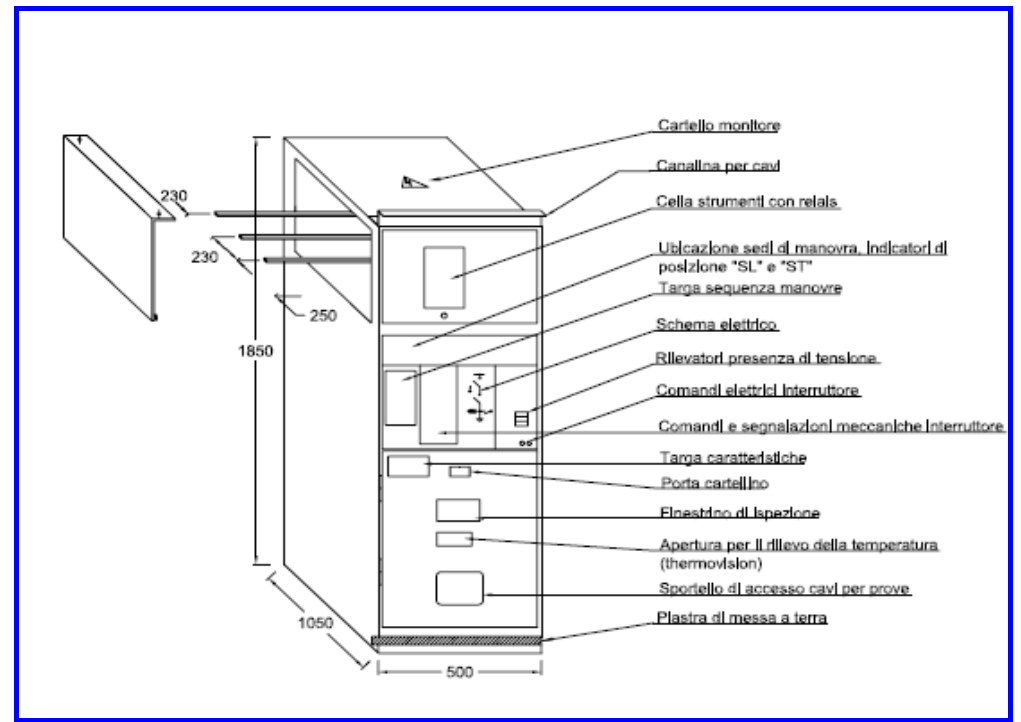

**Figura 13: Schema scomparto Recloser** 

I quadri utilizzati hanno al loro interno degli interruttori sotto vuoto comprensivi di sensori per i segnali di corrente e tensione integrati nel quadro stesso. Tali sensori in grado di rilevare corrente e tensione sono basati su partitori capacitivi e bobine di Rogowski, integrati insieme con tecnologie innovative (fig. 13)

I quadri, conformi alla specifica Enel DY800, hanno una tensione massima di isolamento pari a 24kV, una corrente nominale in servizio continuo per le sbarre di 400A mentre è permessa una corrente di breve durata sino a 12,5 kA. La durata nominale del corto circuito è 1 secondo.

A bordo dello scomparto è prevista una protezione tipo REF615.

La REF615 è un dispositivo di protezione e controllo per impianti elettrici industriali incluse le reti di distribuzione radiali e magliate con o senza la presenza di generatori distribuiti (Fig. 8).

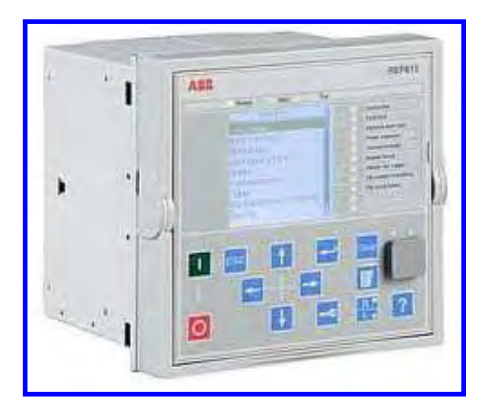

**Figura 14 - Ref 615** 

Caratteristica di questo prodotto è la nuova elettronica di controllo progettata in maniera tale da soddisfare tutte le potenzialità del protocollo per le comunicazioni IEC61850 (protocollo standard sul quale viaggiano i pacchetti di informazioni utili alla nuova selettività logica).

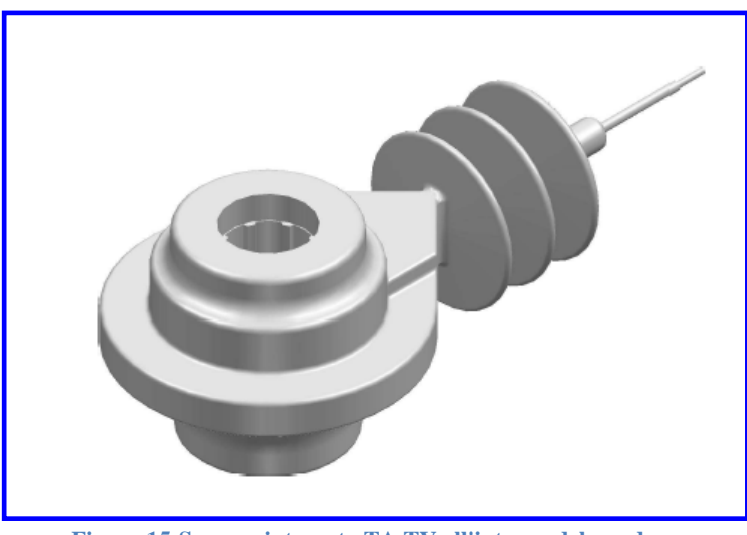

**Figura 15-Sensore integrato TA TV all'interno del quadro** 

## **1.6.2.3. Protocollo utilizzato**

Il protocollo utilizzato è presente nello standard internazionale per le reti e i sistemi di comunicazione nelle sottostazioni (IEC 61850).

Tra le motivazioni che giustificano una rapida diffusione di questo protocollo evidenziamo:

- La comunicazione tra dispositivi prodotti da diversi costruttori;
- La compatibilità con standard quali TCP/IP e IEC 8802.3;
- La creazione di un modello a oggetti ben definito:
- La standardizzazione condivisa a livello dei principali enti distributori.

Si è scelto di utilizzare una comunicazione peer-to-peer di tipo multi cast, particolarmente indicata per comunicazioni ad alta velocità. Sono stati utilizzati messaggi GSE di tipo goose, messaggi che prevedono la pubblicazione di un data-set di dati previsto dal protocollo IEC61850 e che presentano un indirizzo mac destinatario di tipo multi cast.

### **1.6.2.4. Tecnologia di comunicazione**

Relativamente al tipo di infrastruttura di telecomunicazione da utilizzare la selettività logica del tronco guasto ha un requisito fondamentale: il basso tempo di latenza. Il valore che deve essere garantito per una comunicazione fra due nodi della rete deve essere dell'ordine dei 10msec.

Tale requisito per la comunicazione radio ha portato alla scelta della tecnologia Hiperlan che meglio si prestava almeno in teoria, al rispetto dei vincoli ed allo sviluppo sul territorio.

La rete hiperlan che è stata implementata ha le seguenti caratteristiche:

- Frequenza della portante: 5.4 GHz;
- Occupazione di banda: 10 300 MHz;
- Tempo di latenza:  $1 7$  msec.

L'Hiperlan è paragonabile allo standard europeo Wi-Fi con prestazioni simili per quanto riguarda la capacità di banda ma prestazioni superiori dal punto di vista della copertura del territorio; infatti, a differenza del Wi-Fi è capace di coprire distanze superiori (fino ai 30 km) malgrado sia difficoltoso il suo utilizzo in aree densamente popolate a causa degli edifici che rappresentano un ostacolo insormontabile per un segnale radio che opera su frequenze di circa 5 GHz.

A valle di questo tipo di considerazioni, per rendere il progetto pilota replicabile su vasta scala e per il superamento di ostacoli tecnici/burocratici si è deciso di studiare e testare sul campo oltre alla rete Hiperlan anche altre differenti tecnologie:

- Fibra ottica (soprattutto per nuove attivazioni):
- Doppino in rame (ove presenti);
- LTE;
- PLC.

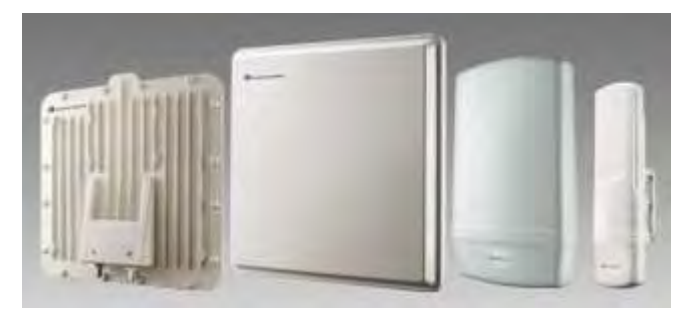

**Figura 16 - Apparati Hiperlan utilizzati per il progetto pilotaAcea**

### **1.6.2.5. Implementazione sul campo sperimentale della automazione evoluta**

Come anticipato in precedenza gli studi e le sperimentazioni hanno dato vita a diverse versioni dell'algoritmo di selettività logica.

Le fasi che hanno permesso l'implementazione delle diverse versioni della selettività logica sul campo sperimentale sono:

- implementazione SL 1.0 su campo prove Aprile 2011 (dorsale senza generatori distribuiti);
- implementazione SLP 2.0 su campo prove Ottobre 2011 e su campo sperimentale Dicembre 2011 (dorsale senza generatori distribuiti);
- implementazione SLP 3.0 su banco prova Marzo 2012 e su campo prove Luglio 2012, su campo sperimentale Settembre 2012 (dorsale con generatori distribuiti);
- implementazione SLP 4.0 su banco prova e campo prove Ottobre 2012, su campo sperimentale Dicembre 2012 (dorsale con generatori distribuiti);
- implementazione SLP 4.1 su banco prova e campo prove Giugno 2013, su campo sperimentale Agosto 2013 (dorsale con generatori distribuiti).

### **SL 1.0**

La prima versione della selettività logica prevede la comunicazione tra le cabine secondarie su dorsali che alimentano solo utenze di prelievo. Caratteristica principale di questa selettività sono i meccanismi di richiusura implementati su ciascun recloser che permettono la differenziazione tra guasti transitori e non, i test sul campo prova effettuati ad Aprile 2011 hanno avuto risultati positivi. Si riporta di seguito il diagramma di flusso della SL 1.0.

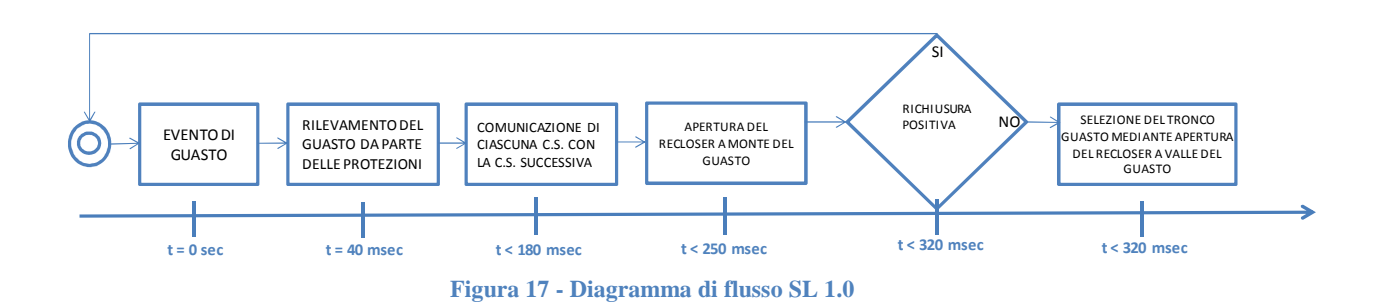

Di seguito si riporta il protocollo di Servizio estratto dal sistema di telecontrollo della rete elettrica STM utilizzato in Acea Distribuzione e relativo alle prove eseguite sul campo prova:

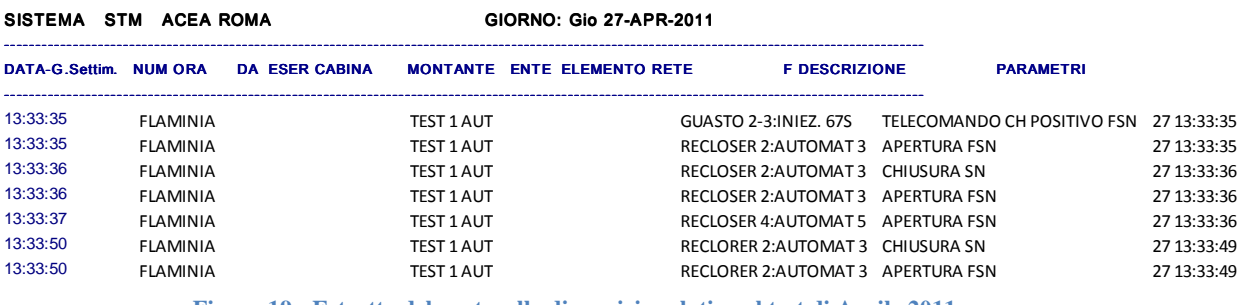

**Figura 19 - Estratto del protocollo di servizio relativo al test di Aprile 2011** 

Nello specifico il guasto è stato immesso in rete tra la seconda e la quarta cabina secondaria, per tale motivo il recloser 2 e il recloser 4 intervengono.

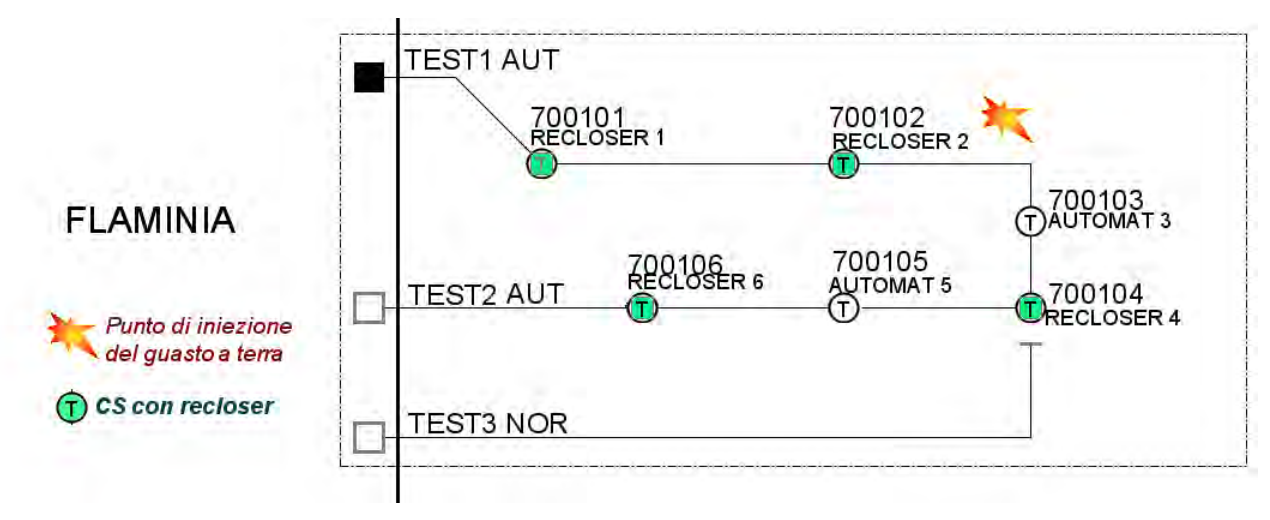

**Figura 20 - Schema campo prove**

### **SLP 2.0**

Nel caso di contro alimentazione, in seguito ad esempio alla selezione di un tronco guasto o ad altri eventi, si inverte l'ordine delle cabina secondarie presenti sulla dorsale, quindi l'algoritmo descritto nei paragrafi precedenti perde la sua efficacia.

La versione SLP 2.0 è stata perciò sviluppata per risolvere il problema della contro alimentazione. E' stato quindi necessario stabilire una comunicazione tra ciascuna cabina secondaria e le due adiacenti (successiva e precedente).

Ciò ha incrementato la complessità dell'algoritmo e il numero dei pacchetti goose scambiati tra le protezioni, pur restando fissato il tempo limite di apertura in cabina primaria, tempo entro il quale la selettività deve essere completata con successo come già descritto in precedenza.

Di seguito si riportano gli schemi logici relativi alle SL 1.0 e SLP 2.0, nei quali appare evidente il differente grado di complessità tra le due versioni.

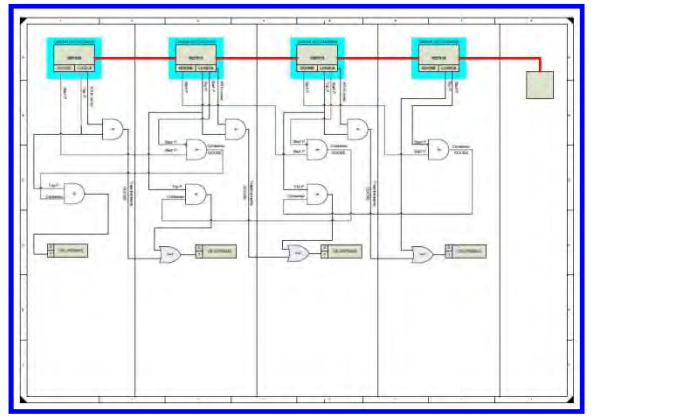

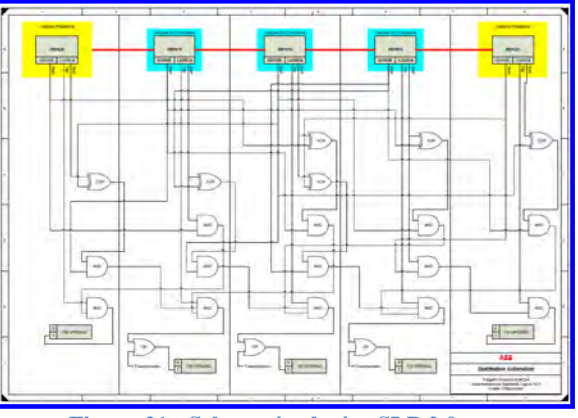

**Figura 22 - Schematico logico SL 1.0 Figura 21 - Schematico logico SLP 2.0**

Tale complessità ha portato alla scelta della funzionalità di bidirezionalità dell'algoritmo. Al fine di non alterare i tempi d'intervento delle protezioni in cabina primaria si è reso necessario disabilitare la funzionalità di richiusura rapida. Tuttavia accettando di prolungare i tempi d'intervento della protezione in cabina primaria le due citate funzionalità non tra loro incompatibili.

La selettività logica con funzionalità di bidirezionalità verrà denominata nel seguito selettività logica palindroma, SLP.

Con la versione SLP 2.0 chiaramente resta valida come nelle successive la caratteristica di robustezza dell'algoritmo ai possibili guasti della rete di telecomunicazione come già descritto nel presente documento.

Di seguito si riporta il diagramma di flusso della SLP 2.0:

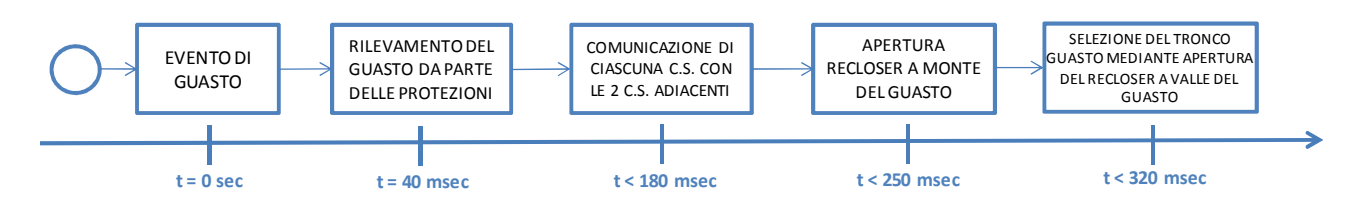

**Figura 23 - Diagramma di flusso SLP 2.0** 

La versione SLP 2.0 è stata testata sul campo prove ad Ottobre 2011, è stata effettuata prima una prova di guasto su una dorsale alimentata in modalità standard e successivamente controalimentata, la selezione del tronco guasto è stata effettuata in entrambe le configurazioni.

La dorsale scelta per l'implementazione dell'automazione, Audifax, è l'unica dorsale appartenente al pilota ed afferente alla CP Ponte Galeria, nessun produttore distribuito è connesso alla dorsale nella configurazione a schema normale.

Il test della SLP 2.0 sul campo sperimentale è stato effettuato a Dicembre 2011 con risultati positivi come rappresentato di seguito dallo schema della dorsale e dal protocollo di servizio:

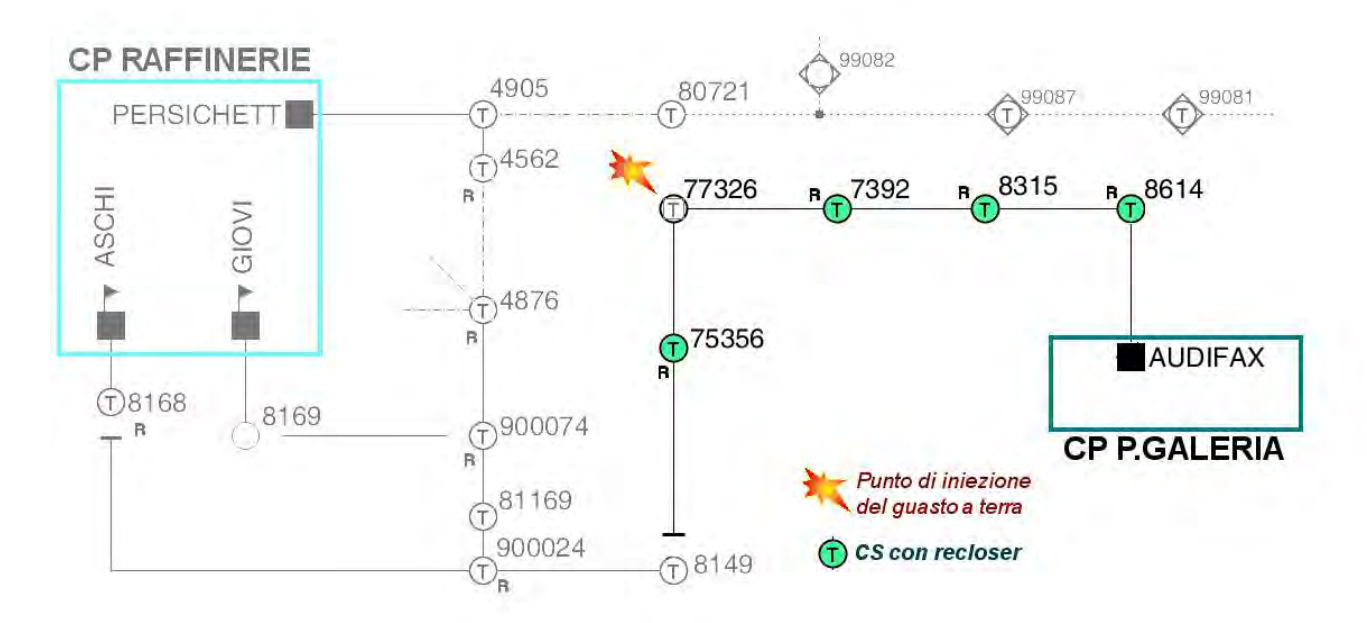

**Figura 24 - Schema topologico Audifax**

SISTEMA STM ACEA ROMA GIORNO: Gio 29-DIC-2011

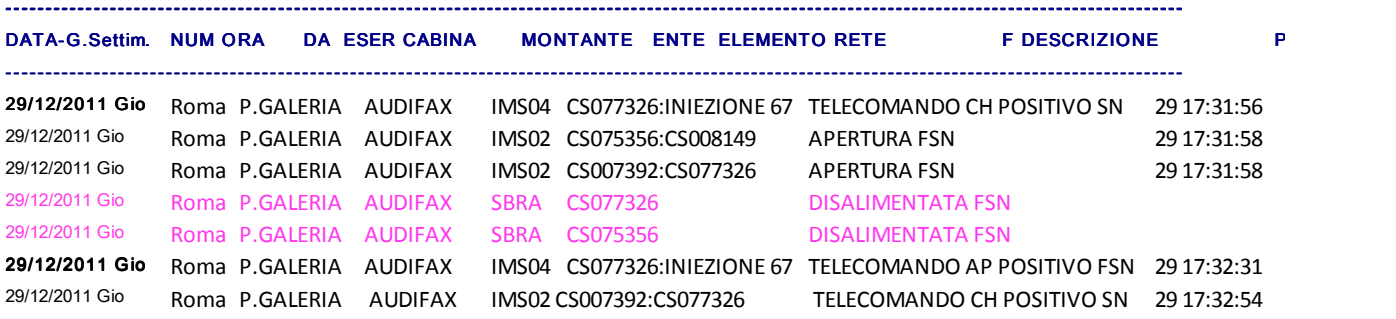

**Figura 25- Schema della dorsale ed estratto del protocollo di servizio di Dicembre 2011** 

L'IMS installato nella CS 077326 connettendo una fase a terra avvia il guasto, si apre il recloser installato nella CS 007392 a monte del guasto.

Il recloser a valle del guasto, installato nella CS 075356 si apre, senza alcun intervento delle protezioni in cabina primaria.

Viene aperto da remoto l'IMS di guasto.

Estinto il guasto, da remoto vengono richiusi i 2 recloser.

#### **SLP 3.0**

Con la SLP 3.0 ha avuto inizio la seconda fase del progetto pilota nella quale sono state coinvolte le dorsali MT con generazione distribuita.

L'algoritmo sviluppato in questa fase prevede che durante il guasto sia i dispositivi di protezione e controllo presenti nelle cabine secondarie, sia i dispositivi di interfaccia presenti nei punti di consegna dei prosumer rilevino le condizioni di guasto provocando lo scatenarsi di due distinti processi:

- il distacco automatico e temporaneo dei prosumer che rilevano le condizioni di guasto,
- la successiva attivazione del processo di selettività logica.

Di seguito, in Figura 26 è rappresentato il diagramma di flusso della SLP 3.0:

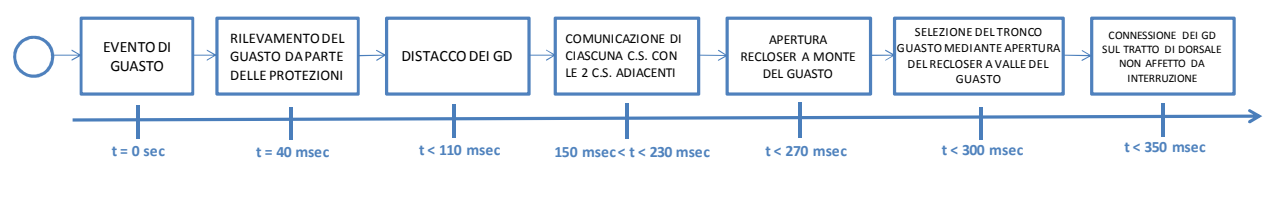

**Figura 26 - Diagramma di flusso SLP 3.0** 

I test effettuati sul banco prova a Marzo 2012 hanno avuto esito sostanzialmente positivo. Nel corso del mese di Luglio 2012 sono stati effettuati dei test sul campo prove, anche in questo caso con esito positivo. I test in oggetto sono stati realizzati sul campo prove attrezzato con un gruppo elettrogeno da 250 kW per simulare la presenza di generazione distribuita e un carico zavorra fittizio (variabile fino a 1MW).

Sotto si riporta una rappresentazione delle diverse fasi che si succedono durante un guasto, dopo 150 ms dall'iniezione del guasto successivamente al distacco dei GD presenti si attiva la selettività logica che effettua l'apertura del recloser a monte del guasto al tempo t=300ms.

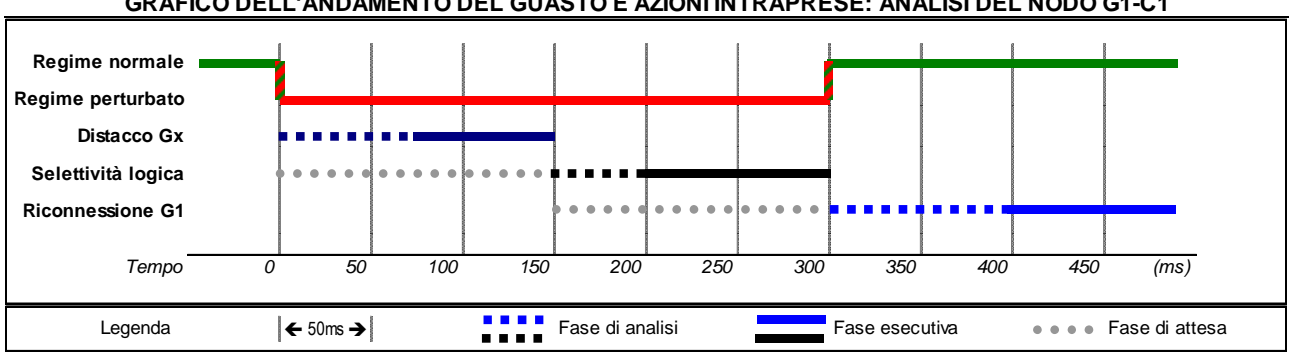

**GRAFICO DELL'ANDAMENTO DEL GUASTO E AZIONI INTRAPRESE: ANALISI DEL NODO G1-C1**

**Figura 27 - Andamento delle fasi durante il guasto** 

Nel corso del mese di Settembre 2012 sono stati effettuati dei test sul campo sperimentale sulla dorsale Persichetti, dove è connesso un impianto fotovoltaico da 1 MW, con esiti sostanzialmente positivi come rappresentato dallo schema di rete e dal protocollo di servizio rappresentato di seguito:

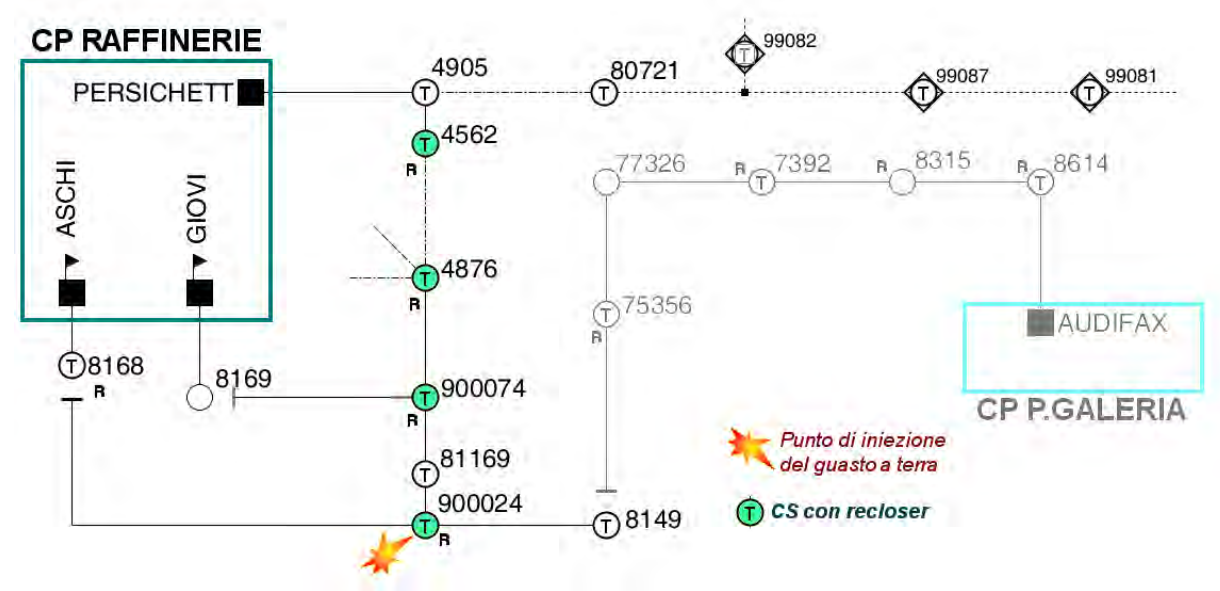

**Figura 28: Schema topologico dorsale Persichetti** 

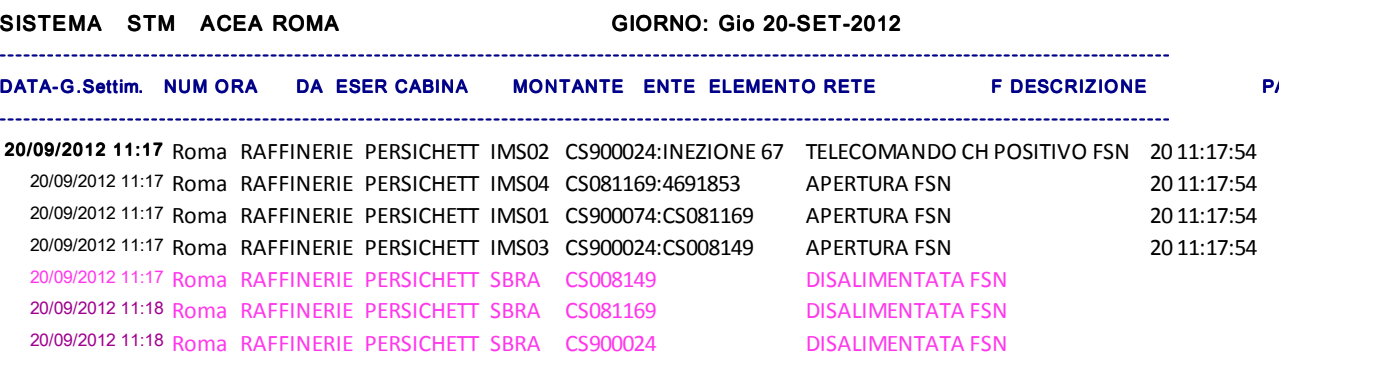

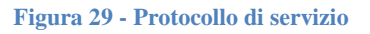

L'IMS installato nella CS 900024 connettendo una fase a terra avvia il guasto, si apre la protezione REF630 a monte dell'impianto fotovoltaico connesso alla CS 081169.

A valle del distacco del generatore che simula la GD si attiva la selettività logica che causa l'intervento del recloser installato nella CS 900074 a monte del guasto.

Il recloser a valle del guasto, installato nella CS 900024 si apre, senza alcun intervento delle protezioni in cabina primaria.

È stato perciò selezionato il tronco guasto.

Il test descritto pur avendo dato esiti positivi ha messo in evidenza una possibile inefficacia nel caso di guasti presenti su altre dorsali afferenti alla stessa sbarra di cabina primaria.

Per via di tali considerazioni sono stati effettuati nuovi studi che hanno permesso lo sviluppo della versione SLP 4.0.

### **SLP 4.0**

Nella versione 4.0 si è reso necessario implementare una protezione in cabina primaria che discrimini il caso di presenza del guasto sulla dorsale automatizzata rispetto al caso di un guasto presente su un'altra dorsale afferente alla stessa sbarra di cabina primaria.

La protezione REF630 in cabina primaria, l'unica in grado di riconoscere la presenza del guasto nella dorsale automatizzata, invia un segnale di sblocco a tutte le protezioni provocando lo scatenarsi di due distinti processi: il distacco automatico e temporaneo dei prosumer che rilevano le condizioni di guasto (mediante la protezione REF630 connessa ai GD) e la successiva attivazione del processo di selettività logica da parte delle REF615 nelle cabine secondarie, di seguito è mostrato il diagramma di flusso della SLP 4.0:

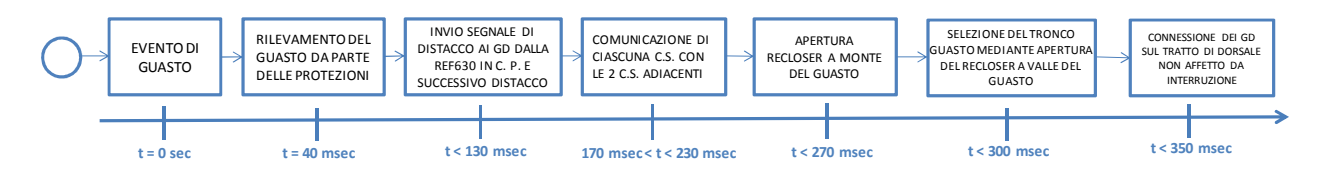

**Figura 30 - Diagramma di flusso SLP 4.0**

Questa versione dell'algoritmo è stata testata ad Ottobre 2012 sia sul banco prova che sul campo prove con esiti positivi e sul campo sperimentale a Dicembre 2012 con esiti altrettanto positivi come mostrato in Figura 31 e in Figura 32:

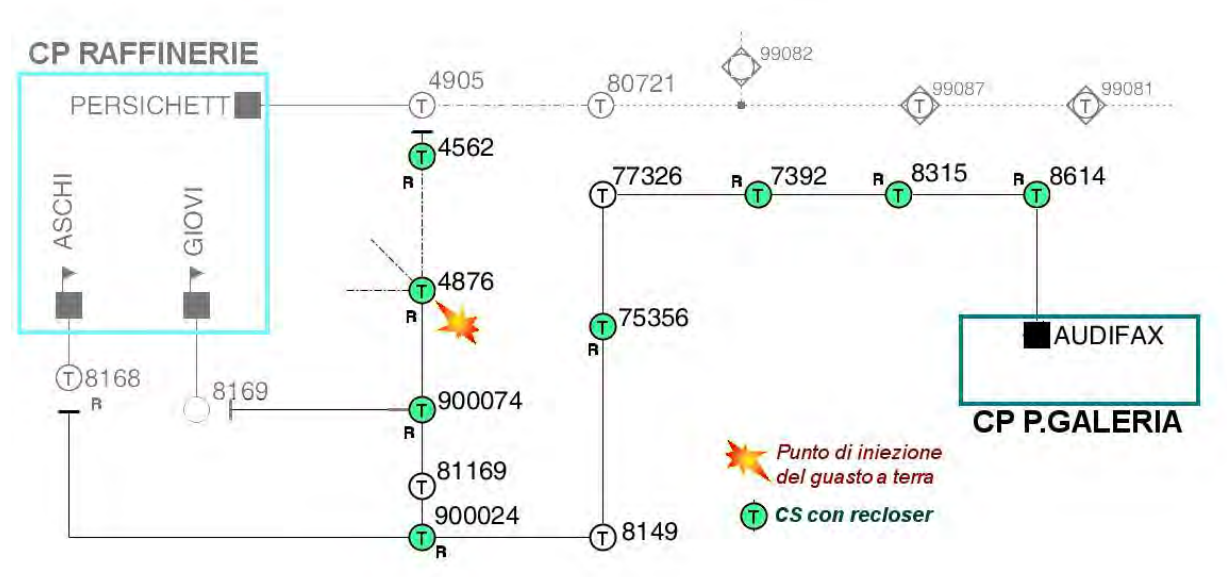

**Figura 31 - Test di guasto sulla Dorsale Audifax Persichetti**

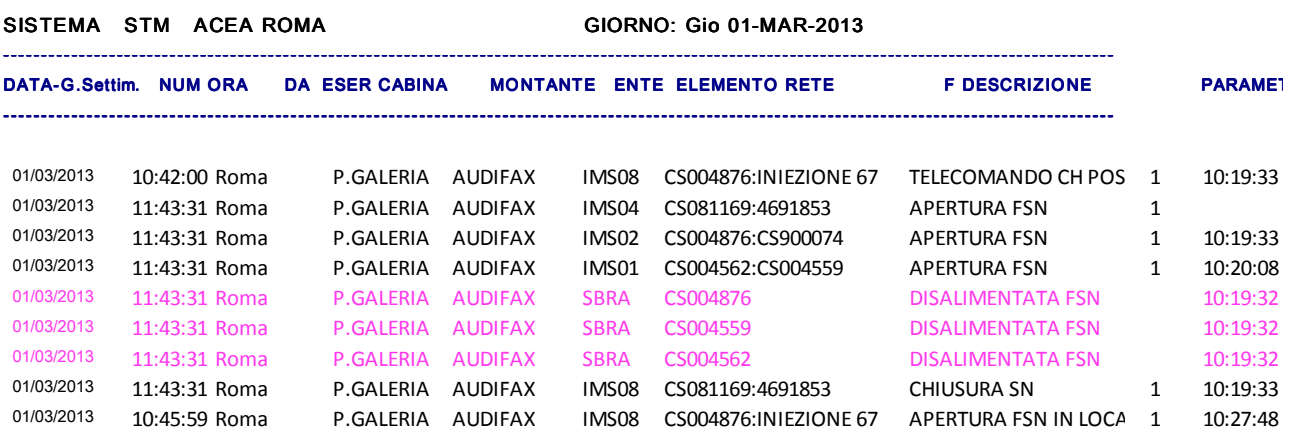

**Figura 32 - Protocollo di servizio**

L'IMS installato nella CS 004876 connettendo una fase a terra avvia il guasto, la protezione REF630 a monte dell'impianto fotovoltaico connesso alla CS 081169 interviene.

A valle del distacco del GD si attiva la selettività logica che causa l'intervento del recloser installato nella CS 004876 a monte del guasto.

Il recloser a valle del guasto, installato nella CS 004562 si apre, senza alcun intervento delle protezioni in cabina primaria. Il recloser a protezione dell'impianto fotovoltaico richiude. È stato perciò selezionato il tronco guasto.

Conseguentemente alle prove sul campo sperimentale si è deciso di procedere alla messa in esercizio che ha evidenziato l'incompatibilità della protezione REF630 con l'algoritmo di protezione utilizzato per le partenze di media tensione di cabina primaria, in particolare tale protezione non è in grado di rilevare correttamente una situazione di guasto a terra intermittente (4° soglia direzionale di terra)

Tale inconveniente ha richiesto la scelta di un nuovo dispositivo che sostituisse la protezione di cabina primaria REF630.

### **SLP 4.1**

In sostituzione alla REF630 si è scelto di utilizzare due apparati che insieme svolgano sia le funzionalità di protezione che l'attività di comunicazione con le cabine secondarie.

La protezione utilizzata, DV 901 (Figura 34, è quella attualmente utilizzata in Acea Distribuzione mentre il dispositivo di comunicazione in CP è stato individuato nel prodotto RIO600 (Figura 33) di fornitura ABB.

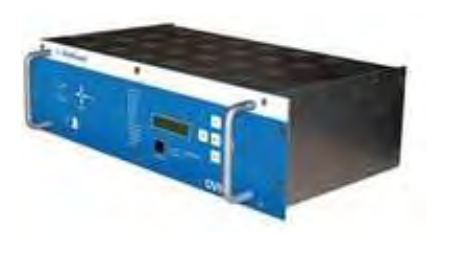

**Figura 34 - Protezione DV901 di Cabina Primaria**

**Figura 33 - Dispositivo di comunicazione 61850 di Cabina Primaria**

La RIO600 è un dispositivo di comunicazione che supporta il protocollo IEC-61850, ricevendo in input segnali analogici in ingresso è in grado di inviare in output pacchetti goose alle protezioni installate nelle cabine secondarie, questo dispositivo invia il segnale di sblocco a tutte le protezioni presenti sui prosumer e nelle cabine secondarie. La funzionalità di protezione è perciò svolta dalle protezioni già presenti nelle cabine primarie. Di seguito è riportato il diagramma di flusso della SLP 4.1:

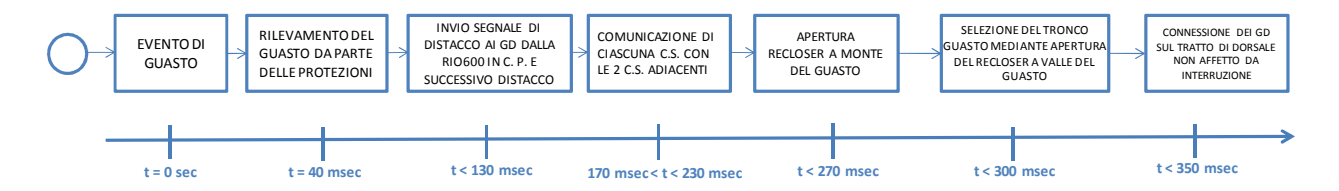

**Figura 35 - Diagramma di flusso 4.1** 

I test sono stati effettuati sul banco prova e sul campo prove a Giugno 2013 con esiti positivi, a Luglio 2013 è stato effettuato un test sul campo sperimentale, implementando la selettività sulla dorsale Persichetti sulla quale è connesso appunto un impianto fotovoltaico da 1 MW corredato

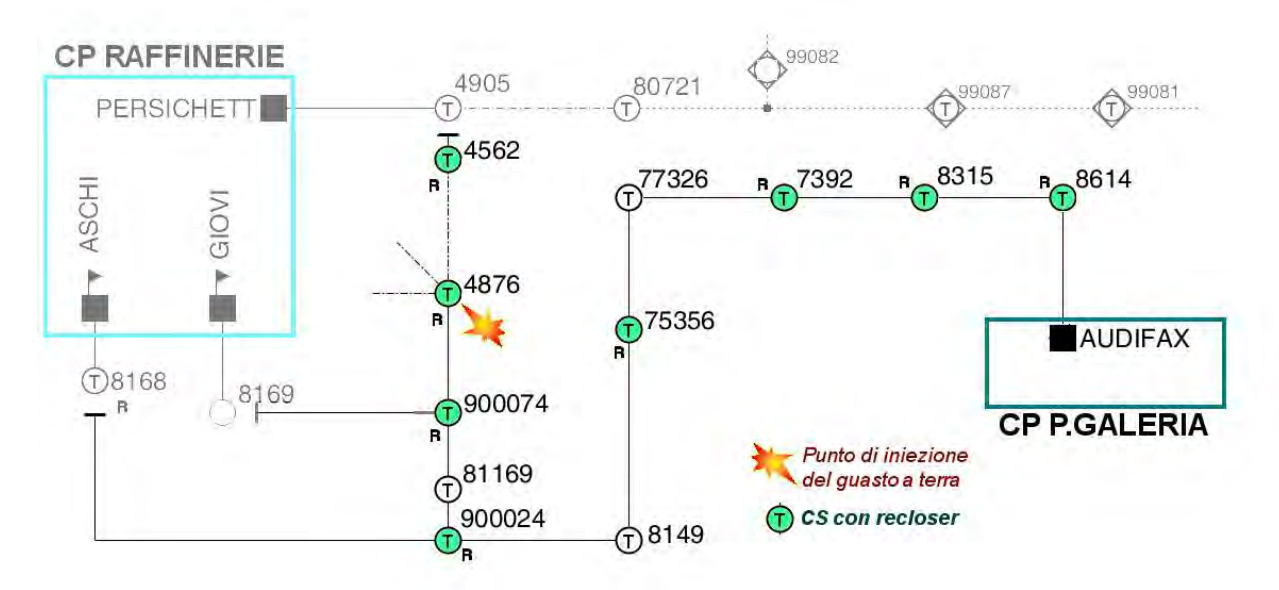

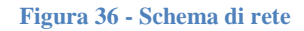

dalla protezione REF630. In Figura 36 e in Figura 37 sono rappresentati il protocollo di servizio e lo schema di rete oggetto del test:

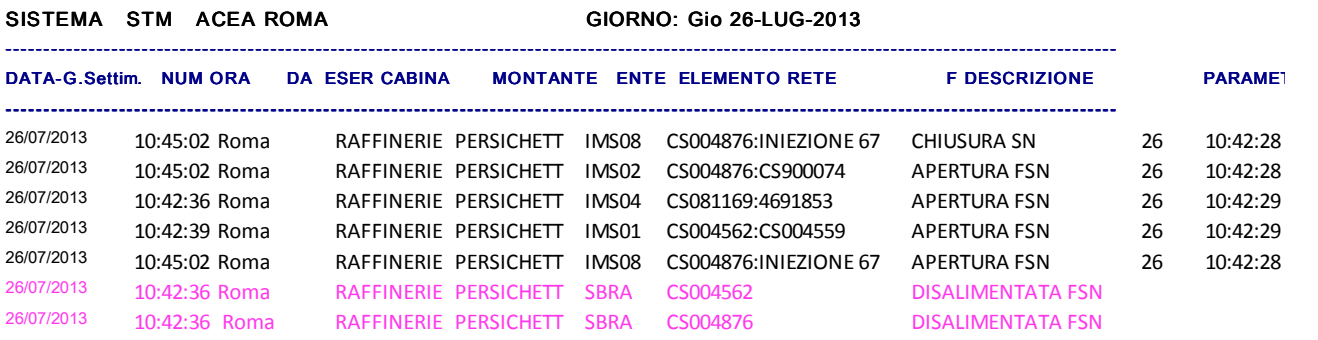

#### **Figura 37 - Protocollo di servizio**

L'IMS installato nella CS 004876 connettendo una fase a terra avvia il guasto, la protezione REF630 a monte dell'impianto fotovoltaico connesso alla CS 081169 interviene.

A valle del distacco del GD si attiva la selettività logica che causa l'intervento del recloser installato nella CS 004876 a monte del guasto.

Il recloser a valle del guasto, installato nella CS 004562 si apre senza alcun intervento delle protezioni in cabina primaria.

È stato perciò selezionato il tronco guasto.

Ad Agosto 2013 è stata eseguita la messa in esercizio della SLP 4.1. sulla dorsale Persichetti come rappresentato sotto nello screenshot del software del telecontrollo STM.

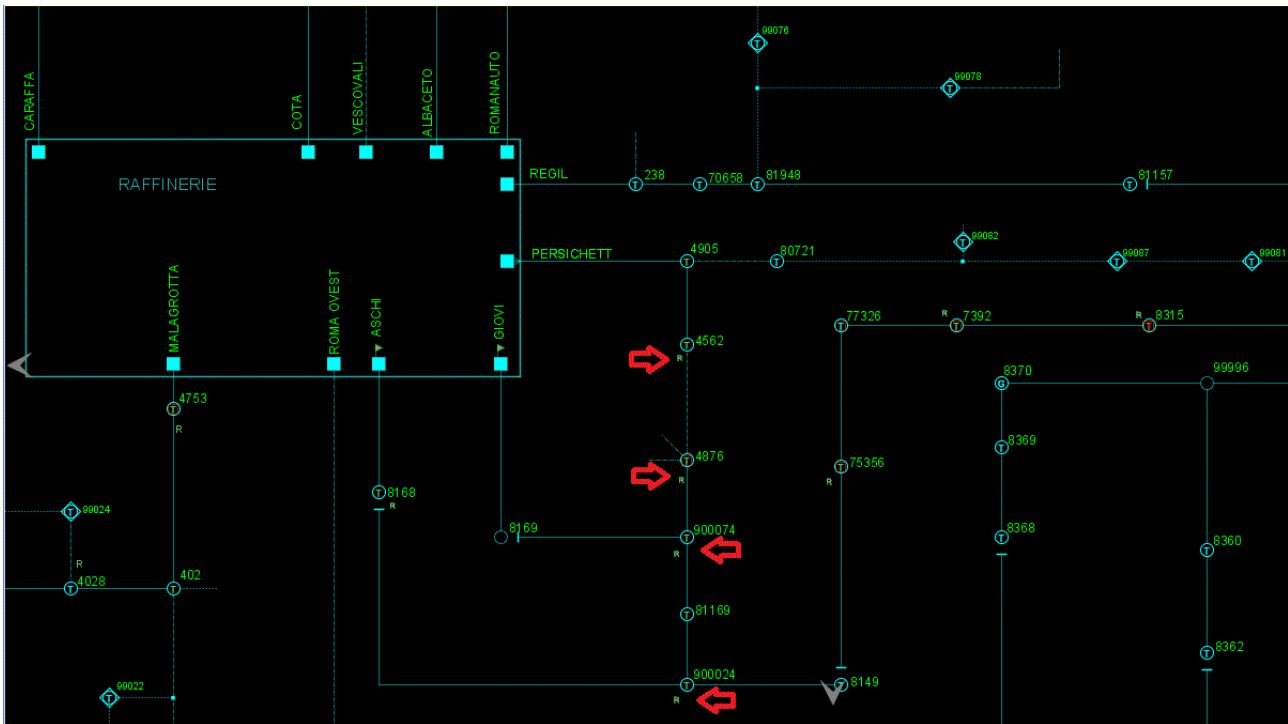

**Figura 38 - Dorsale Persichetti in esercizio a 4 recloser** 

### **1.6.3. Capitolo 2: Monitoraggio rete MT/BT**

Il secondo capitolo del progetto pilota Smart Grid è dedicato al Monitoraggio della rete MT/BT ed allo sviluppo di modalità evolute per fornire in ingresso ad un sistema di controllo di media tensione (automatico) e ad un controllo di bassa tensione (manuale), le grandezze rilevate dal campo. Di conseguenza gli obiettivi tecnici dell'azione monitoraggio prevedono:

- Il monitoraggio di tensione e corrente  $(V e I)$  in media tensione, la soluzione è stata sviluppata in collaborazione con il fornitore ABB;
- Il monitoraggio di potenza attiva e reattiva (P e Q), tensione e corrente sul secondario del TR MT/BT e il monitoraggio di corrente su ciascuna linea BT, la soluzione è stata sviluppata in collaborazione con il fornitore Landis+Gyr.

Infine è stata studiata la possibilità di poter telecontrollare gli interruttori delle linee BT, la cui soluzione è stata sviluppata in collaborazione con il fornitore ELE.MAC.

Lo sviluppo dell'azione monitoraggio ha previsto una fase preliminare di studio tesa a identificare l'allestimento ottimale (e la comunicazione con il sistema centrale) di una cabina secondaria. Il fine è quello di riutilizzare al meglio gli apparati già presenti e di aggiungere il set minimo di nuovi apparati. Una volta identificato lo scenario di monitoraggio da implementare e le specifiche funzionali dei nuovi apparati di misura/comunicazione necessari, sono stati coinvolti i partner tecnologici per la progettazione, realizzazione e collaudo degli apparati stessi.

Di seguito una sintesi dei passaggi percorsi sopra descritti:

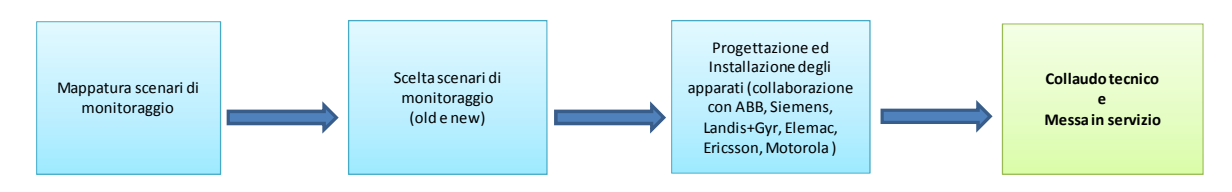

**Figura 39: Schema a blocchi dei processi dell'azione Monitoraggio MT/BT** 

Il capitolo del monitoraggio nell'anno 2012 ha raggiunto il suo completamento e dal primo semestre del 2013 è stata avviata la fase di monitoraggio dell'azione che proseguirà nel primo semestre del 2014.

### **1.6.3.1. Descrizione apparati di misura installati in cabina secondaria**

Lo sviluppo dell'azione Monitoraggio MT/BT ha previsto a livello periferico su un totale di 35 cabine secondarie:

- l'installazione di sensori per il rilievo della temperatura, dell'umidità ambientale e dell'illuminazione all'interno della cabina secondaria (NCG- Gateway/TCP-IP 24 Vdc);
- l'installazione di moduli TA sulle tre fasi di ciascuna linea BT a loro volta connessi al dispositivo NCG per rilevare le misure di corrente di linea BT.

*Beneficio: riduzione dei fenomeni di sovraccarico sulle linee BT e riduzione numero/durata guasti BT;* 

• l'installazione nelle cabine secondarie dotate di trasformatori MT/BT, di contatori elettronici (Lennt P2AS) del sistema di telegestione Acea, configurati in modo da poter comunicare direttamente con il sistema centrale.

*Beneficio: fornire grandezze in input per la regolazione (Nuovi Criteri di gestione rete MT) e monitorare l'eventuale presenza di inversione di flusso sul trasformatore;* 

• l'installazione, presso il PROSUMER MT e presso le cabine secondarie, di apparecchiature in grado di rilevare la tensione, le correnti e le potenze attiva e reattiva, e di inviare tali dati al sistema centrale attraverso l'apparato RTU560 (Remote Terminal Unit). Tale apparato è direttamente collegato alle protezioni di media tensione REF615 e REF630 (nel caso di presenza utente MT)

*Beneficio: fornire grandezze elettriche di MT come input per la regolazione (azione Nuovi Criteri di gestione rete MT);* 

Di seguito si riporta una schema semplificato di cabina secondaria con gli apparati di misura previsti, descritti nei punti successivi.

Si deve considerare che l'introduzione di questa soluzione per l'acquisizione delle grandezze elettriche in cabina secondaria, comporta l'acquisizione da parte del sistema centrale di 6 misure sulla MT, 6+3xN dove N sono le linee BT sottese al trasformatore MT/BT, 3 misure ambientali. Se si considera una media 5 linee a cabina possiamo considerare che una cabina trsferisca 30 misure. Considerando un campionamento a 2 minuti e una storicizzazione dei campioni mediati ogni 10 minuti si determina un valore complessivo al giorno per cabina di 4320 campioni.
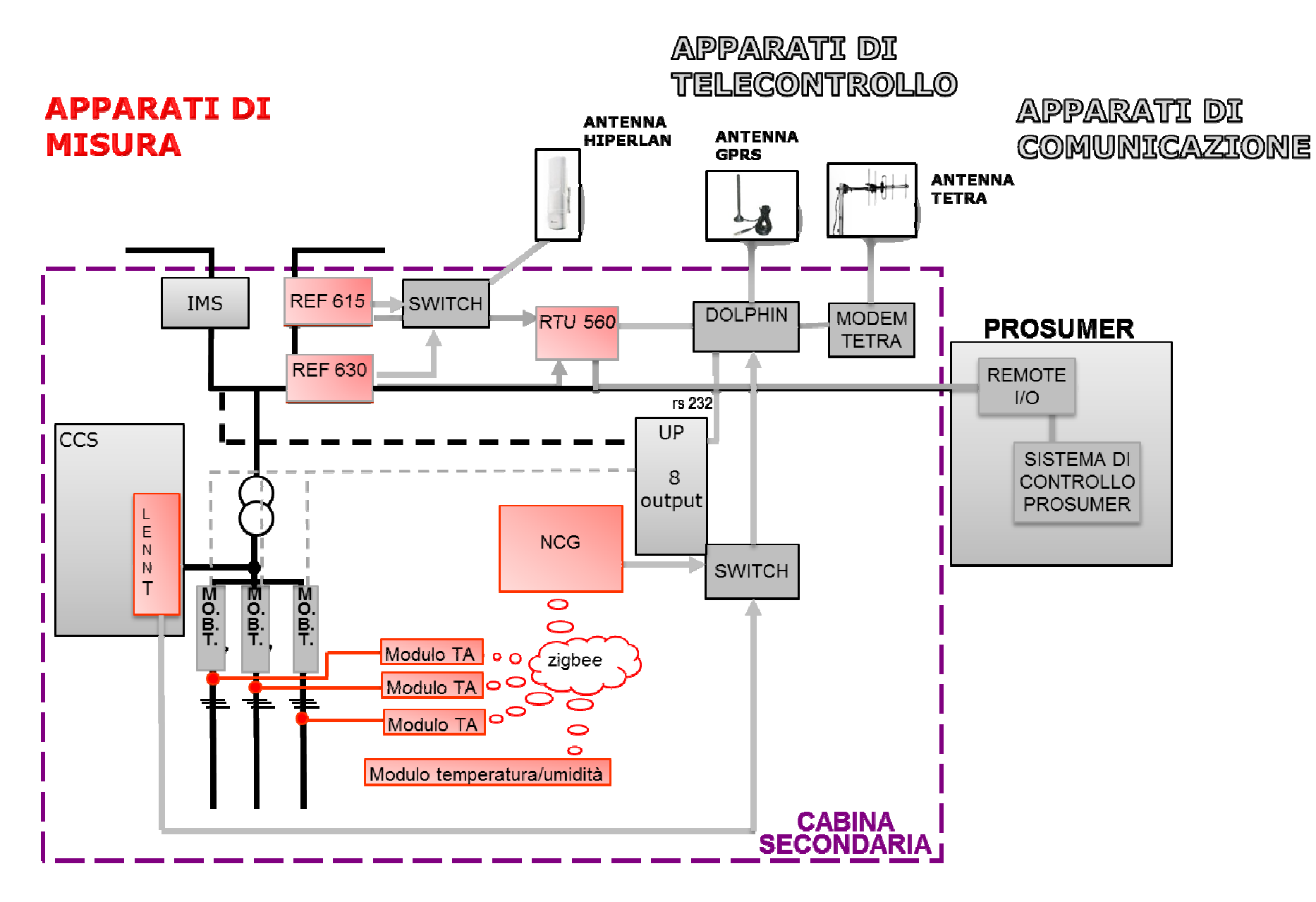

**Figura 40: Schema di cabina secondaria con apparati di misura** $\mathbf{a}$ 

## **1.6.3.1.1. Gateway di cabina secondaria: Dolphin 301**

La necessità di trasferire in modo coordinato ed efficiente verso il sistema centrale la grande quantità di nuove misure rilevate in cabine secondaria ha portato alla progettazione ed alla successiva realizzazione (grazie alla collaborazione con il fornitore ADFL Consulting) di un gateway di cabina secondaria: il Dolphin 301.

Tale dispositivo permette di veicolare le informazioni ricevute dai diversi apparati ad esso connessi verso il sistema centrale di telecontrollo. Lo stesso prevede di impacchettare i dati gestendo tutti i protocolli di comunicazione presenti e predisporne il corretto switching automatico fra i diversi canali di comunicazione disponibili (GSM,GPRS o Tetra).

Di seguito uno schema rappresentativo degli apparati connessi al gateway di cabina secondaria:

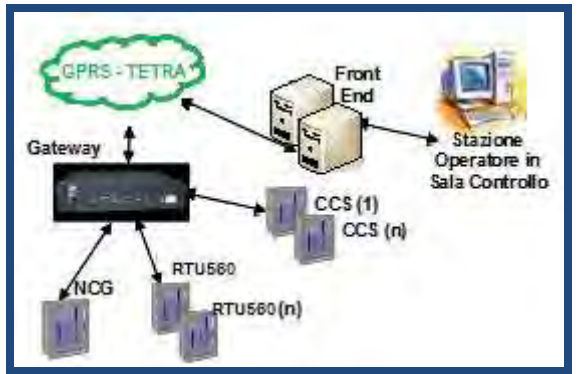

**Figura 41: Connessioni gateway** 

Il gateway è in grado di gestire gli apparati ad esso connesso attraverso le quattro porte seriali RS232; permettendo una comunicazione "always-on" ovvero una connessione permanente di trasferimento dati fra il livello periferico (cabine secondarie) ed il sistema centrale (STM). Le principali caratteristiche del gateway così progettato sono di seguito sintetizzate:

- trasporto dati in TCP/IP;
- supporto delle seguenti classi di connessione:
	- $\checkmark$  Ethernet:
	- $\checkmark$  GPRS pubblica:
	- $\checkmark$  TETRA:
	- $\checkmark$  FSK:
- gestione in runtime 4 RS232;
- interfaccia http;
- supervisione attraverso connessione USB:
- accesso ethernet per connessioni in locale o ADSL;

## **1.6.3.2. Realizzazione del sistema di telecomunicazione**

Il Dolphin 301 permette di gestire tutte le informazioni provenienti dagli apparati di misura di cabina secondaria. Si riporta lo schema semplificato della cabina secondaria con evidenziati in verde gli apparati di comunicazione.

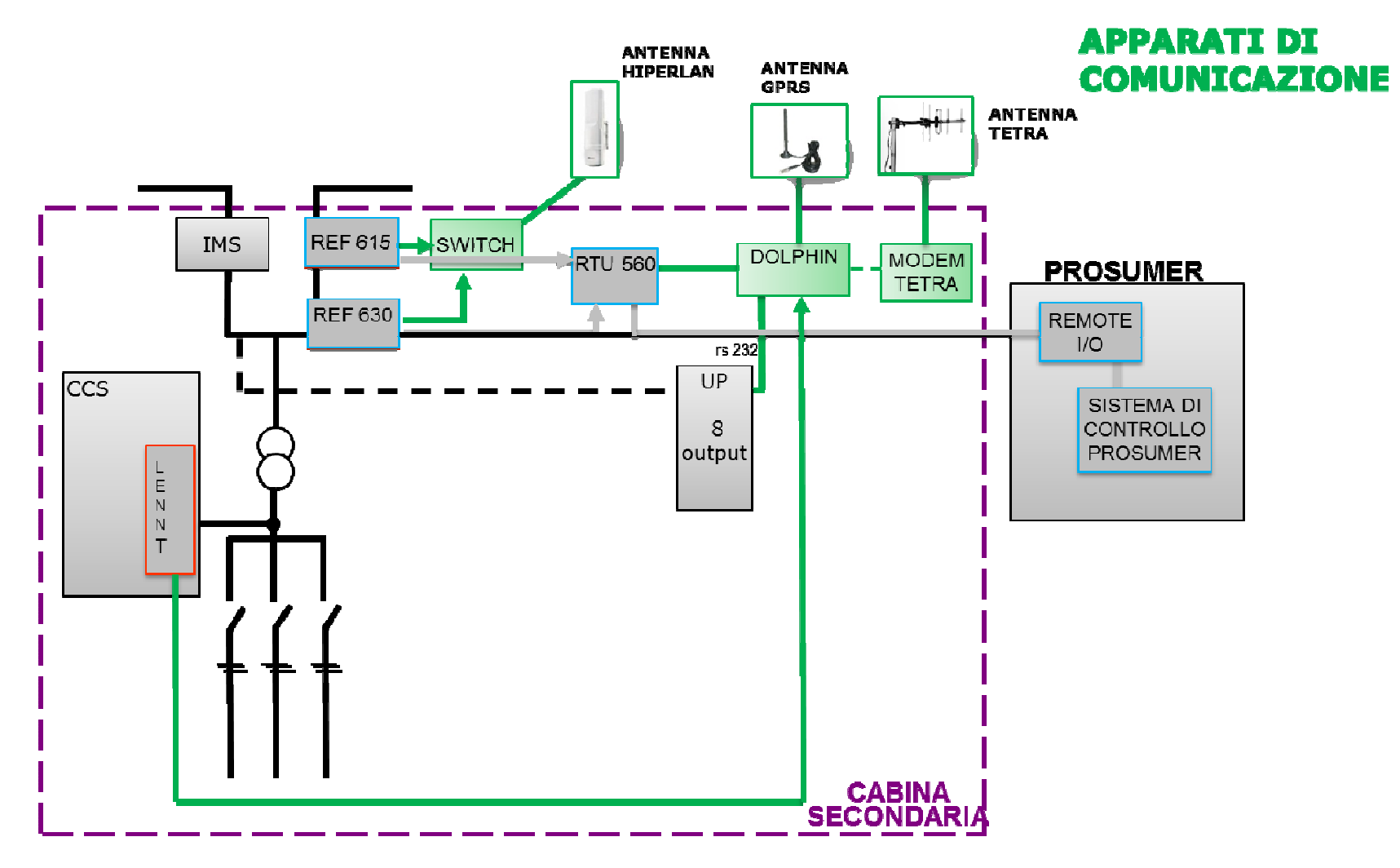

**Figura 42: Schema di cabina secondaria con evidenza del sistema di comunicazione** 

Gli apparati del sistema di comunicazione installati nelle cabine secondarie previste dalla sperimentazione Smart Grid si differenziano in due livelli di infrastruttura di rete di telecomunicazioni:

- il primo relativo al sistema di automazione della rete MT e di gestione dei generatori distribuiti sulla rete, come già ampiamente descritto, deve garantire alte performance dal punto di vista del tempo di latenza tra le periferiche. Il protocollo di comunicazione utilizzato è l' IEC 61850;
- il secondo, fra la periferia e il centro, presenta minori criticità dal punto vista dei tempi di trasferimento delle informazioni e del tempo di latenza. Come anticipato, il gateway di cabina secondaria rende compatibili i diversi protocolli di comunicazione ed è quindi stato possibile sperimentare sia la rete GPRS che la rete TETRA, avente le seguenti caratteristiche:
	- frequenza della portante: 450 - 470 MHz;
	- occupazione di banda: 25 kHz;
	- bit rate: 19,2 kBit/s;
	- tempo di latenza: 350 – 400 ms.

In figura è riportata l'attuale copertura Tetra sull'area geografica scelta per la sperimentazione Smart Grid:

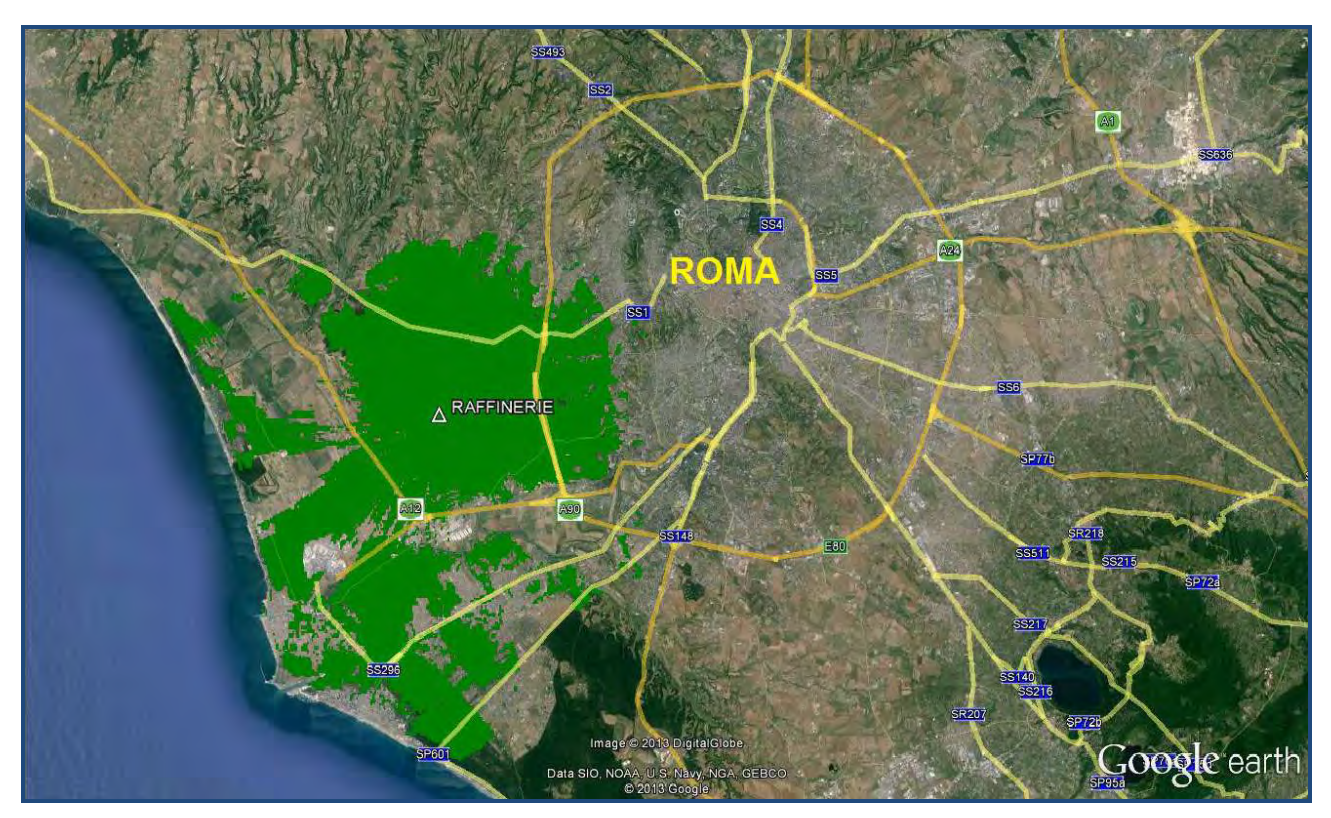

**Figura 43: Copertura nominale del sito Tetra presso la Cabina Primaria Raffinerie** 

Di seguito si riportano tre foto che evidenziano l'installazione effettuata sulle cabine secondarie per il traliccio installato in cabina primaria Raffinerie, l'antenna tetra in cabina secondaria e l'antenna hiperlan sulla cabina secondaria.

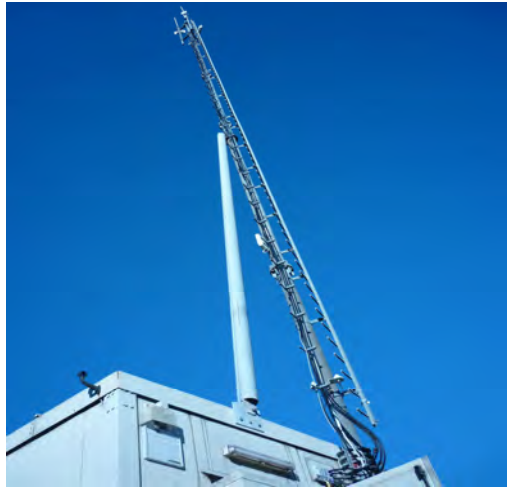

**Figura 44: traliccio in CP Raffinerie** 

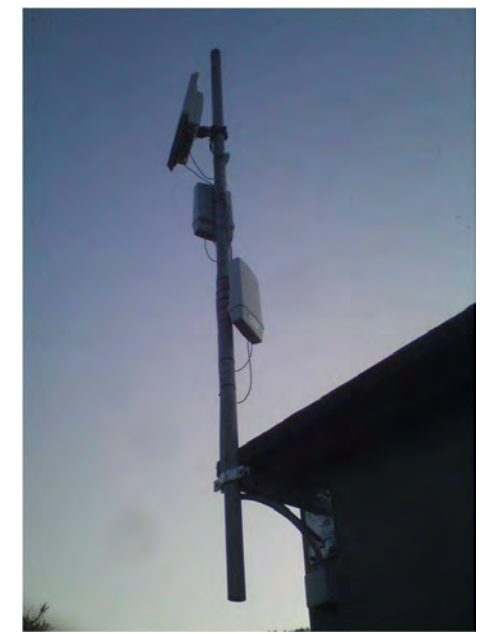

**Figura 45: particolare di un'antenna Hiperlan** 

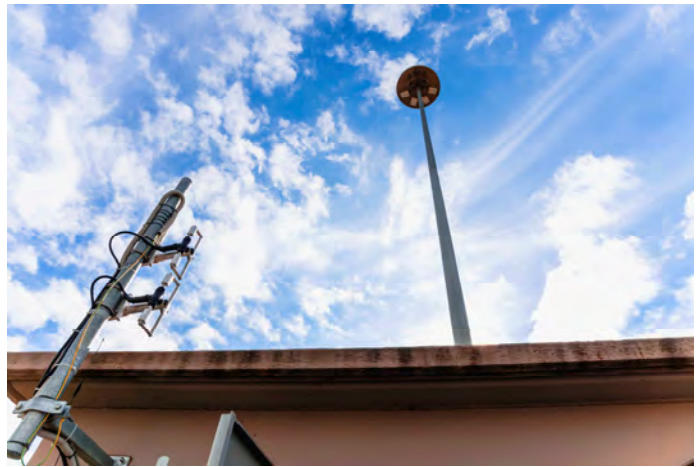

**Figura 46: particolare di un'antenna Tetra** 

## **1.6.3.3. Adeguamento del sistema di telecontrollo STM**

Il sistema centrale di telecontrollo STM è stato adeguato ed aggiornato con una serie di applicativi software in grado di acquisire e controllare le informazioni di monitoraggio delle cabine secondarie. Si riporta uno screenshot del sistema di telecontrollo STM relativo alla visualizzazione sul sistema di una cabina secondaria attrezzata con gli apparati di monitoraggio: a destra dell'immagine è evidenziata la rappresentazione di una cabina secondaria (CS07990), con le relative misure ambientali (temperatura, umidità e illuminazione); sulla sinistra è rappresentato lo schema di rete BT, con le misure di bassa tensione e lo stato degli interruttori presenti in cabina secondaria (chiuso per la prima linea BT e aperto per la seconda linea BT); al centro dell'immagine è raffigurato l'andamento della corrente  $I_t$  relativa alla fase t della prima linea BT.

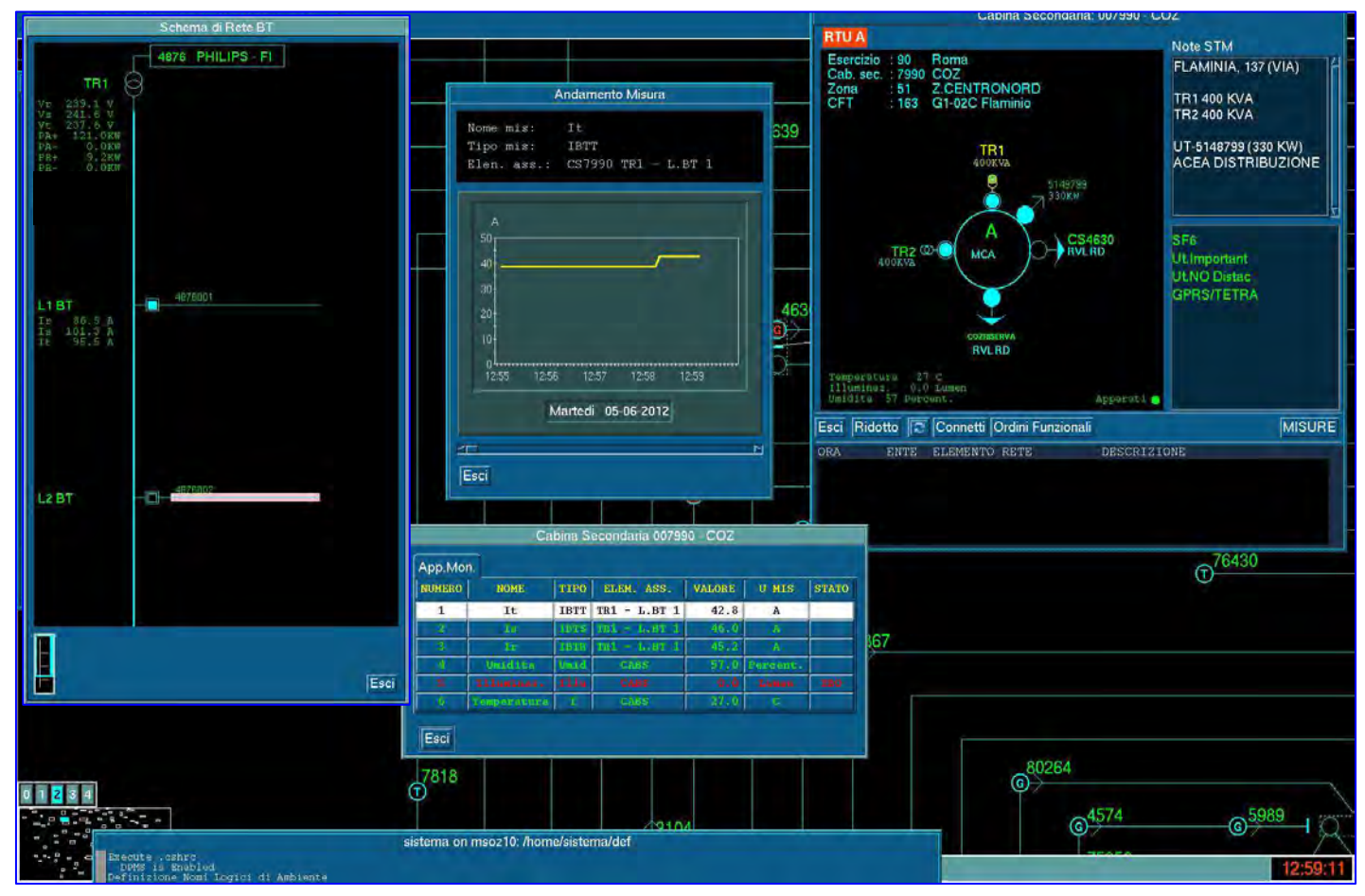

**Figura 47: Screenshot del sistema STM**

#### **1.6.3.4. Telecontrollo BT**

Nell'ambito del capitolo Monitoraggio MT/BT è stata realizzata ed installata in collaborazione con la società ELE.MAC, una soluzione che prevede l'installazione di un apparato periferico elettromeccanico (MO.B.T.) di elevata affidabilità, di elevata robustezza e di facile installazione, che permette di estendere alla rete BT il telecontrollo. Per il progetto pilota Smart Grid il dispositivo è stato installato su 3 cabine secondarie per un totale di 10 interruttori BT.

Tale dispositivo elettromeccanico compatibile con l'interruttore BT magnetotermico di cabina secondaria, ha permesso senza la sostituzione di quest'ultimo, la motorizzazione e quindi la manovra di apertura e chiusura da remoto dell'interruttore e le segnalazioni di stato (Aperto – Chiuso – Scattato) riportate verso il sistema centrale.

Di seguito alcuni particolari dello schema progettuale del dispositivo ed una foto:

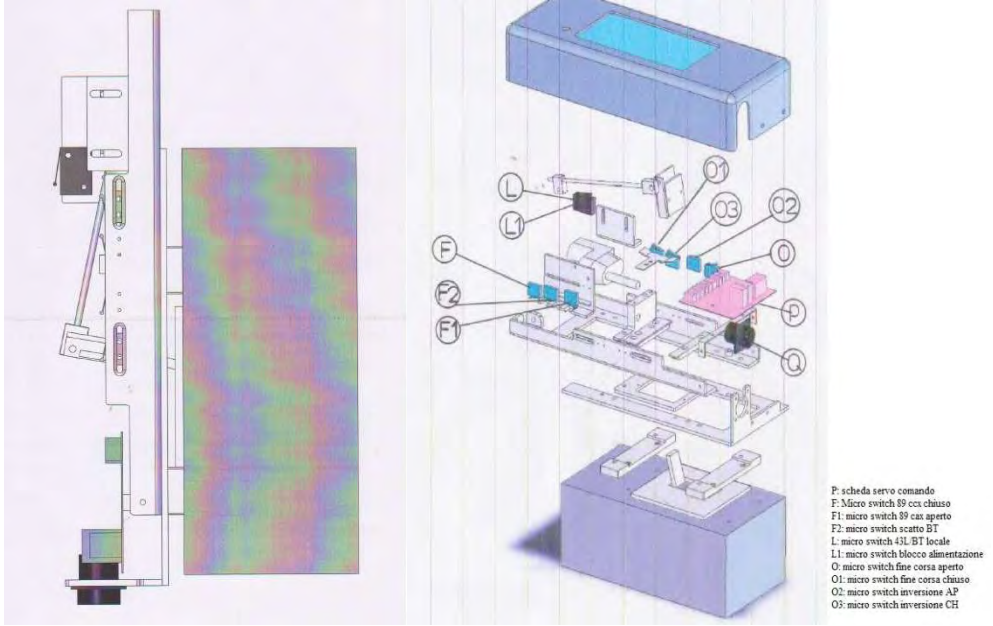

**Figura 48: Schema interruttore MO.B.T.** 

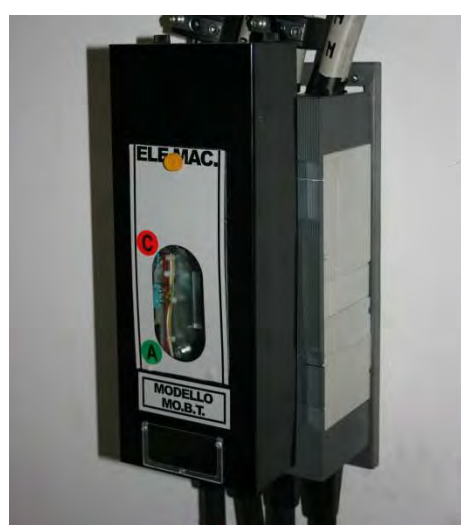

**Figura 49: Foto di interruttore motorizzato installato in cabina secondaria** 

Il monitoraggio dell'azione proseguirà per l'anno 2014.

# **1.6.4. Capitolo 3: Nuovi criteri di gestione della rete MT**

Come noto, la crescente penetrazione di sistemi di generazione diffusa comporta inevitabilmente un processo di evoluzione sul piano normativo, infrastrutturale e tecnologico, coinvolgendo sia la rete che il gestore della rete. Quest'ultimo in particolare dovrà sempre più gestire i flussi di energia che transitano sulla propria infrastruttura in modo da trasformare le criticità che questi possono rappresentare in opportunità per regolare porzioni della propria rete.

L'azione Nuovi Criteri di Gestione della rete MT si pone come obiettivo la gestione della distribuzione dell'energia elettrica mediante la regolazione dei profili di tensione, dei flussi di potenza attiva e reattiva e la minimizzazione delle perdite.

L'implementazione del controllo *centrale* rappresenta il cuore dell'azione Nuovi Criteri di gestione della rete MT ed ha previsto la messa a punto di un algoritmo residente nel sistema di telecontrollo centrale STM (SCADA Acea Distribuzione) che mediante l'acquisizione delle misure provenienti da alcuni nodi<sup>4</sup>, ricostruisce lo stato elettrico dell'intera rete e ricerca i set point ottimi da inviare agli attuatori in campo al fine di minimizzare le perdite sulla rete rispettando i vincoli predefiniti su profili di tensione e carichi sulle linee tenendo conto dei costi di attuazione.

La sperimentazione relativa a tale azione, ha previsto ovviamente diverse fasi prima della realizzazione finale in campo per la quali si riporta una schema a blocchi dei passaggi principali:

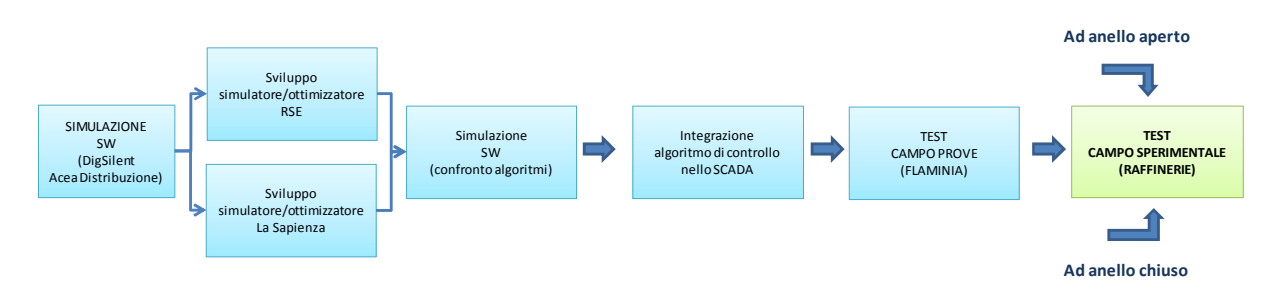

**Figura 50: Schema a blocchi dei processi dell'azione Nuovi Criteri di Gestione della rete MT** 

1. *Simulazione software*: fondamentale per lo studio preliminare e l'adeguamento della potenza di attuazione della rete e per lo sviluppo dell'algoritmo di ottimizzazione dell'assetto di rete (cuore dell'azione in oggetto). Si intende per potenza di attuazione la capacità degli attuatori di regolare gli stati di funzionamento della rete. La potenza di attuazione della rete è adeguata quando si è in grado di controllare tutti gli stati di funzionamento. Per suddetto sviluppo sono state avviate due collaborazioni scientifiche, rispettivamente con RSE<sup>5</sup> e con l'Università di Roma La Sapienza<sup>6</sup>. Il confronto su scenari campione ha fornito risultati pressoché allineati per le due soluzioni. A titolo di esempio si riporta il confronto tra la

 $\overline{a}$ 

<sup>4</sup> Suddette misure provengono proprio dagli apparati installati in cabina secondaria mediante l'azione del progetto

Smart Grid MONITORAGGIO Rete MT/BT precedentemente presentata.<br><sup>5</sup> Grazie al quale è stato messo a punto un algoritmo di ottimizzazione classico basato su tecniche di discesa a gradiente. Lo stesso è stato poi integrato all'interno dello scada ACEA.

<sup>&</sup>lt;sup>6</sup> In questo caso è stato utilizzato un approccio euristico basato su algoritmi genetici.

regolazione effettuata dai due algoritmi in un tipico scenario di sovratensione che si è realmente presentato sulla rete di Malagrotta in cui si aveva una iniziale violazione dei vincoli di tensione su 10 nodi della rete e perdite % pari al  $4,33\%$ <sup>7</sup>.

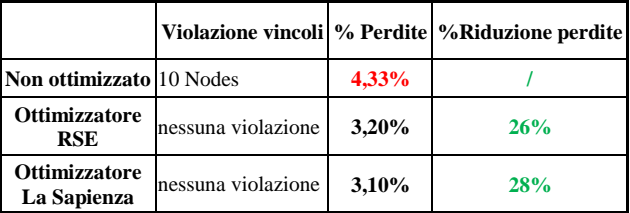

L'algoritmo sviluppato con La Sapienza, sebbene computazionalmente più pesante, oltre a fornire risultati leggermente migliori, ha permesso una più facile estensione dalla ricerca di assetti ottimi su topologie prestabilite alla ricerca topologie ottime.

- 2. *Integrazione dell'algoritmo di controllo sviluppato con RSE nello SCADA di Acea Distribuzione*;
- 3. *Esecuzione test su campo prove Flaminia*: questo step ha permesso di testare le funzionalità integrate nello SCADA su rete reale in assenza di utenze (opportunamente simulate da carichi fittizi);
- 4. *Esecuzione test su campo sperimentale con utenze reali sottese*; tale attività prevede l'esecuzione di prove di regolazione sulla rete reale ed è stata ulteriormente suddivisa in due fasi: prove ad anello aperto e ad anello chiuso. Nella prima fase il calcolo effettuato dei set point ottimi non viene inviato in campo, ma ne viene preliminarmente verificato l'effetto che avrebbe sulla rete.

# **1.6.4.1. Analisi delle condizioni di funzionamento della rete elettrica**

L'obiettivo della presente fase di sviluppo è stato la messa a punto e l'applicazione sulla rete di Raffinerie di una metodologia di analisi che permettesse di verificare se la potenziale capacità degli attuatori già presenti su una rete in esercizio fosse in grado di regolare i profili di tensione e di carico per tutti i possibili scenari di funzionamento della rete stessa. Inoltre, nel caso in cui ciò non avvenisse la metodologia fornisce gli strumenti per individuare il posizionamento e la taglia ottima (in termini di costi/beneficio) per attuatori aggiuntivi da allestire sulla rete (in generale regolatori di tensione).

Riportiamo in estrema sintesi gli step della metodologia adottata:

- *individuazione di tutte le possibili configurazioni topologiche* della rete oggetto di studio in termini di possibili combinazioni di alimentazione proveniente dalla rete AT sulla porzione di rete MT oggetto della sperimentazione Smart Grid;
- *selezione del sottoinsieme di assetti critici*, dove per assetto si intende la coppia Generazione-Carico presente sulla rete a configurazione topologica data, e per assetti critici si intende il sottoinsieme di possibili assetti che se controllati si ha la garanzia che vengano controllati anche tutti gli assetti intermedi (sostanzialmente la progettazione viene effettuata su tutte le possibili configurazioni negli assetti di carico massimo e generazione minima, carico minimo e generazione massima); per determinare la controllabilità di tali scenari di rete sono state effettuate le simulazioni di load flow utilizzando il programma di simulazione di reti elettriche "DIgSILENT Power Factory" di Acea Distribuzione;

-<br>7

• *verifica/adeguamento conseguente della capacità di attuazione della rete*: Nello specifico per dallo studio della rete reale sottesa alla cabina primaria di Raffinerie, si è riscontrata una forte criticità dei valori di tensione troppo bassi nei nodi delle cabine secondarie localizzate nella parte finale della linea di media tensione Malagrotta. Pertanto si è deciso di simulare la presenza di un regolatore di tensione (TVR= Thyristor Voltage Regulator) nei diversi nodi lungo la linea MT. I risultati ottenuti dai test eseguiti hanno evidenziato il nodo in cui, inserendo un regolatore di tensione, sarebbe stato possibile recuperare i profili di tensione in scenario di sotto tensione (in figura è mostrata, in verde, la CS075675 in cui è stato installato il TVR ed in rosso i generatori distribuiti).

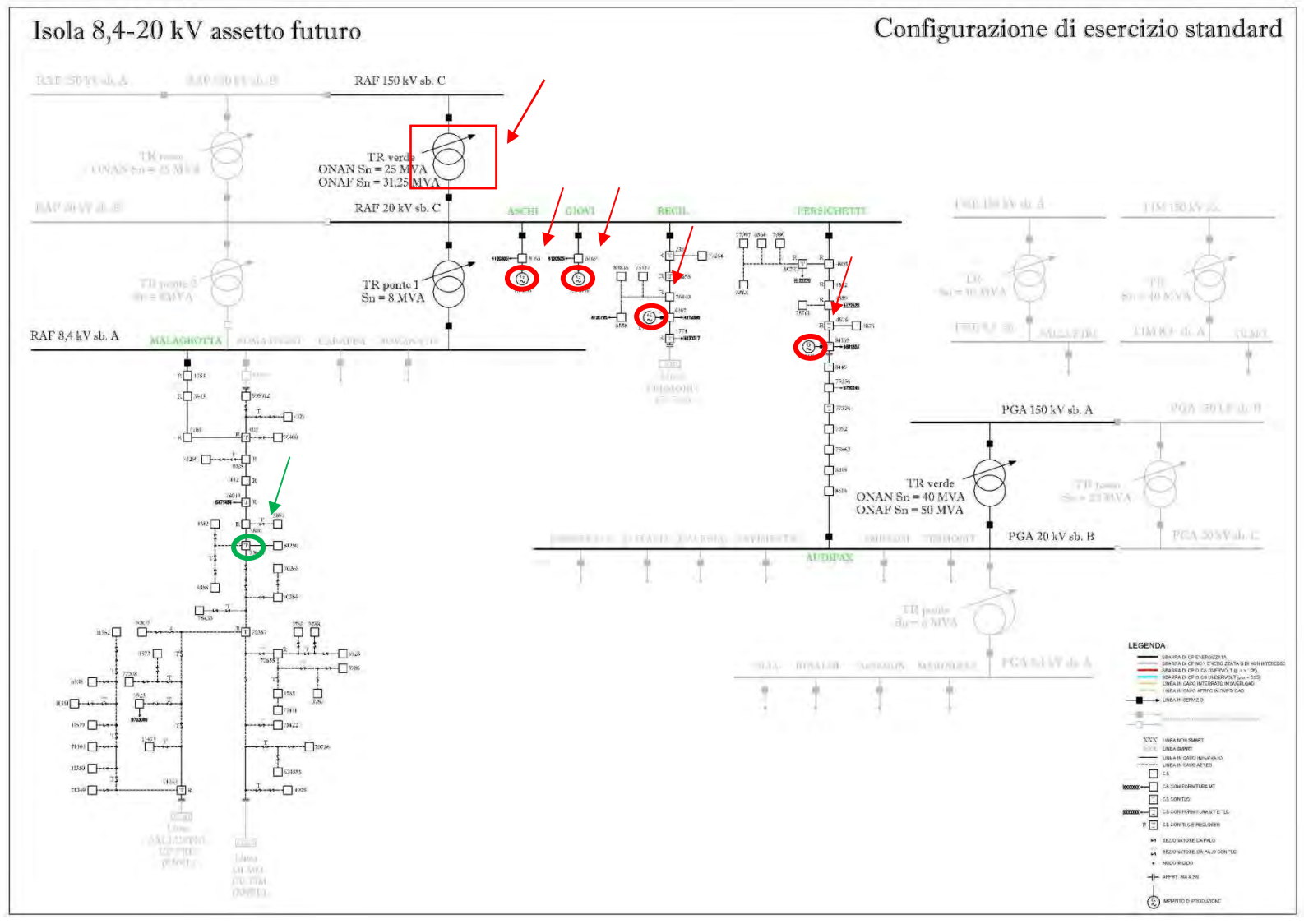

**Figura 51: Schema normale isola Smart Grid con evidenza attuatori** 

# **1.6.4.2. Nuovi Criteri di** *Esercizio* **della rete elettrica**

Una volta consolidata la capacità di attuazione della rete si è proceduto alla progettazione ed implementazione della strategia di controllo per l'esercizio smart della rete stessa. La logica sviluppata è stata pensata come controllo multilivello e scalabile. Un controllore centrale gestisce infatti dei controllori locali che regolano i singoli attuatori in campo, imponendo loro degli opportuni set point (in caso di mancata comunicazione tra il centro e la periferia dunque gli attuatori locali sono perfettamente in grado di gestire i propri attuatori stand alone). Il controllo centrale ad oggi realizzato per l'area di Raffinerie è ovviamente scalabile per aree più estese, ovvero replicabile qualora si volesse mantenere il controllo parcellizzato su aree non troppo estese e aggiungere un ulteriore livello gerarchico superiore di controllo dei livelli 'centrali' attuali.

L'individuazione della strategia di controllo è stata suddivisa in:

- Ottimizzazione dell'assetto della rete con topologia standard di esercizio;
- Ottimizzazione della topologia della rete.

Nel primo caso le collaborazioni sono state avviate sia con l'Università La Sapienza e con RSE, nel secondo caso l'analisi è proseguita unicamente con l'Università La Sapienza.

#### *Collaborazione RSE*

È stata definita la specifica tecnica per la messa a punto dell'algoritmo di ottimizzazione derivato dalla piattaforma Vocant, corredato di uno stato preliminare di "state estimator" (di seguito lo schema a blocchi):

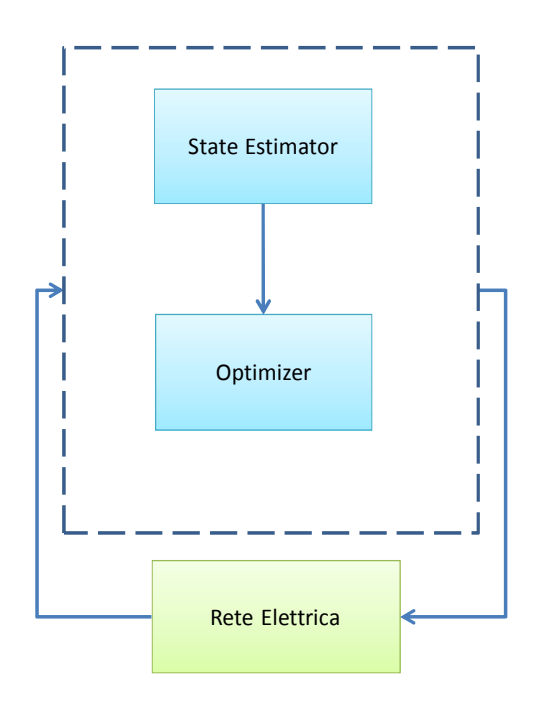

**Figura 52: schema a blocchi del sistema di controllo** 

Gli output che fornisce l'algoritmo di stima servono da input per l'algoritmo di ottimizzazione i cui output sono proprio i set point da inviare agli attuatori in gioco.

L'algoritmo di controllo integrato nel mese di dicembre 2012 nel sistema di telecontrollo STM è implementato sulla base della seguente architettura:

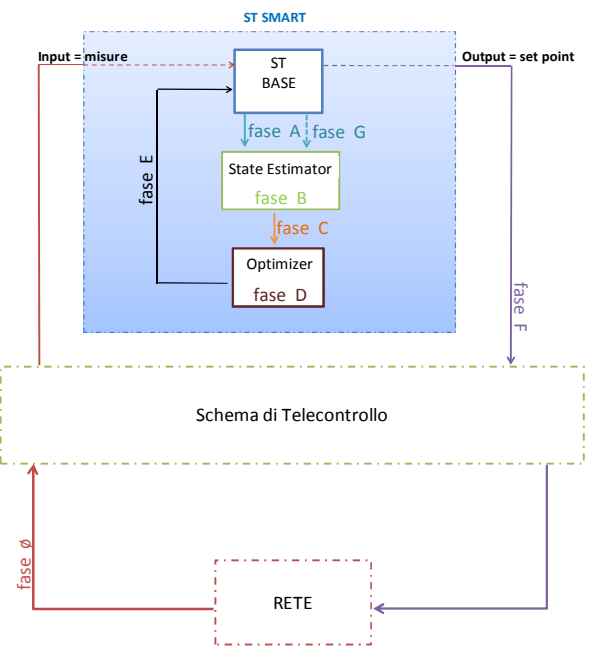

**Figura 53: schema dell'architettura di controllo** 

Le fasi principali dell'algoritmo di controllo sono:

- $\checkmark$  **Fase A**: Acquisizione misure dal campo allo state estimator;
- **Fase C**: Trasferimento stato elettrico dallo state estimator all'ottimizzatore;
- $\checkmark$  **Fase D**: Calcolo dell'assetto ottimo e dei relativi set point da parte dell'ottimizzatore;
- $\checkmark$  **Fase F**: Invio dei set point da sistema di telecontrollo agli attuatori presenti sulla rete.

#### *Test in campo prove Flaminia*

Nel secondo semestre del 2012 e nei primi mesi del 2013 sono stati effettuati, con esito positivo i test di collaudo ad anello chiuso sul campo prove di Flaminia per un totale di sette sessioni di test. Di seguito gli input rilevati per i test in oggetto:

- Tensione di sbarra AT:
- Potenza attiva e reattiva nei nodi secondari (con un maggiore costo per la variazione di potenza attiva).

L'esito del test ha messo in evidenza sia la corretta ricostruzione dello stato della rete che il corretto calcolo ed invio dei set point ottimi degli attuatori che nello specifico erano:

- Rapporto di trasformazione del TR AT/MT;
- Gruppo elettrogeno di potenza attiva pari a 250 kW e di potenza reattiva pari a 250 kVAr.

In particolare sono stati eseguiti una serie di test in scenario di sovratensione e sotto tensione (alla frequenza di esercizio). Il sistema ha correttamente elaborato e inviato come output il set point agli attuatori in gioco (variatore sotto carico e gruppo elettrogeno), richiedendo il bilanciamento di potenza reattiva (di costo molto inferiore rispetto alla potenza attiva) generando così flussi ridotti nelle linee e quindi minori perdite.

#### *Test in campo sperimentale Raffinerie*

I test effettuati sulla rete di prova Flaminia hanno dimostrato il corretto funzionamento del sistema di controllo e quindi la possibilità di poter controllare il livello di tensione e i flussi di potenza della rete. Pertanto si è deciso di poter procedere all'esecuzione di una sessione di test in campo sperimentale Raffinerie. In particolare per l'esecuzione delle prove in campo reale i test sono stati suddivisi in due fasi: test ad anello aperto e test ad anello chiuso. Nel primo caso sono state verificate tutte le fasi del sistema di controllo integrato nel sistema SCADA Acea, tranne l'invio dei set point agli attuatori in gioco; per il secondo caso (nel mese di maggio 2013) si è definita la collaborazione (già avviata nel 2012) con il produttore Giovi S.r.l dell'utenza MT Motogeneratori sottesa alla cabina secondaria CS008169 appartenente alla linea MT Giovi (CP Raffinerie) che permetterà di collaudare l'intero sistema di controllo in campo reale; la messa in servizio è prevista entro la fine del 2013.

Nei mesi di luglio/agosto del 2013 sono stati effettuati con esito positivo i test di collaudo ad anello aperto sul campo reale Raffinerie. Gli attuatori in gioco sono stati il rapporto di trasformazione del TR AT/MT ed il generatore presente sulla linea MT Persichetti sotteso alla CS081169 (Fotovoltaico Giovi S.r.l.), mentre i generatori delle altre linee MT (Aschi, Giovi, Regil) sono stati impostati come generatori non dispacciabili. In Figura 54 è riportato lo schema semplificato della rete elettrica influenzata dai test di collaudo con evidenziate in rosso le linee MT soggette alla sperimentazione Smart Grid.

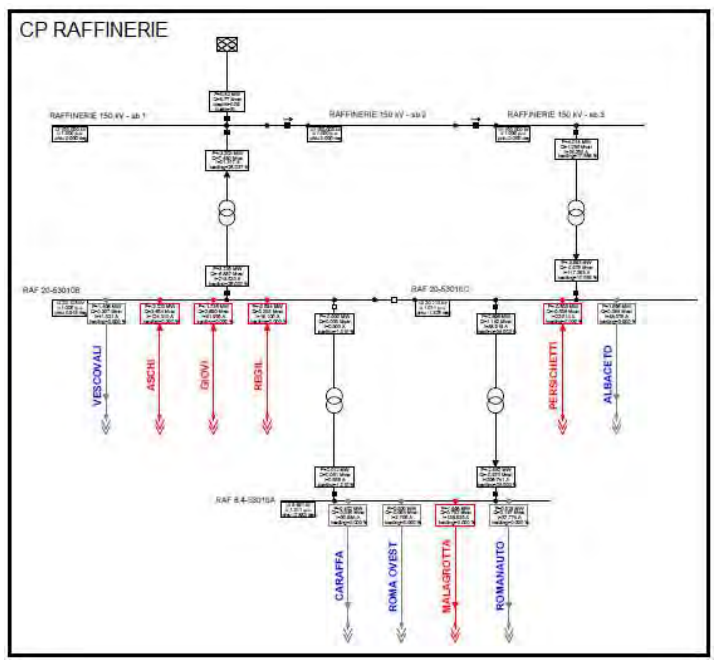

**Figura 54: Schema semplificato della rete sottesa alla CP Raffinerie** 

Gli input rilevati dal campo sperimentale per i test in oggetto sono stati:

#### *Input del sistema di controllo relativi alla CP Raffinerie*

- o Misure della cabina primaria Raffinerie inserite manualmente nel sistema, ma comunque coincidenti con le misure archiviate dal sistema di telecontrollo nel mese di aprile 2013 nei casi di sovratensione e sotto tensione (alla frequenza di esercizio), giorno feriale e giorno festivo:
	- -Tensione di sbarra AT;
- **Tensione di sbarra MT;**
- Corrente di linee MT;
- Profili calcolati di P, Q, I in transito sul TR AT/MT.

#### *Input del sistema di controllo relativi alla rete sottesa alla CP Raffinerie*

o Misure provenienti dal campo e dove non presenti i profili sono stai ricostruiti correttamente dallo state estimator.

## *Output del sistema di controllo*

- o Regolazione del VSC tale da riportare la V di sbarra MT entro i range stabiliti;
- o Regolazione di P e Q dei generatori presenti sulla rete al fine di minimizzare le perdite.

#### Test in scenario generico (giorno feriale)

In questa prima fase di test di collaudo ad anello aperto si è deciso di simulare la rete elettrica con le misure rilevate dal campo in un generico giorno feriale del mese di aprile 2013.

#### *Input del sistema di controllo relativi alla CP Raffinerie*

- Tensione di sbarra AT pari a 151.91kV
- Tensione di sbarra MT pari a 20.66kV;
- I, P e Q sul secondario del trafo pari a 9.51A, 284.40kW, 186.01kVAr rispettivamente.

*Input del sistema di controllo relativi alla rete sottesa alla CP Raffinerie*

- Corrente della linea MT Persichetti pari a 2.75A;
- Corrente della linea MT Aschi pari a 56.81A;
- Corrente della linea MT Giovi pari a 79.45A;
- Corrente della linea MT Regil pari a 19.57A;

Profili iniziali del generatore impostato come generatore dispacciabile (linea MT Persichetti), opportunamente corretto dall'algoritmo di state estimator:

- P pari a  $226.69$ kW
- Q pari a 22.44kVAr
- V pari a  $20.67$ kV.

Dopo i 15 minuti necessari al sistema SCADA Acea per ottenere il set point, i risultati dell'algoritmo di controllo sono stati:

- Variazione della posizione del variatore sotto carico tale da portare la tensione di sbarra MT a 20.97kV;
- Regolazione della potenza attiva (P) del generatore della linea MT Persichetti tale da portare la potenza attiva a 236.69kW;
- Regolazione della potenza reattiva (Q) del generatore della linea MT Persichetti tale da portare la potenza reattiva a 32.45kVAr;

Pertanto sintetizzando i risultati ottenuti:

- $\checkmark$  Regolazione del VSC;
- $\checkmark$  Regolazione di P (generazione di 10kW);
- Regolazione di O (generazione di  $10.01$ kVAr);

Si può concludere che è stata quindi effettuata una corretta regolazione dei parametri per l'ottimizzazione richiesta.

#### *Coinvolgimento produttore Giovi S.rl.*

Nei mesi maggio/giugno 2013 sono state definite con il responsabile degli impianti di produzione di energia rinnovabile dell'area di Raffinerie le modalità di realizzazione delle prove sul campo sperimentale. In particolare nei mesi di ottobre/novembre 2013 verranno effettuati i primi test di regolazione in campo reale di uno dei 4 impianti di produzione di energia elettrica (UT MT-Motogeneratori linea MT Giovi). L'interfaccia tra comando del distributore e dell'impianto di produzione verrà mediata da logiche di controllo locali sviluppate dal prosumer al fine di superare le complicazioni che si determinano per la regolazione di ogni singola unità di generazione: l'impianto di produzione è costituito da 7 motogeneratori con potenza complessiva in immissione di 7.500 kW mentre la potenza disponibile in prelievo è di 7.000 kW. Le regolazioni previste saranno: regolazione della potenza attiva e della potenza reattiva (attraverso la variazione del cosΦ). Le fasi di progetto previste per la messa in esercizio della regolazione del prosumer sono le seguenti:

o Infrastruttura di telecomunicazione e modalità di interfaccia

Presso la cabina secondaria CS008169 appartenente alla linea MT Giovi ed il prosumer (Motogeneratori Giovi S.r.l) verrà effettuato un collegamento radio Hiperlan tra i siti.

o Sviluppo e installazione dell'apparato RTU 560 -Remote I/O (RIO) che permetterà di attuare i comandi di regolazione inviati dallo SCADA Acea.

Lo schema semplificato del sistema previsto per il controllo e la regolazione del prosumer è il seguente:

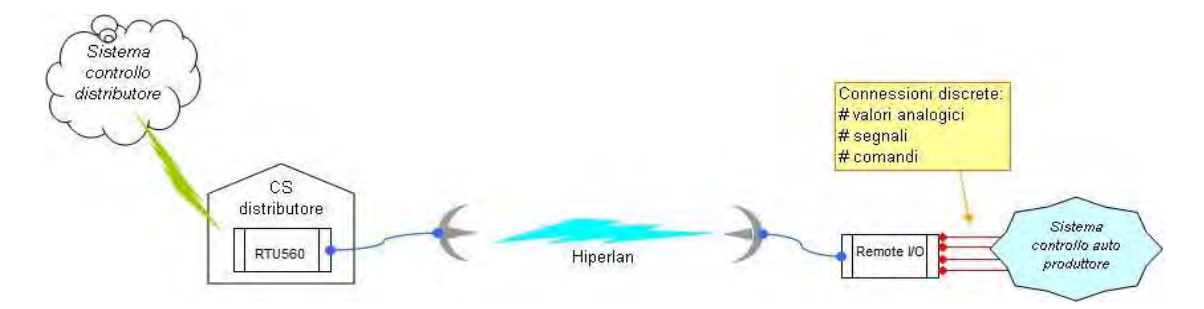

L'impianto generatore del prosumer è connesso e comandato tramite l'apparato RTU 560 installato in cabina secondaria; in particolare l'interfaccia della RTU560 è composta da:

- due input digitali che indicano lo stato del motore in moto e lo stato interruttore;
- due ouput analogici che variano la potenza attiva e reattiva.

L'apparato RTU560 traduce i valori inviati dallo SCADA Acea, in formato digitale (da 0 a 100), in segnali analogici (con valori disponibili da 4 a 20 mA), questi valori indicano il valore di potenza attiva o reattiva desiderata che tramite la RIO verranno poi trasferiti al sistema di controllo del prosumer tramite la RIO.

## *Collaborazione Università La Sapienza<sup>8</sup>*

 $\overline{a}$ 

<sup>8</sup> Pubblicazione: "**Active power losses constrained optimization in Smart Grids by genetic algorithms"-**Gian Luca Storti, Francesca Possemato, Maurizio Paschero, Silvio Alessandroni

Nel mese di Dicembre 2011 sono state definite le seguenti fasi di progetto:

- Realizzazione di uno strumento software idoneo alla simulazione della rete Smart Grid di Acea;
- Sviluppo dell'algoritmo di controllo che deve includere il modello della rete fisica, e la logica di controllo al fine di trovare i parametri di rete ottimali che minimizzano le perdite della rete elettrica senza violare i vincoli operativi su tensioni e correnti.

La simulazione della rete elettrica è avvenuta in ambiente Matlab/Simulink. In particolare le fasi che hanno portato alla realizzazione dello strumento di simulazione e di ottimizzazione sono state principalmente tre:

- -Fase 1: Analisi della rete prevista per il progetto pilota Smart Grid;
- - Fase 2: Progetto, implementazione e validazione del simulatore (Matlab/Simulink); Di seguito si riporta uno schema a blocchi per la modellizzazione del problema ed uno screenshot del simulatore.

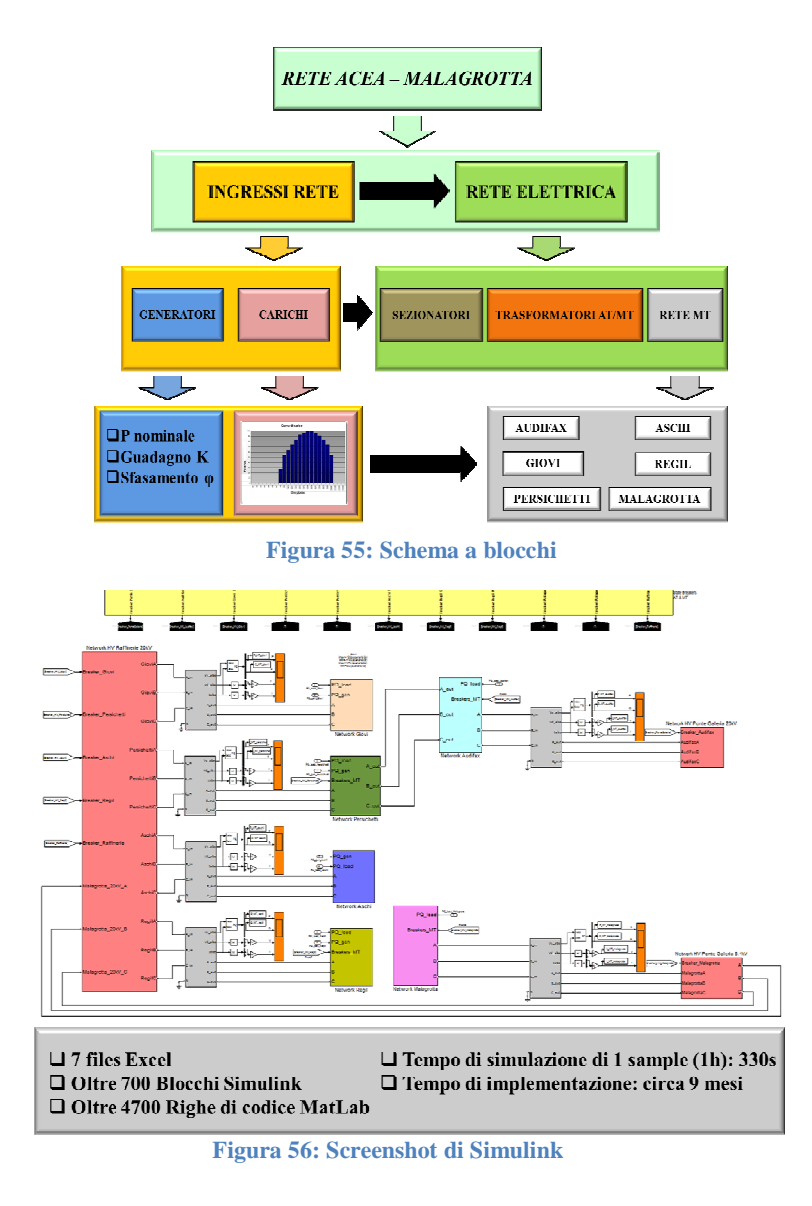

- Fase 3: Definizione di strategie di controllo (algoritmo genetico).

Nel secondo semestre del 2012 è stato testato il simulatore che permette, attraverso dei semplici file CSV, XLS utilizzati come input, di cambiare la topologia della rete, cambiare i profili di potenza dei carichi con fascia oraria, dei generatori e di inserire dei carichi fittizi (external grid) in qualsiasi punto della rete. Al fine di risolvere il problema di ottimizzazione vincolata si è utilizzato l'algoritmo genetico, impostando i seguenti vincoli:

- Mantenere i livelli di tensione in un range di  $\pm$  5 % rispetto al valore nominale;
- Garantire che il livello di corrente sia inferiore a una certa soglia;
- Privilegiare lo sfasamento dei generatori distribuiti rispetto al guadagno della potenza nominale attiva;
- Tap changer trasformatori bloccati.

Dai test effettuati si evince che l'algoritmo genetico consente, rispettando i vincoli sulle tensioni e sulle correnti, di portare il valore della potenza dissipata nella rete da 4.57% a **3.12%** su uno scenario di sovratensione realmente verificatosi sulla rete pilota. Le soglie massime da non superare sono: 21.0kV (riferimento preso a 20kV) e 8.82kV (riferimento preso a 8.4kV).

# **1.6.5. Capitolo 4: E-Car & Storage**

Il capitolo E-Car and Storage prevede di sviluppare un modello replicabile per la mobilità elettrica mediante un utilizzo efficiente e coordinato di energie rinnovabili che coinvolga anche i sistemi di accumulo di energia elettrica.

Tra gli obiettivi del progetto pilota si è perciò definita l'implementazione, presso l'area della Cabina Primaria Raffinerie, di un sistema integrato (Figura 57) costituito da un impianto fotovoltaico, un sistema di accumulo energia e un "banco" di colonnine per la ricarica delle autovetture.

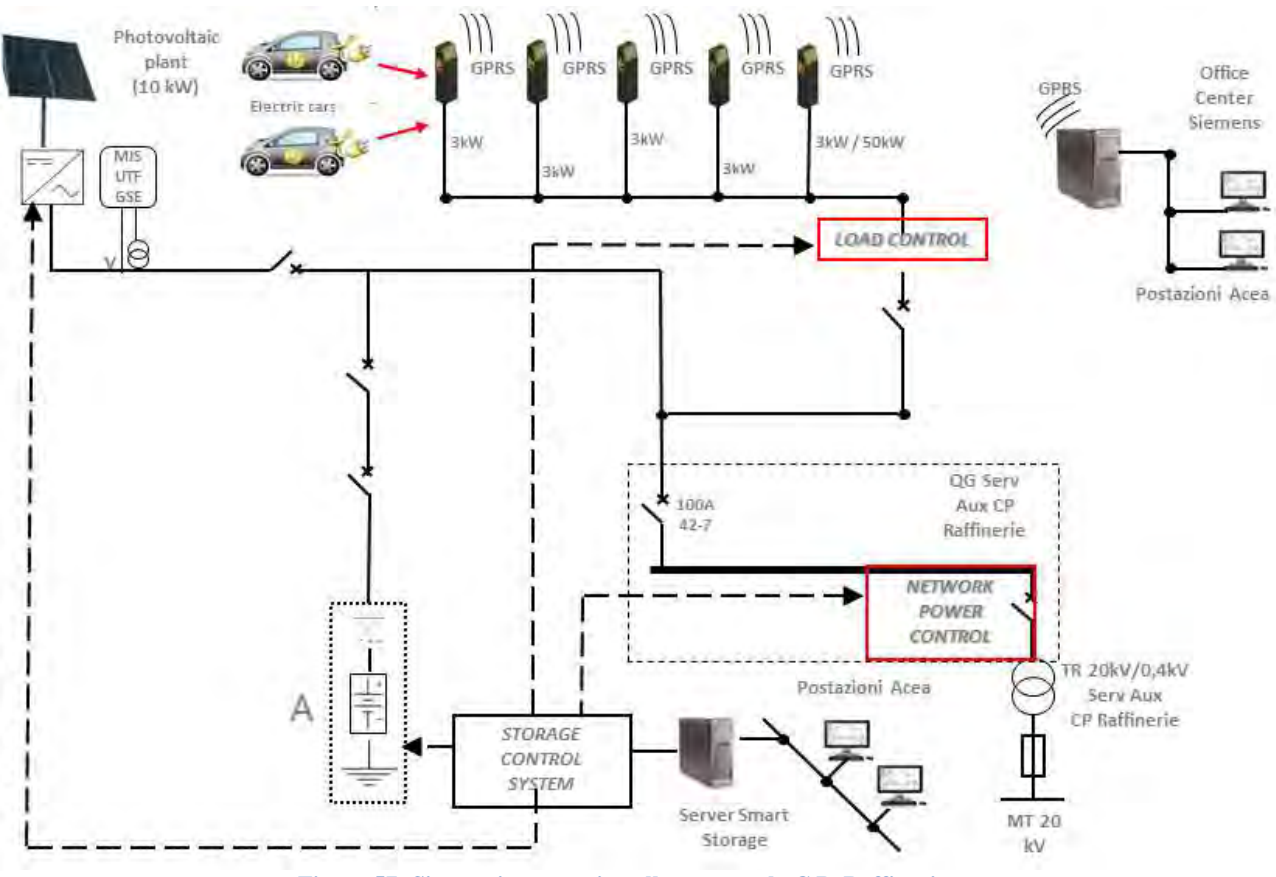

**Figura 57- Sistema integrato installato presso la C.P. Raffinerie**

Di seguito si fornisce una breve descrizione degli elementi che compongono il sistema integrato:

- 3 colonnine di ricarica "lenta" e 1 di ricarica "rapida" con relativo tool di gestione;
- 1 sistema di accumulo da 45 kWh;
- Impianto fotovoltaico da 10 kW;
- 1 sistema centrale di controllo.

## **1.6.5.1. Colonnine di ricarica elettrica e sistema Office Center**

Nel 2011 sono state installate 3 colonnine di ricarica "lenta" CP500 di fornitura Siemens (Figura 59) in grado di erogare 3kW in fase di carica e una di ricarica rapida, di fornitura SGTE, in grado di erogare sino a 50kW in fase di carica (Figura 58).

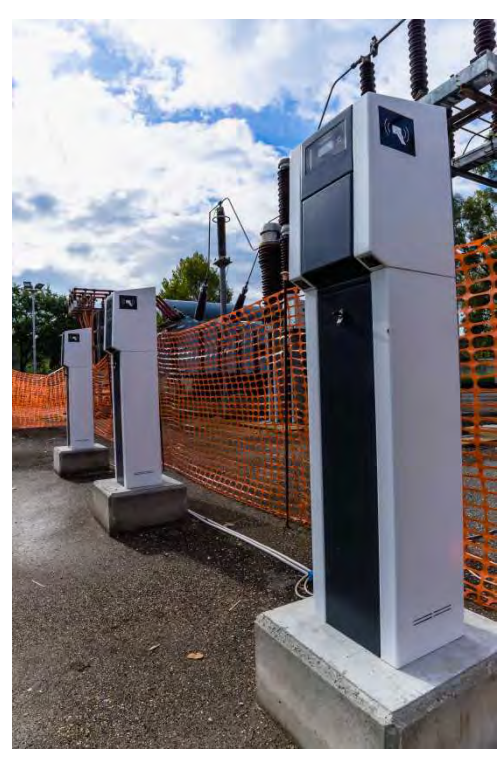

**Figura 59 - Colonnine di ricarica "lenta" Figura 58 - Colonnina di ricarica rapida**

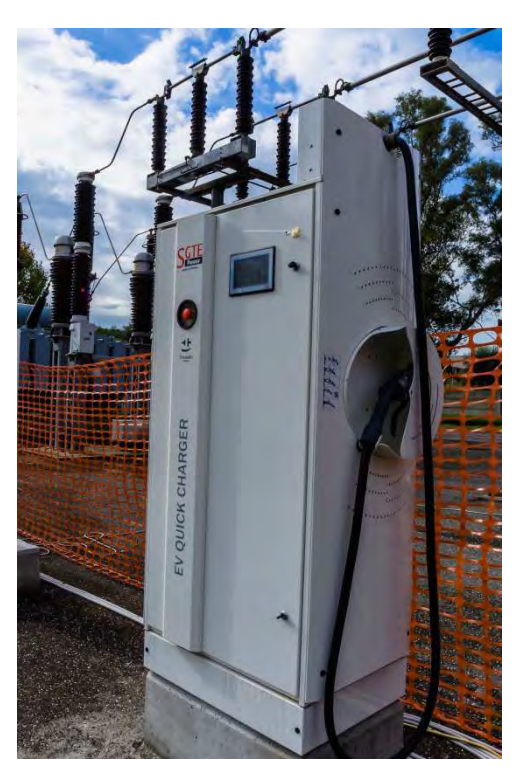

In parallelo alla installazione e attivazione delle colonnine di ricarica è stata effettuata l'attivazione di un sistema denominato Office Center per la gestione delle colonnine di ricarica elettrica. Tale sistema di gestione e controllo è in grado di svolgere le seguenti funzioni:

- il collaudo/controllo delle colonnine di ricarica;
- la diagnostica delle stesse;
- il riconoscimento dei clienti tramite tessera del tipo RFID;
- la supervisione e il controllo delle procedure di ricarica;
- la raccolta e la memorizzazione dei dati caratteristici di ogni singola ricarica;
- l'invio di tali dati ai sistemi aziendali interessati;
- l'interfaccia cliente su internet per la presentazione degli apparati di ricarica e il loro stato;
- l'interfaccia sulla Intranet di Acea per il personale aziendale coinvolto nella gestione dell'infrastruttura;
- lo scambio con i sistemi Acea dei dati di carico per consentire al sistema di controllo della rete il calcolo di load flow).

Di seguito riportiamo uno screenshot del tool Office Center (Figura 60) e un particolare del riconoscimento della tessera RFID su colonnina(Figura 61).

#### *V Relazione Semestrale Smart Grid* Acea Distribuzione S.p.A.

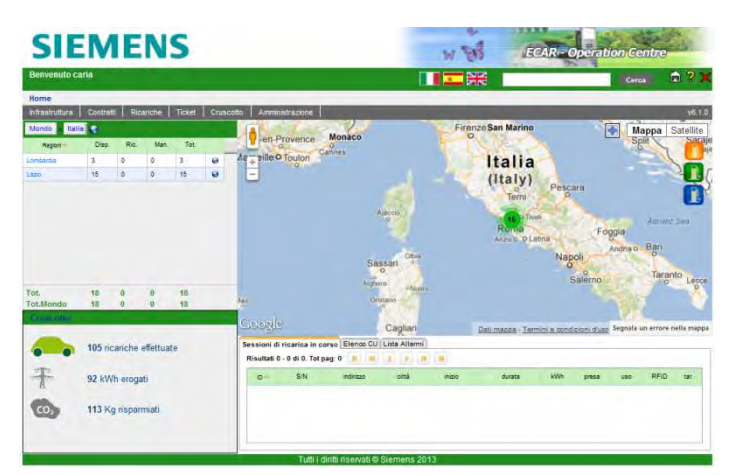

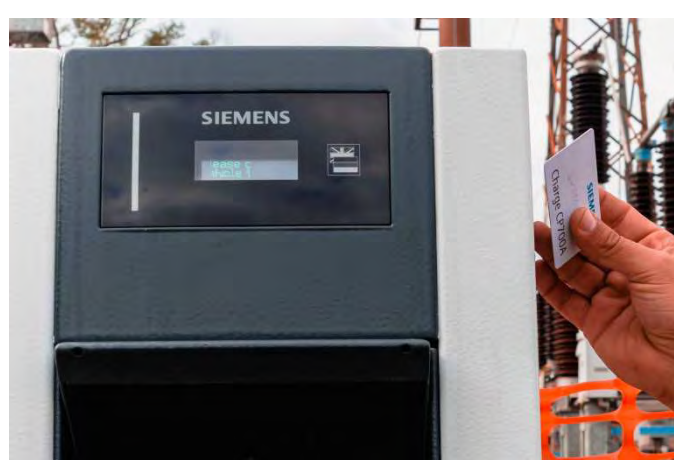

**Figura 60 - Screenshot del tool Office Center Figura 61 - Riconoscimento tessera RFID da parte della colonnina di ricarica**

# **1.6.5.2. Sistema di storage agli ioni di litio**

Come descritto in precedenza, nel 2011 è stato installato un sistema di batterie agli ioni di litio di fornitura Toshiba installato presso l'area della cabina primaria Raffinerie.

Il sistema è composto da sei celle ciascuna con una capacità di 7.7kWh per un totale di 45kWh con una potenza nominale di 10kW e un tempo di vita stimato pari a 4000 cicli di carica/scarica ad una temperatura di 25°C.

Di seguito il layout del sistema batterie:

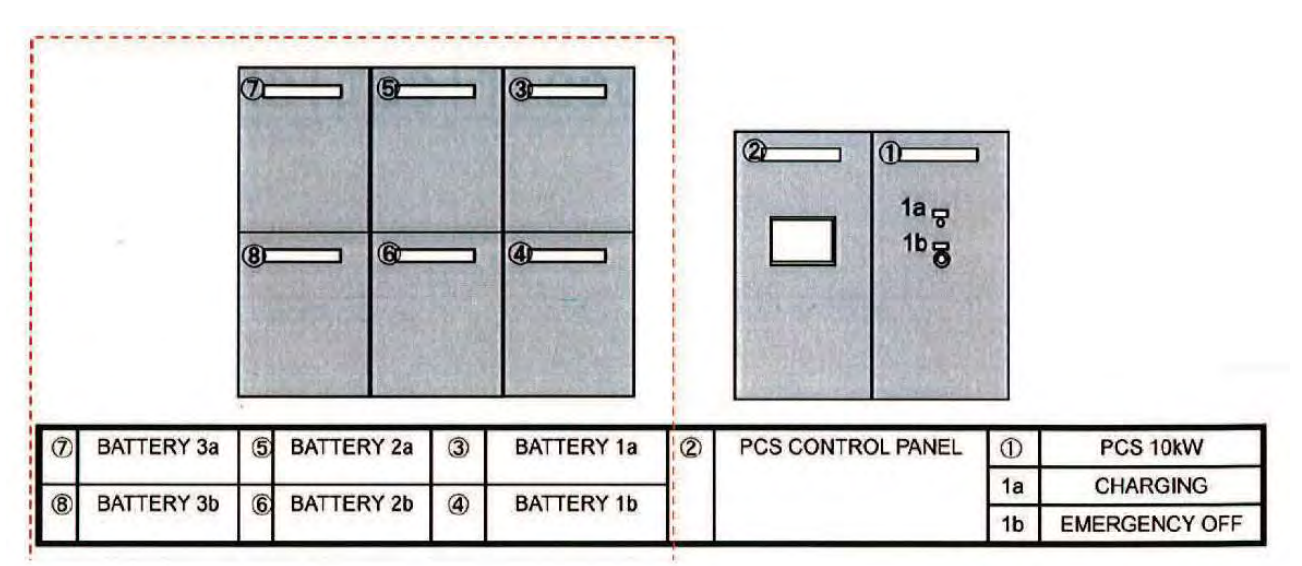

**Figura 62 - Layout del sistema di storage** 

# **1.6.5.3. Impianto fotovoltaico da 10 kW**

Caratteristica principale per lo sviluppo del sistema integrato è la connessione di un impianto di produzione di energia rinnovabile è stato quindi utilizzato un impianto fotovoltaico con una potenza di picco di 10kW già installato nella cabina primaria al quale è connesso uno smart inverter di ultima generazione.

.

## **1.6.5.4. Sistema centrale di controllo Micro-EMS**

Il Micro-EMS (Micro Energy Management System) è un sistema di fornitura Toshiba in grado di monitorare, controllare e ottimizzare in tempo reale le perfomance di generazione e trasmissione di un sistema integrato come quello installato nella cabina primaria Raffinerie.

L'obiettivo principale di questo sistema è di minimizzare gli scambi di energia tra il sistema integrato e la rete elettrica.

Il sistema misura e registra la potenza attiva, reattiva, le tensioni e le correnti in ogni secondo per ogni componente (fotovoltaico, storage, rete a 20kV), e la percentuale di caricamento dello storage  $(SOC<sup>9</sup>)$ .

Nell'immagine sottostante è rappresentato un possibile andamento del SOC dello storage.

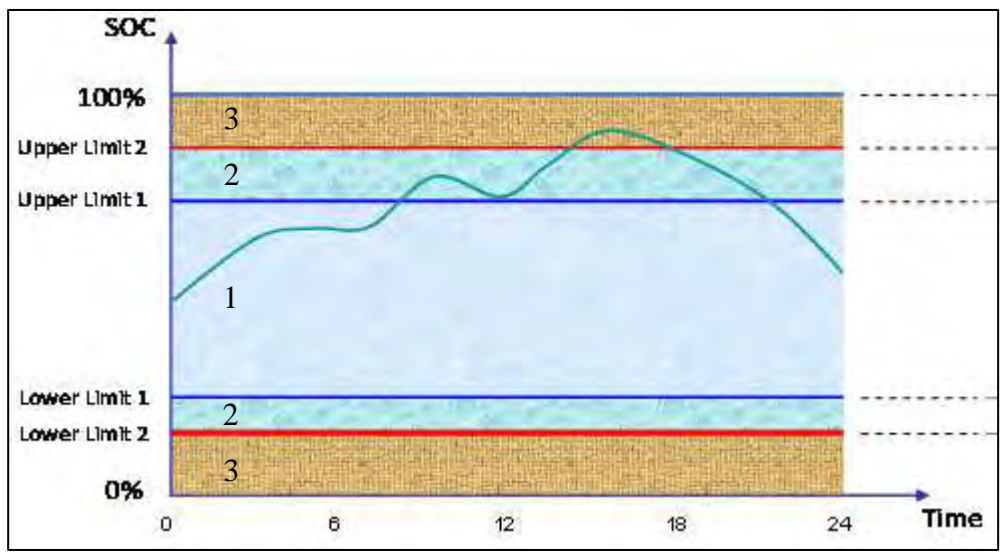

**Figura 63 - Possibile andamento del SOC**

Il micro-ems, al fine di rispettare autonomamente l'equazione di sistema  $PV+ST-EV=0$  ( $^{10}$ ) che riduce ove possibile a zero l'energia assorbita o erogata dalla rete opera secondo i seguenti criteri:

- 1. se il SOC (State Of Charge della batteria) si trova all'interno dell'area 1 il Micro-EMS compensa, completamente sia le variazioni "lente" che le variazioni "rapide" di energia prodotta dal fotovoltaico o assorbita dalle colonnine ;
- 2. se il SOC è nell'area 2, il sistema, è in grado di compensare solo le variazioni "rapide" di energia;
- 3. nell'area 3 il SOC esce dai limiti superiore (Upper Limit 2) ed inferiore (Lower Limit 2) di variabilità del SOC e nessuna azione può essere effettuata autonomamente. Questi limiti (UL2 e LL2) sono scelti solitamente pari all'80% e 20% del livello di carica possibile del sistema.

 9 SOC = State of Charge dello storage

 $10$  PV = Energia prodotta dal fotovoltaico; EV = Energia erogata dalle colonnine di ricarica; ST = Energia fornita/erogata dallo storage

Chiaramente se il SOC dello storage si trova al livello massimo o minimo il sistema perde la funzionalità di compensazione (come descritto nel punto 3).

Nel corso del 2012 è stata effettuata l'attività di monitoraggio mediante diversi test di ricarica lenta e/o veloce di autovetture elettriche con diverse configurazioni di sistema (impianto fotovoltaico e storage connessi/sconnessi).

Di seguito la Figura 64 evidenzia i test effettuati nell'arco di tre giorni.

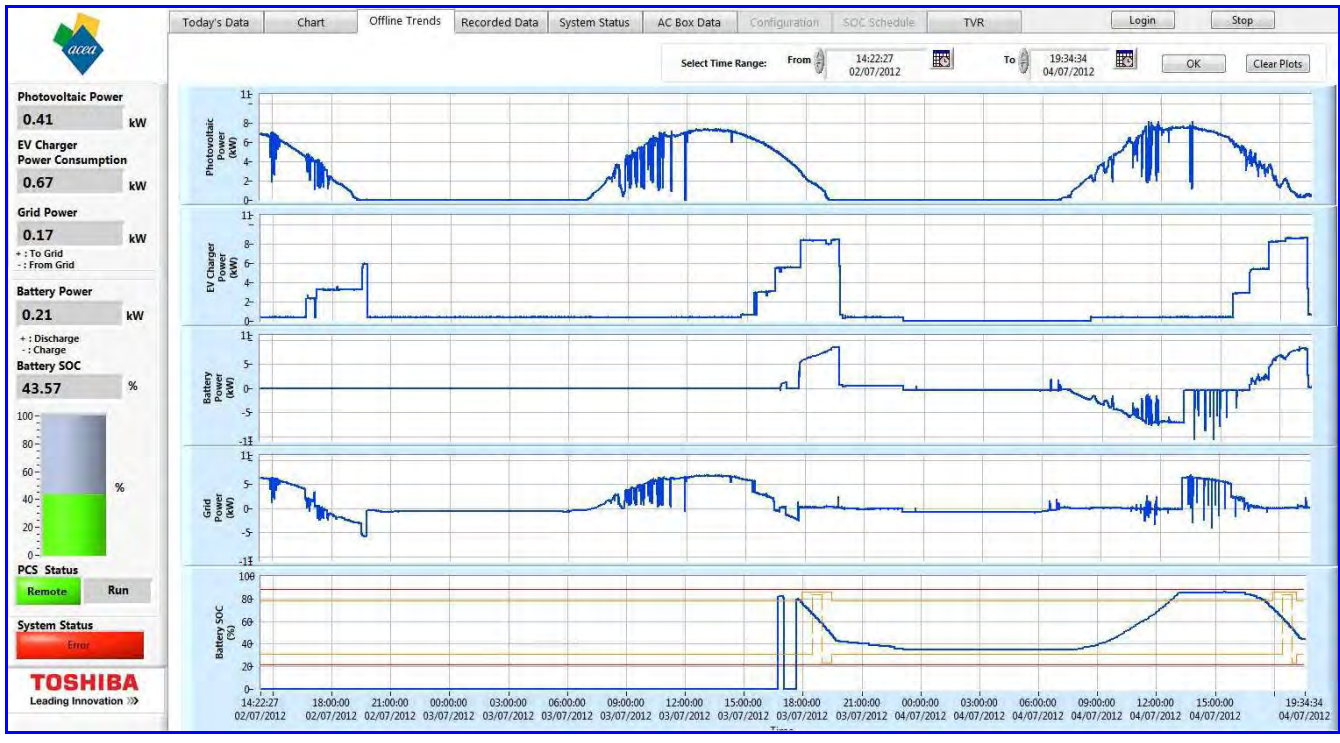

**Figura 64- Rappresentazione del Micro-EMS su tre giorni di test**

Nel grafico sono rappresentati nell'ordine:

- 1. Potenza erogata dal fotovoltaico[kW] (Grafico1);
- 2. Potenza assorbita dal sistema di ricarica delle autovetture [kW] (Grafico2);
- 3. Potenza erogata dalla batteria [kW] (Grafico 3, asse delle ordinate positivo);
- 4. Potenza assorbita dalla batteria [kW] (Grafico 3, asse delle ordinate negativo;
- 5. Potenza assorbita dalla rete [kW] (Grafico 4, asse delle ordinate positivo);
- 6. Potenza erogata dalla rete [kW] (Grafico 4, asse delle ordinate negativo);
- 7. SOC dello storage in % (Grafico 5) in rosso le due soglie UL2 e LL2 (non manipolabili), in giallo le due soglie UL1 e LL1 (manipolabili).

Si riporta di seguito in Figura 65 il dettaglio di una giornata di test effettuato sul sistema integrato, durante tale prova sono state effettuate contemporaneamente tre sessione di ricarica "lenta" ritardate opportunamente:

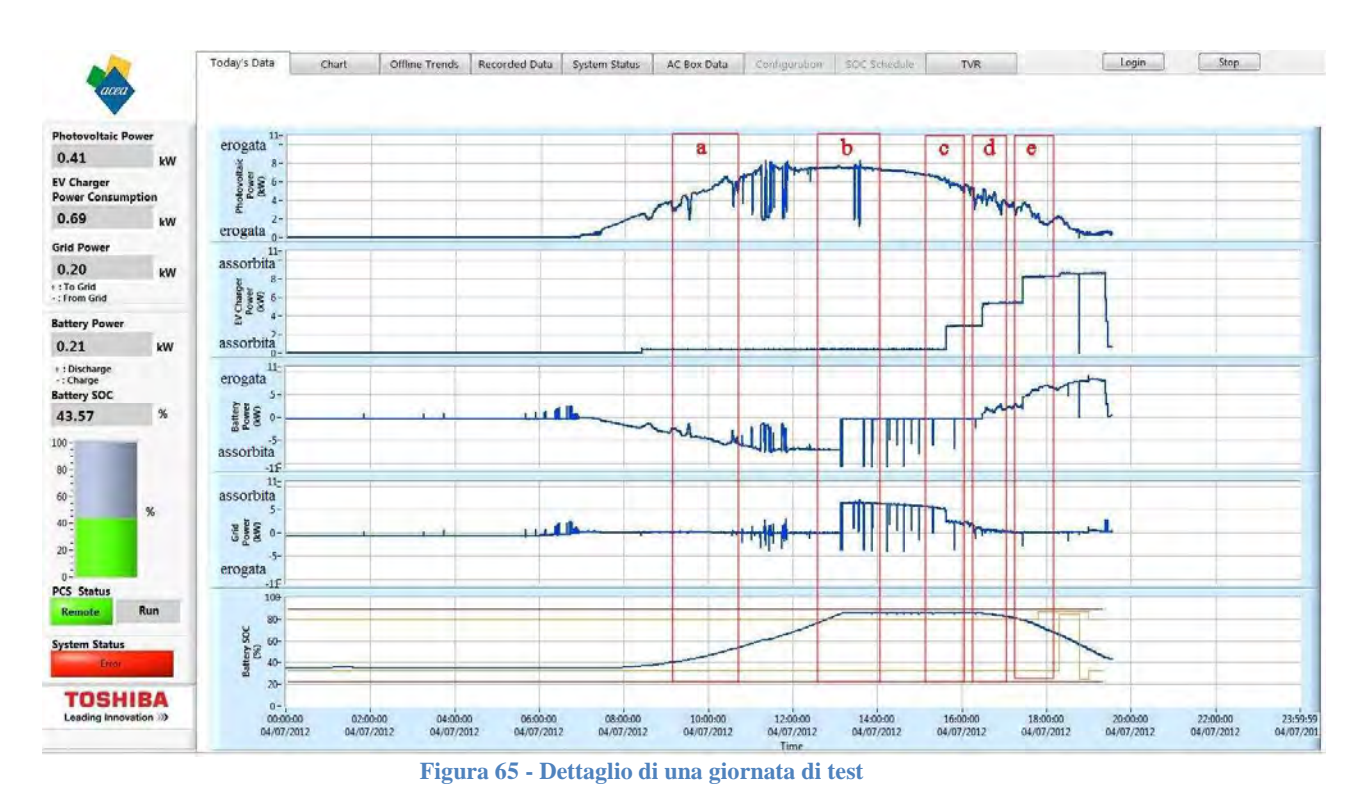

Si analizzano nel dettaglio 5 fasi di test differenti:

**Finestra a:** Alle ore 09:00 come mostrato nel primo grafico (in alto) l'impianto fotovoltaico è in produzione con una potenza prodotta pari a 6kW, l'energia assorbita dalle colonnine di ricarica è nulla.

Il SOC dello storage è in aumento  $(+10\%)$ , l'equazione di sistema viene rispettata:

$$
PV + ST - EV = 0 (6 kW) + (-6 kW) - (0 kW) = (0 kW)
$$

Inoltre è evidente la compensazione effettuata dal Micro-EMS sui "buchi" di potenza prodotta dall'impianto fotovoltaico, in tale situazione è lo storage a fornire l'energia necessaria a mitigare tali variazioni "rapide" di produzione energetica che quindi non si ripercuotono sulla rete.

**Finestra b:** Alle ore 13:00 l'impianto fotovoltaico eroga 8 kW e l'energia assorbita dalle colonnine elettriche è nulla.

Il SOC dello storage è pari al 90% (superiore al livello di soglia UL1 pari all'80%) quindi, come descritto in precedenza, il sistema è in grado di compensare solo le variazioni "rapide" di energia mediante dei filtri passa-alto.

L'energia prodotta dall' impianto fotovoltaico non può essere assorbita dallo storage ma viene assorbita dalla rete, perciò l'equazione di sistema non è rispettata:

$$
PV + ST - EV \neq 0 \Rightarrow (8 kW) + (0 kW) - (0 kW) = (8 kW)
$$

Il fenomeno "impulsivo" rappresentato nei grafici 3 e 4 in Figura b è causato da un malfunzionamento del sistema di controllo (Micro-EMS) che richiede allo storage di assorbire energia malgrado il SOC sia al livello massimo. Acea Distribuzione congiuntamente con il fornitore del sistema di controllo (Toshiba) ha analizzato tale criticità ed è già stata sviluppata la soluzione che sarà implementata entro Dicembre 2013.

#### **Finestra c**:

L'impianto fotovoltaico eroga circa 7 kW, il SOC dello storage è al 90%.

Viene attivata la prima sessione di ricarica di una autovettura con un assorbimento pari a 3kW.

L'energia in eccesso tra la produzione del fotovoltaico e l'assorbimento del sistema di ricarica viene ceduta alla rete; l'equazione di sistema non è rispettata:

$$
PV + ST - EV \neq 0 \to (7 \text{ kW}) + (0 \text{ kW}) - (3 \text{ kW}) = (4 \text{ kW})
$$

#### **Finestra d**:

L'impianto fotovoltaico eroga in una prima fase 6 kW; viene connessa una seconda autovettura in ricarica lenta per una potenza di assorbimento totale  $EV = 6$  kW.

Lo storage non cede né assorbe energia dal sistema, e ha un SOC pari al 90%; l'equazione di sistema è rispettata:

$$
PV + ST - EV = 0 \rightarrow (6 kW) + (0 kW) - (6 kW) = (0 kW)
$$

Nella finestra d sono rappresentate delle fluttuazioni nella produzione di energia dell'impianto fotovoltaico, che tuttavia non si ripercuotono in rete in quanto è lo storage a mitigare tali fluttuazioni "rapide" grazie all'utilizzo dei filtri passa-alto come descritto in precedenza.

Nella seconda fase quanto erogato dal fotovoltaico non è sufficiente a fornire l'energia necessaria al sistema di ricarica, per questo motivo il SOC dello storage inizia a diminuire, l'equazione è rispettata:

$$
PV + ST - EV = 0 \rightarrow (5 kW) + (1 kW) - (6 kW) = (0 kW)
$$

#### **Finestra e**:

L'impianto fotovoltaico eroga 3 kW, viene iniziata una terza sessione di ricarica per un totale di 9 kW assorbiti.

Lo storage eroga la potenza necessaria all'equilibrio delle potenze in gioco (6 kW), quindi il SOC dello storage diminuisce con una pendenza della curva maggiore; l'equazione di sistema è rispettata:

$$
PV + ST - EV = 0 \rightarrow (3 kW) + (6 kW) - (9 kW) = (0 kW)
$$

Questa azione del progetto si considera conclusa relativamente allo sviluppo del sistema integrato descritto in precedenza.

Tuttavia, tale azione, rappresenta una prima fase di studi e test effettuati sui sistemi di accumulo di energia, Acea Distribuzione ha già iniziato una seconda fase che prevede l'utilizzo di sistemi di storage all'interno delle cabine secondarie.

## **1.6.6. Capitolo 5: Diagnostica di cabina primaria**

La necessità di garantire la continuità del servizio, oltre che la qualità dell'energia elettrica distribuita, richiede il controllo e la verifica periodica delle principali apparecchiature della rete elettrica, con l'intento di prevenire per quanto possibile l'insorgenza di guasti.

La liberalizzazione del mercato elettrico, in questi ultimi anni, ha inoltre imposto il raggiungimento di standard qualitativi (power quality) portando ad adottare soluzioni sempre più innovative sui sistemi di telecontrollo e automazione per l'esercizio della rete elettrica.

In questa ottica, è opportuno stimare la vita utile e/o lo stato di conservazione delle apparecchiature strategiche al fine di poterne pianificare i necessari interventi manutentivi e/o la sostituzione tempestivamente.

Per stimare la vita utile di una apparecchiatura elettrica occorre pertanto svolgere valutazioni sulla natura e la sede dei malfunzionamenti (Diagnostica) e verificare nel tempo lo sviluppo dei parametri correlati con l'anomalia evidenziata (Monitoraggio).

La predisposizione di un sistema di monitoraggio e diagnosi on-line consente di passare da una manutenzione programmata ad una di tipo predittivo (su condizione), ottimizzando ulteriormente i costi.

Questo approccio consente di monitorare "l'evoluzione del guasto" (o la riduzione della vita residua), con lo scopo di intervenire in tempo utile prima che il guasto si verifichi.

Il sistema deve essere quindi in grado di misurare ed acquisire dal campo quelle grandezze costituenti i parametri caratteristici dei componenti da monitorare, analizzare i dati e metterli a confronto con modelli di riferimento, rendere disponibili in remoto i dati elaborati, i dati di tendenza, eventuali superamenti di soglia.

La soluzione sviluppata deve quindi prevedere:

- miglioramento dell'affidabilità;
- riduzione del numero dei guasti e dei tempi di fuori servizio;
- prolungamento della vita residua dell'impianto;
- diminuzione dell'influenza umana nelle attività di manutenzione;
- riduzione dei costi di manutenzione;
- aumento del livello di sicurezza dei luoghi di lavoro e del grado di protezione dell'ambiente.

Sulla base di quanto esposto, presso la C.P. Raffinerie è stato implementato un sistema che consente il monitoraggio (Manutenzione Predittiva) di alcune grandezze fisiche ed elettriche associate alle sotto elencate apparecchiature elettriche presenti in Cabina Primaria:

- *Interruttore A.T. TR2-V;*
- *Scaricatori A.T. TR2-V;*
- *Trasformatore A.T./M.T. TR2-V;*
- *N° 6 Interruttori 20 kV (stalli Regil Vescovali Giovi Aschi TR2-V TRP1).*

Questo sistema viene gestito dall'applicazione denominata STMan, quale modulo software aggiuntivo del sistema gestionale aziendale STWeb.

L'applicazione STMan, per poter funzionare correttamente, prevede l'installazione in C.P. di opportuni "Moduli di diagnostica" che hanno il compito di acquisire, registrare ed inviare da remoto, secondo scelte di gestione personalizzabili.

I Moduli di diagnostica sono applicati agli elementi installati in C.P., indipendentemente dalla loro tipologia costruttiva e del relativo periodo di esercizio.

Il sistema presenta le seguenti caratteristiche:

- una struttura con accesso condizionato a diversi livelli autorizzativi (Amministratore, Configuratore e Visualizzatore);
- consente la parametrizzazione di accesso e la configurazione dei Moduli di diagnostica;
- recupera, memorizza e rende disponibili all'utente le grandezze acquisite in campo;
- permette di impostare range di tolleranza sui valori delle grandezze acquisite;
- visualizza le eventuali anomalie d'impianto con evidenza dei dati e degli eventuali grafici relativi del singolo componente monitorato.

Nel caso per esempio degli interruttori MT vengono monitorate le grandezze fisiche-elettriche (tempi di manovra, corrente di assorbimento delle bobine di apertura (AP) e chiusura (CH), discordanza poli, corrente interrotta in kA, tensione di alimentazione del comando).

Di seguito sono riportati degli esempi di quanto appena descritto:

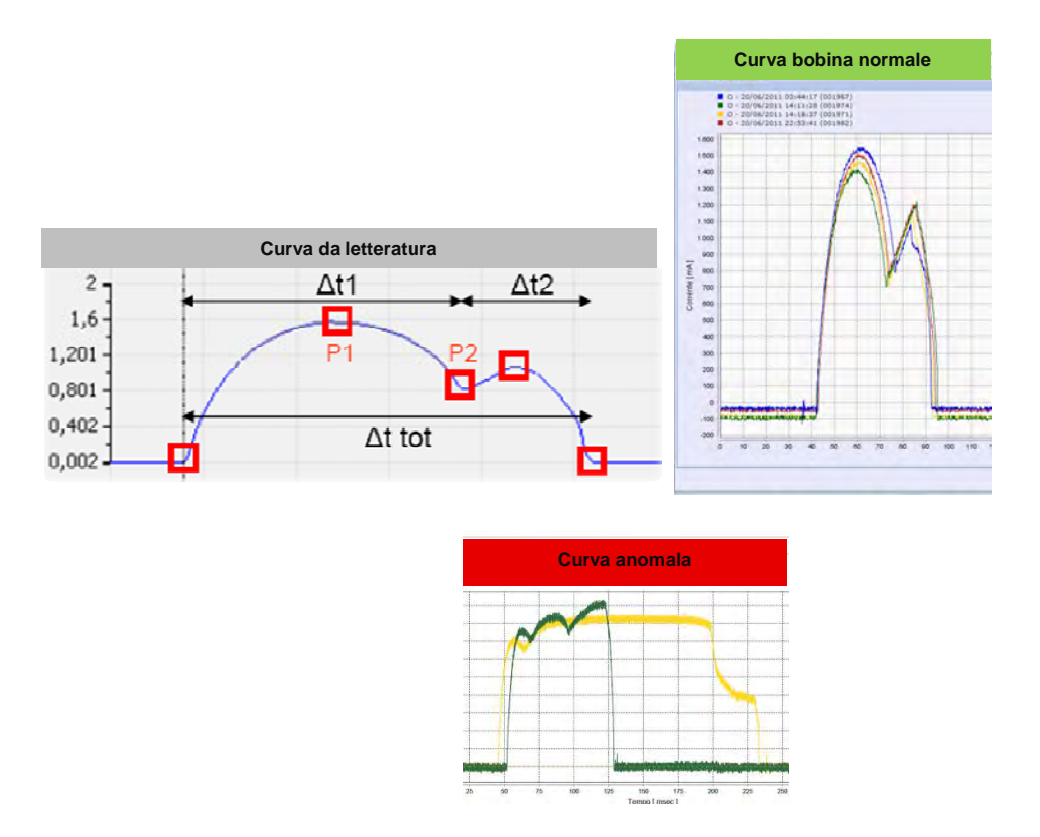

Con l'installazione di TA ad effetto Hall e applicando specifici algoritmi il sistema è in grado di valutare le curve delle correnti assorbite dalle bobine di AP e CH dell'interruttore e di determinare:

- ◊ Tempo di risucchio/eccitazione (∆t1);
- ◊ Picco di corrente periodo (∆t1);
- ◊ Picco di corrente periodo (∆t2);
- ◊ Durata totale (∆t tot).

Nel caso degli interruttori AT vengono monitorate:

- grandezze fisiche-elettriche (tempi di manovra, corrente di assorbimento delle bobine di AP e CH, discordanza poli in AP e in CH, corrente interrotta in kA, tensione di alimentazione del comando);
- pressioni del gas SF6 dei singoli poli;
- compressore comando interruttore;
	- pressione dell'aria compressa;
	- massima corrente assorbita all'avviamento;
	- tempo totale di funzionamento;

Nel caso del trasformatore AT/MT vengono monitorate:

- temperature dell'olio minerale dielettrico;
- temperatura del nucleo (ferro);
- temperature cassa esterna;
- temperatura esterna;
- gestione Hydran:
- minimo livello olio Trasformatore e Commutatore Sotto Carico (CSC) (allarme);
- assorbimento motori (CSC, aerotermi, eventuali pompe olio).

Per gli scaricatori AT

- corrente di dispersione;
- numero di scariche.

## **C.P. RAFFINERIE – Architettura del sistema**

Il sistema di monitoraggio è stato fornito e attivato dalla società Siemens S.p.A., mentre l'installazione è stata curata da personale di ACEA Distribuzione S.p.A.

I principali componenti di cui è costituito il sistema sono:

- **Sensori,** installati sui componenti, capaci di leggere le grandezze principali e trasdurli in segnali elettrici acquisibili dal sistema tramite i moduli di diagnostica.
- **Moduli di diagnostica,** installati in prossimità del componente, capaci di elaborare le grandezze acquisite dai sensori, calcolare i parametri diagnostici, fornire avvisi e dati ad un software gestionale remoto (STMan).
- **Sistema di trasmissione dati** gestito utilizzando il mezzo vettore dell'esistente apparato di telecontrollo.
- **Software gestionale (STMAN),** implementato nell'attuale sistema di telecontrollo, capace di gestire i moduli di diagnostica, raccogliere, memorizzare e governare i dati, produrre report e interfacciarsi con il sistema LAN aziendale.

Di seguito è descritta l'architettura della soluzione implementata:

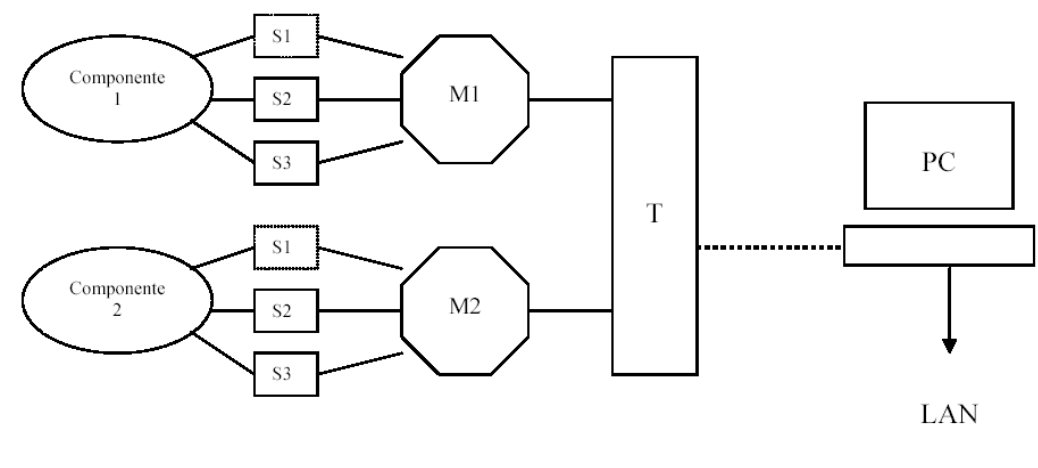

**Figura 66: schema soluzione**

**S** = sensori installati sui componenti

**M** = moduli di diagnostica, specializzati per tipologia di componente, capaci di elaborare le grandezze acquisite dai sensori, calcolare i parametri diagnostici, fornire avvisi e dati ad un software centrale

**T** = sistema di trasmissione dati

 $PC =$  computer con software gestionale (STMan) e capace di interfacciarsi con il sistema LAN aziendale

## **SOFTWARE STMan**

Il software **STMan** oltre a gestire gli allarmi provenienti dai moduli di diagnostica installati in campo è in grado di generare ulteriori avvertimenti sulla base di calcoli di secondo livello svolti sui parametri diagnostici resi dai moduli (medie, derivate, etc..). Il sistema implementato, consentendo il monitoraggio di alcune grandezze fisiche ed elettriche associate alle apparecchiature in alta e media tensione presenti in Cabina Primaria, introduce il concetto di Manutenzione Predittiva. Nella pratica, attraverso la lettura e l'elaborazione delle grandezze specifiche monitorate, la

Manutenzione Predittiva (evoluzione della Manutenzione su Condizione) permette di:

- *ottimizzare gli interventi di manutenzione;*
- *ridurre le interruzioni del servizio elettrico;*
- *gestire con criterio e affidabilità, il tempo di vita dei componenti.*

Nel seguito sono riportate le curve delle misure acquisite dal campo e le foto di particolari installati per la soluzione implementata presso la CP Raffinerie.

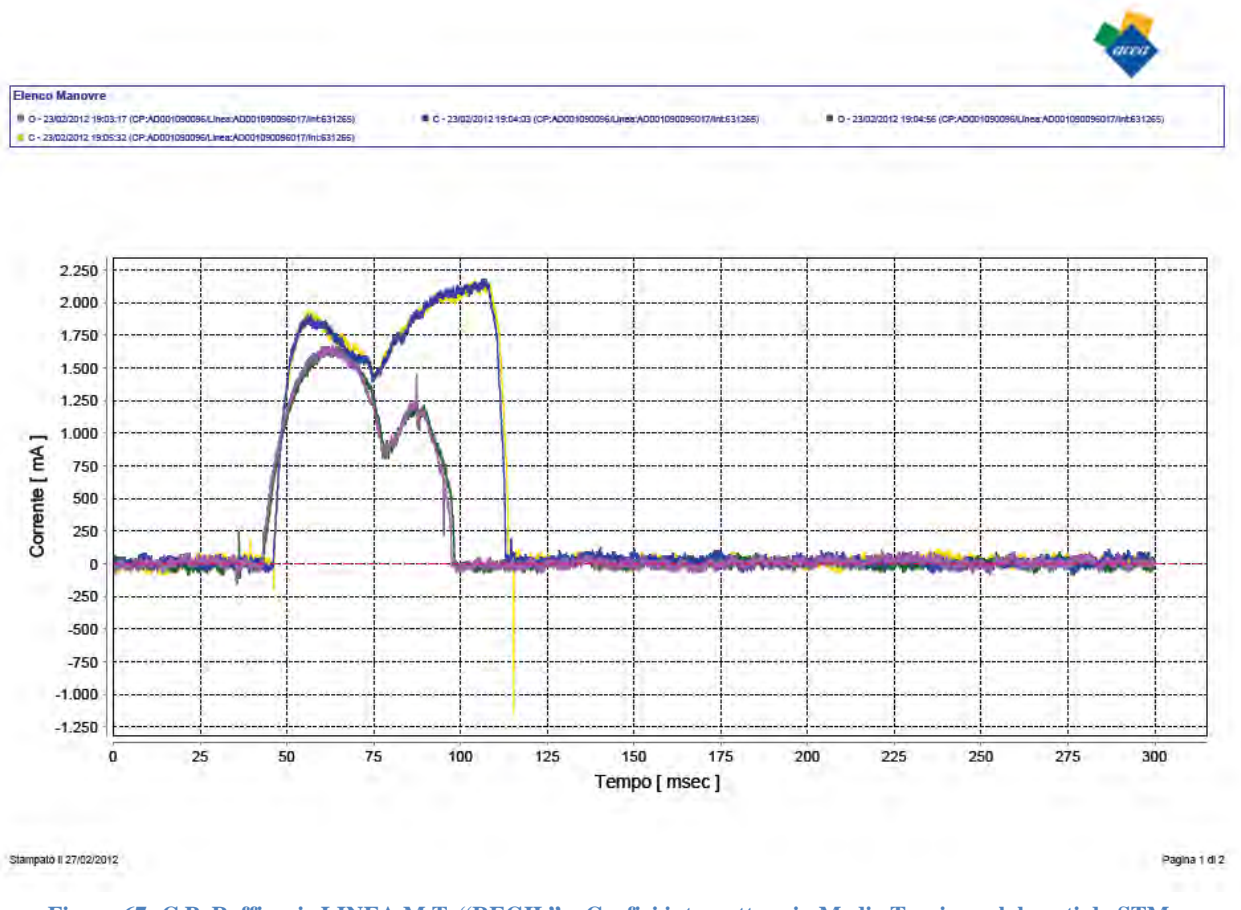

**Figura 67: C.P. Raffinerie LINEA M.T. "REGIL" – Grafici interruttore in Media Tensione elaborati da STMan**

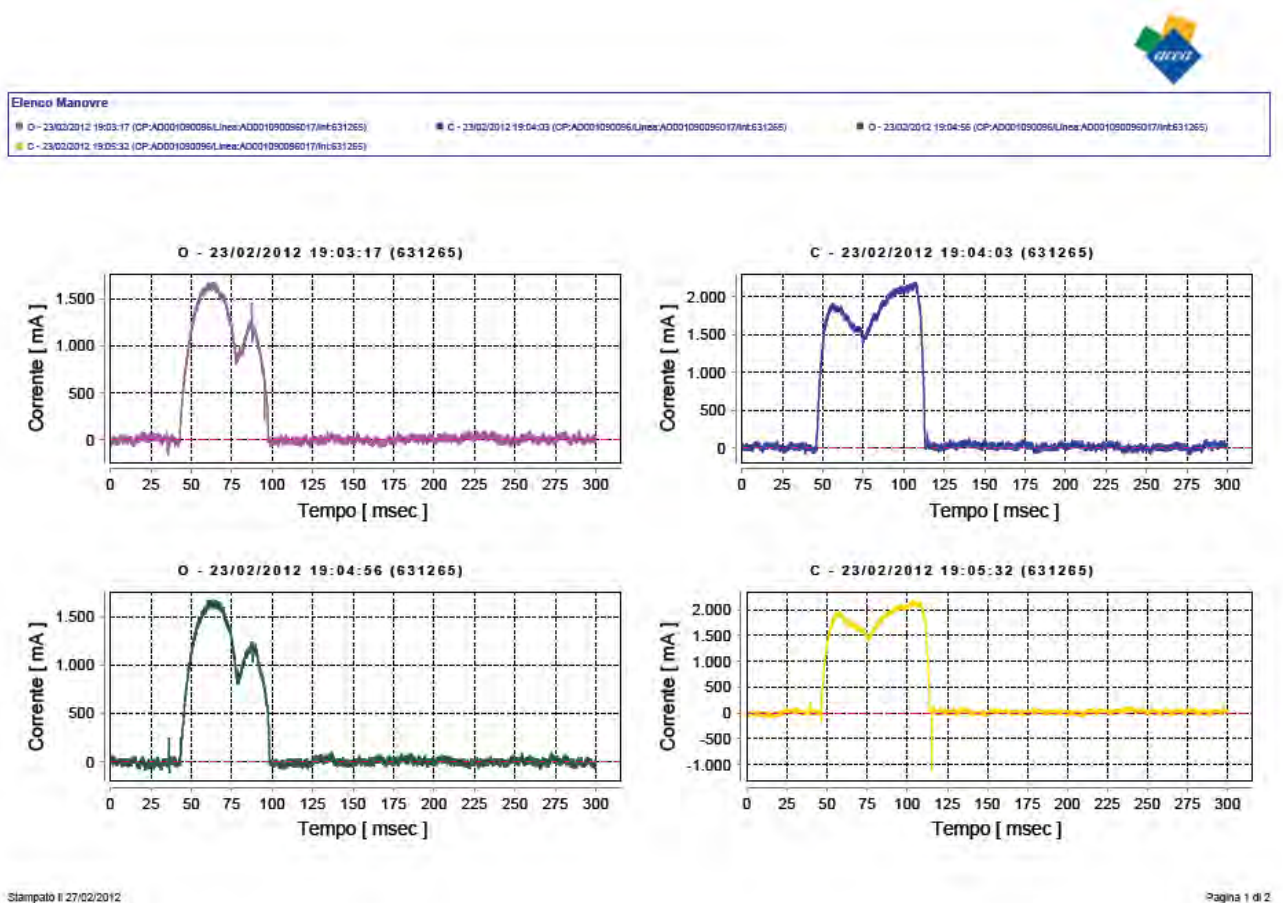

Stampato 1 27/02/2012

**Figura 68: C.P. Raffinerie LINEA M.T. "REGIL" – Grafici interruttore in Media Tensione elaborati da STMan** 

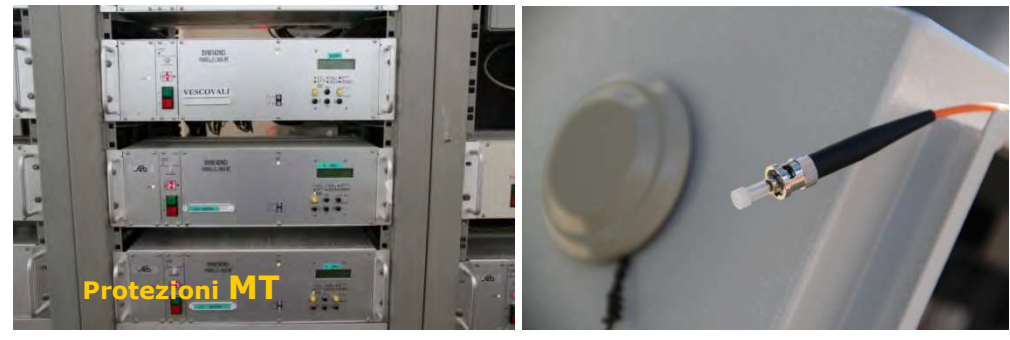

**Figura 69: Particolari delle installazioni di sensori/moduli per la diagnostica in MT**

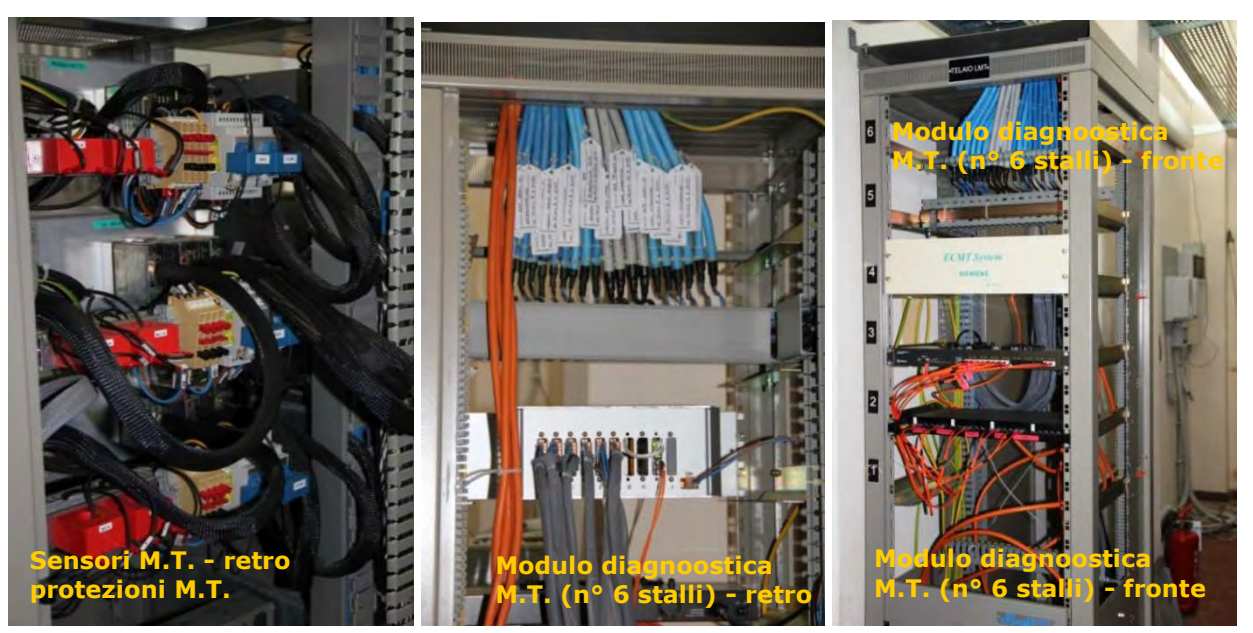

**Figura 70: Particolari delle installazioni di sensori/moduli per la diagnostica in MT** 

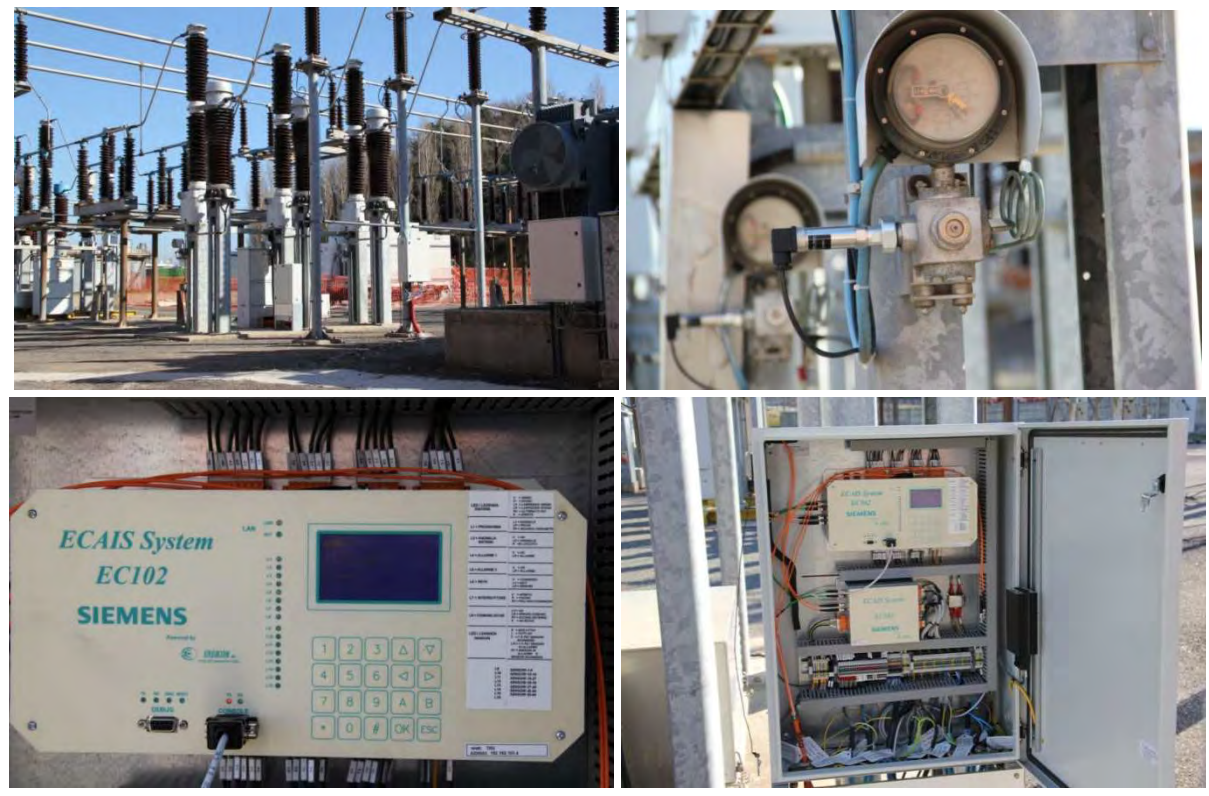

**Figura 71: particolari di installazione sensori/moduli per la diagnostica di interruttori in AT**

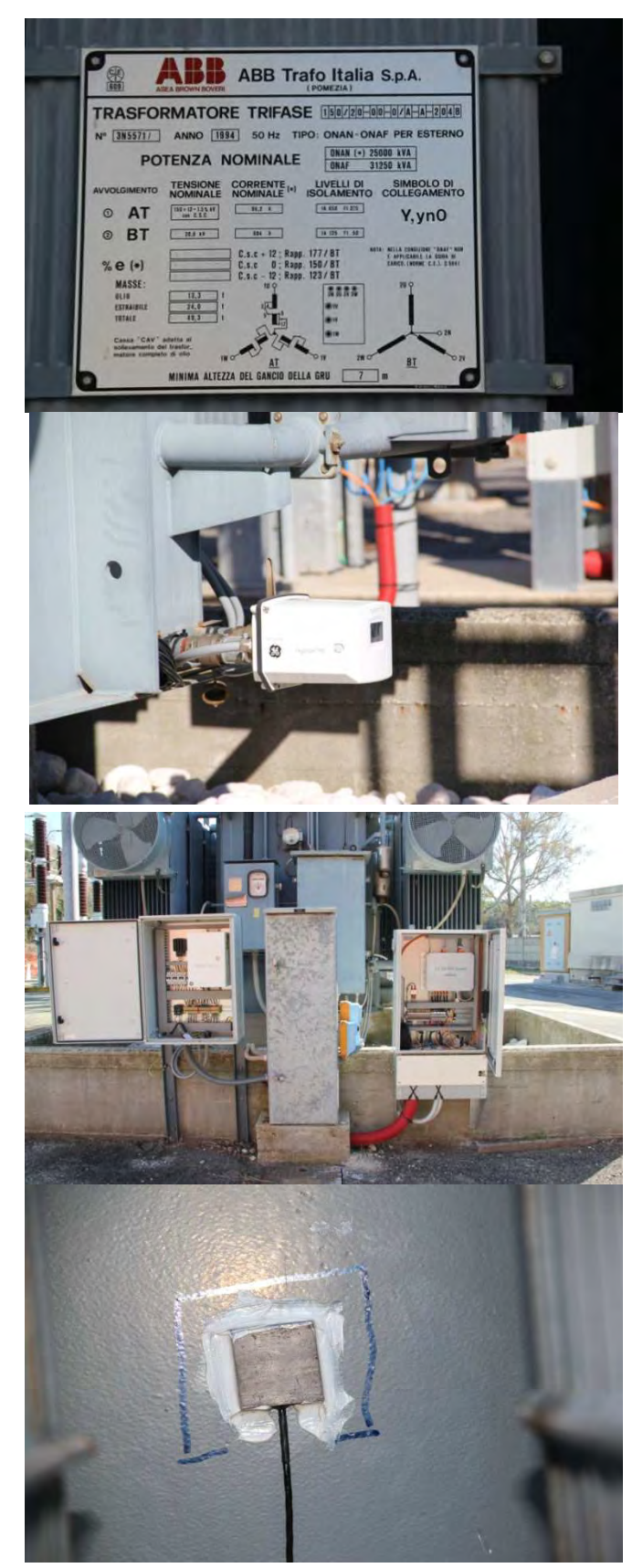

**Figura 72: particolari di installazione sensori/moduli per la diagnostica di TR AT/MT**

# **Funzionamento nei 18 mesi**

Nel corso della messa a punto del sistema di monitoraggio, nelle curve relative alle operazioni di AP e CH degli interruttori MT, elaborate dallo stesso si sono evidenziati dei disturbi si è risolto il problema con la schermatura dei relativi cavi di bassa tensione.

Attualmente le verifiche di quanto acquisito dal sistema vengono effettuate con interrogazioni giornaliere, al fine di verificare la presenza di eventuali anomalie sulle apparecchiature monitorate. Tale modalità è attualmente praticabile data il limitato numero di apparecchiature interessate. Nell'estensione del sistema di monitoraggio ad altre cabine primarie, come illustrato nel seguito, è prevista l'attivazione di specifica funzionalità affinché il sistema trasmetta specifici SMS o e.mail in presenza di anomalie.

Ad oggi dall'analisi dei dati acquisiti dal sistema non si sono ravvisate anomalie sulle varie apparecchiature monitorate.

## **Possibili evoluzioni del progetto**

In considerazione del buon comportamento, nei circa 18 mesi di funzionamento, sia dei moduli di diagnostica installati in campo, presso la C.P. Raffinerie, che dei risultati forniti dal software di gestione, sono stati predisposti gli atti necessari per passare alla seconda fase della sperimentazione, prevedendo (tale fase è da considerarsi come ulteriore sviluppo non previsto dal progetto pilota):

- il monitoraggio di tutte le apparecchiature in Alta e Media Tensione in esercizio presso la C.P. Porta Pia con l'installazione di componenti di fornitura Siemens S.p.A.;
- il monitoraggio di tutti gli interruttori in Media Tensione in esercizio presso la C.P. Astalli con l'installazione di componenti di fornitura ISA s.r.l., i cui moduli di diagnostica sono stati installati presso analoghi impianti di ENEL S.p.A. e dialogano con il software di gestione STMAN della Siemens.

Con questa seconda fase della sperimentazione è infatti possibile verificare:

- 1. il comportamento e la gestione dei dati elaborati dal sistema su un numero significativo di apparecchiature e quindi di informazioni trasmesse dal campo;
- 2. la possibilità di gestire moduli di diagnostica di un fornitore diverso da quello del sistema centrale di telecontrollo.

## **1.6.7. Capitolo 6: Rilevazione punto d'innesco guasti transitori**

L'ultimo capitolo previsto dal progetto pilota Smart Grid, *Individuazione del punto d'innesco guasti transitori*, è stato sviluppato e realizzato grazie alla collaborazione con la società Altea. L'installazione dei sistemi di rilevazione di punti d'innesco guasti transitori è stata completata nel secondo semestre del 2011; il sistema è ancora in esercizio e lo rimarrà per tutto il 2014. L'impianto soggetto a tale sperimentazione è la linea MT Malagrotta.

Per permettere il monitoraggio ed il controllo del sistema collaudato è stata adibita una postazione presso la sede centrale dotata di:

- un modem GSM che riceve tutti gli eventi registrati dai sensori installati sulla dorsale Malagrotta,
- un software di controllo e monitoraggio dell'intero sistema.

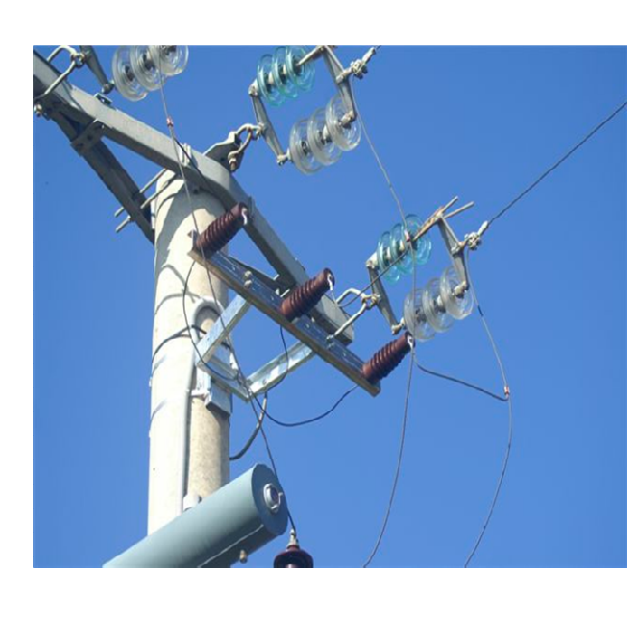

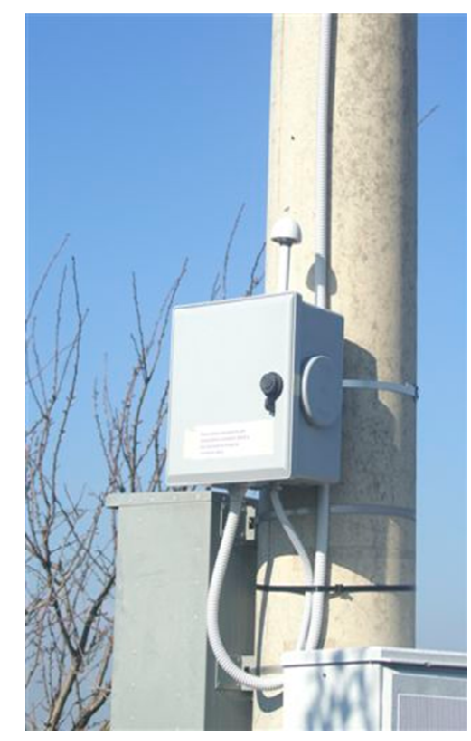

**Figura 73-Installazione in campo dei rilevatori dei punti di innesco**

La stazione di monitoraggio riceve i dati dai punti di rilevamento distribuiti nella porzione di rete interessata; i punti di rilevamento registrano le perturbazioni causate da anomalie e guasti (impulsi di tensione in alta frequenza) e sono sincronizzati con i riferimenti di tempo assoluto tramite GPS.

I dati sono inviati dai punti di rilevamento tramite messaggi SMS all'occasione di ogni perturbazione. La stazione di monitoraggio elabora i tempi di registrazione delle perturbazioni trasmesse dai punti di rilevamento e colloca il probabile punto di innesco.

L'elaborazione tiene conto dello sviluppo planimetrico della linea elettrica e della velocità di trasmissione delle perturbazioni.

È stata pianificata ed eseguita una sessione di prove nel mese di dicembre 2012 al fine di verificare le risposte fornite dal Sistema ALTEA. In particolare sono state effettuate:

- la simulazione di un guasto a terra nel tratto di linea aerea compreso tra il separatore CS099034 e la cabina secondaria CS075422;
- la simulazione di un guasto a terra nel tratto di linea aerea compresa tra il separatore 99041 e cabina secondaria CS011351,

La manovra di chiusura per la simulazione sul primo tratto aereo ha provocato lo scatto definitivo della linea Malagrotta (Terra 1 Soglia).
Il sistema ha rilevato una perturbazione localizzata nella CP Raffinerie (presumibilmente ha riscontrato la perturbazione provocata dalla chiusura in CP).

La manovra di chiusura per la simulazione sul secondo tratto aereo ha provocato nuovamente lo scatto definitivo della linea Malagrotta (Terra 1 Soglia), in questo caso il sistema non ha rilevato alcuna perturbazione. Si riporta, di seguito, lo schema della linea interessata, la posizione dei sensori del sistema ALTEA e i tratti aerei coinvolti nelle prove eseguite.

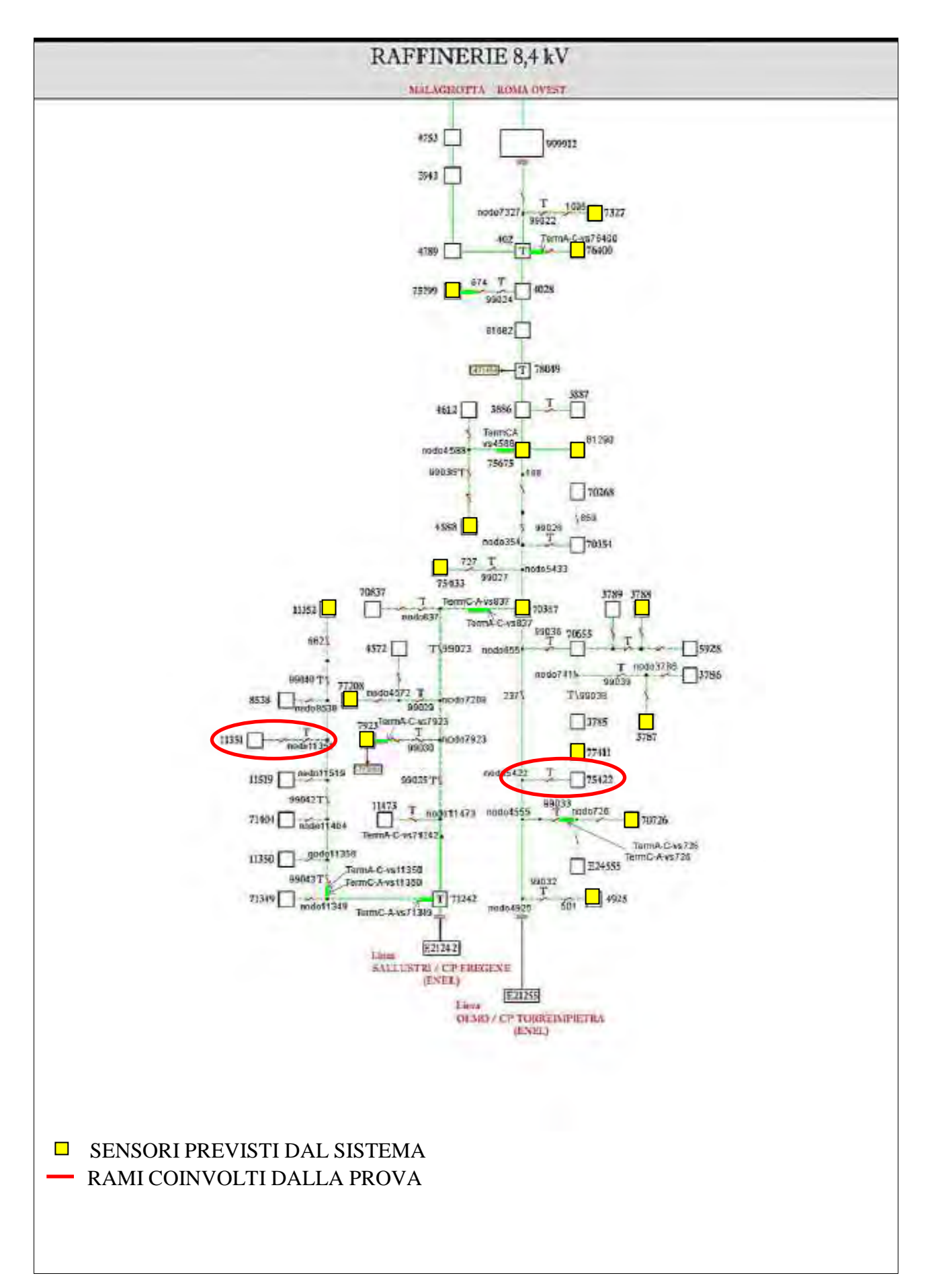

Dai test effettuati e dalla fase di monitoraggio terminata nel mese di dicembre 2012 si evidenzia la scarsa efficienza del sistema, ed anche quando è aumentata la sensibilità dei sensori installati sul campo, il sistema non è sempre in grado di individuare eventi legati a dispersioni di terra (come segnalate dalla bobina di Petersen o dal RG) essendo progettato per individuare eventi ad alta frequenza.

Nonostante gli scarsi riscontri positivi ottenuti fino ad ora dal sistema e dovuti in gran parte al difficile setting del sistema di rilevazione della perturbazione e la poca affidabilità nella connessione periferia-centro, lo stesso sarà mantenuto in esercizio per tutto il 2014.

## **1.7.Caratteristiche tecnico-energetiche (hosting capacity, aumento dell'energia immettibile in rete da GD, rispetto alla rete gestita nelle condizioni precedenti gli interventi)**

La dotazione di intelligenza distribuita della rete pilota, come descritto nella presente relazione, consentirà un controllo più puntuale delle condizioni di funzionamento elettrico della stessa al fine di garantire migliori condizioni di qualità e stabilità della connessione elettrica con il distributore, anche in caso di guasto di altre sezioni di rete.

Essa consentirà, inoltre, di evitare il presentarsi di isole indesiderate.

Di seguito è illustrata la procedura di calcolo dell'aumento di energia immettibile in rete da GD (Generazione Distribuita) conseguente all'introduzione degli interventi descritti. Questa valutazione è realizzata attraverso la stima semplificata della Hosting Capacity di rete nelle situazioni antecedenti, e poi successive, all'implementazione delle modifiche ai dispositivi di automazione, controllo e protezione di rete.

## **1.7.1. Hosting Capacity**

Attraverso calcoli di Hosting Capacity è valutata la quantità di GD connettibile, in termini di potenza; successivamente, applicando opportune curve di generazione, tali potenze sono convertite nelle quantità energetiche richieste dal comma 6.3.b della Delibera 39/10.

Nel seguito verranno perciò illustrate le modalità di calcolo di due valori di Hosting Capacity di Rete (HCR):

- HCRPre "Hosting Capacity nelle condizioni precedenti l'intervento": è la quantità di generazione installabile sulla rete complessiva, allo stato attuale, tale da non provocare l'inversione di flusso in corrispondenza del montante di ciascuna linea;
- HCR<sub>Post</sub> "Hosting Capacity nelle condizioni successive l'intervento": è la quantità di generazione che sarà complessivamente installabile nella rete successivamente all'applicazione degli interventi oggetto del progetto.

Applicando a ciascuno dei valori di HCR delle idonee curve di generazione annuali, sarà determinato infine l'aumento di energia immettibile, come differenza tra i valori energetici calcolati nelle due condizioni di rete sopra descritte.

# **1.7.2. Hosting Capacity nelle condizioni precedenti l'intervento**

La HCR<sub>Pre</sub>, intesa come la quantità di potenza complessivamente installabile nella rete allo stato attuale senza che si manifesti inversione del flusso di potenza attiva sull'interfaccia AT/MT, è determinabile come la quantità di GD tale da eguagliare il carico minimo (determinato su un intero anno di esercizio) delle utenze passive sottese alla rete. L'inversione di flusso rappresenta infatti un efficace indicatore del carattere attivo della rete e, conseguentemente, della possibilità che si manifestino criticità legate al funzionamento dei dispositivi di protezione e di automazione, nonché della regolazione di tensione $^{12}$ .

In analogia con quanto indicato dalla Norma CEI 0-16, nel presente studio la verifica dell'inversione di flusso verrà effettuata in riferimento a ciascuna linea sottesa alle sbarre di CP, e non in corrispondenza del nodo di connessione alla rete di Alta Tensione. La scelta di un approccio di questo tipo è dovuta alle motivazioni di seguito presentate.

 $12$ <sup>12</sup> La Delibera ARG/elt 33/08, allegato A, pone come valore limite la quantità di GD tale da causare inversione di flusso, in corrispondenza del trasformatore AT/MT, per il 5% del tempo annuo.

- In caso di apertura di un interruttore di linea relativo a un feeder dove prelievi e immissioni sono circa equivalenti (situazione che diviene probabile in presenza di inversione di flusso), i Sistemi di Protezione di Interfaccia della generazione sottesa al feeder stesso potrebbero non intervenire con la conseguenza che la porzione di rete sottesa proseguirebbe a funzionare in isola. Una situazione come quella appena delineata potrebbe aver luogo anche su linee appartenenti a reti che complessivamente non manifestano inversione di flusso; ciò significa che la valutazione dell'inversione di flusso a livello di linea e non di interfaccia AT/MT rappresenta un indicatore più efficace del carattere attivo assunto dalla rete, come congruentemente rappresentato nella definizione di rete attiva contenuta nella Delibera stessa.
- I limiti dell'attuale regolazione di tensione (regolazione del rapporto di trasformazione del trasformatore AT/MT, eventualmente con compound) diventano evidenti soprattutto nel caso in cui la tensione nei punti più periferici della rete - dove potenzialmente si connette una maggiore quantità di GD - assume valori superiori alle tensioni nei nodi in prossimità delle sbarre MT (fenomeno descritto come inversione del profilo di tensione). In tal caso, infatti, la regolazione di tensione come attuata oggi non risulta più efficace ed, anzi, può avere effetti dannosi sui profili di tensione di rete. Nelle attuali reti passive, in presenza di linee con elevate cadute di tensione, la regolazione del VSC è effettuata in modo tale da mantenere ai morsetti del trasformatore di CP un set-point di tensione necessariamente elevato, allo scopo di innalzare il profilo di tensione di tutta la rete ed evitare che nei punti più periferici si registrino valori eccessivamente ridotti. Tale strategia, efficace per reti puramente passive, non lo è per reti in cui vi sia inversione del profilo di tensione: in quest'ultimo caso l'impostazione di set-point elevati potrebbe causare l'infrazione dei limiti di tensione superiori, su quei nodi, a potenziale maggiore delle sbarre di CP, dove è installata GD, appartenenti a una qualsiasi linea connessa alla stessa sbarra di CP.

Dimostrato come l'inversione di flusso **a livello di singola linea** rappresenti un indicatore più efficace di quella relativa **alla complessiva rete**, si definiscono le modalità di calcolo adottate per la valutazione del tempo annuo durante il quale tale fenomeno si manifesta. L'individuazione di quest'ultima quantità è basata sul confronto, ora per ora, tra la potenza prelevata dai diversi carichi della linea e quella immessa in rete dalla generazione.

Allo scopo di realizzare il confronto appena citato è necessaria l'adozione di profili di carico per le utenze passive della linea e di profili di generazione per la GD; mentre però i primi sono noti, essendo note le utenze a cui si riferiscono, gli ultimi non lo sono, in quanto funzione di generatori non effettivamente presenti in rete. Per chiarezza, si sottolinea che entrambi i valori di HCR sono determinati a partire da una situazione di rete puramente passiva (in analogia agli algoritmi impiegati nella Del. ARG/elt 25/09, allegato 2)

Nel presente allegato, tutti i calcoli per determinare la HCR<sub>Pre</sub> sono effettuati partendo da valori di carico realmente misurati (intervallo temporale: settembre 2009-settembre 2010) sulla rete di ACEA Roma; in particolare, si determina una curva (8760 punti) di variazione della potenza annua in p.u. (per unità) per ciascuna tipologia di carico (Cabine secondarie, Clienti industriali) e poi per ciascuna linea si determina la relativa curva di carico in MW moltiplicando gli 8760 punti per la potenza nominale dei carichi sottesi.

Per quanto riguarda invece i profili di produzione da utilizzare per la GD, non essendo noti a priori, in quanto funzione di generatori non effettivamente presenti in rete ma appartenenti solo ad un ipotetico scenario di funzionamento "limite", si sceglie di utilizzare, sempre in conformità con quanto stabilito nell'allegato 2 della Delibera ARG/elt 25/09, caratteristiche di tipo piatto (si suppone cioè che un'unità di GD eroghi, per la totalità del tempo annuo, costantemente una potenza pari alla nominale). Tale scelta, che in prima ipotesi potrebbe apparire scarsamente realistica, è però motivata dalle ragioni presentate nel seguito.

• Un approccio di tipo deterministico, nella scelta del profilo di generazione da adottare non è attuabile, per via della mancata conoscenza dei generatori che in uno scenario futuro

potrebbero essere installati sulla rete. Parimenti, uno studio di carattere probabilistico fornirebbe risultati scarsamente significativi: l'utilizzo di un profilo di generazione "medio", caratteristico di una determinata popolazione di Generatori Diffusi, comporterebbe infatti il rischio di effettuare stime ottimistiche delle potenze installabili in rete in accordo al limite legato al manifestarsi dell'inversione di flusso.

• L'impiego di un profilo di generazione piatto (inteso come un profilo avente numero di ore di funzionamento equivalenti annue pari a 8760) permette di individuare il caso peggiore in relazione all'inversione di flusso, cioè fornisce la minima quantità di generazione capace di causare l'insorgere di tale fenomeno.

Definite le curve di carico e di generazione da adottare, la determinazione della HC<sub>Pre</sub> per ciascuna linea è effettuata aggregando i profili di prelievo delle utenze sottese alla linea in esame e individuando il valore di potenza minimo. Nella Tabella 1.1 sono riportati i risultati relativi a tutti i feeders che eventualmente saranno soggetti all'approccio "Smart Grid".

Il modello di rete utilizzato in questo studio riporta in dettaglio le linee che saranno coinvolte nel progetto Smart ACEA, ovvero MALAGROTTA (8.4 kV), ASCHI, GIOVI, PERSICHETTI, REGIL e AUDIFAX (20 kV). Il modello di rete ha anche rappresentato in dettaglio le linee ROMA OVEST, SALLUSTRI, OLMO e TERMOBIT, che sono utilizzate come riserva per controalimentare la rete in condizioni di emergenza, come pure le altre linee afferenti ai trasformatori di CP coinvolti. Le linee coinvolte e i relativi valori di Hosting Capacity sono riportati nella seguente tabella:

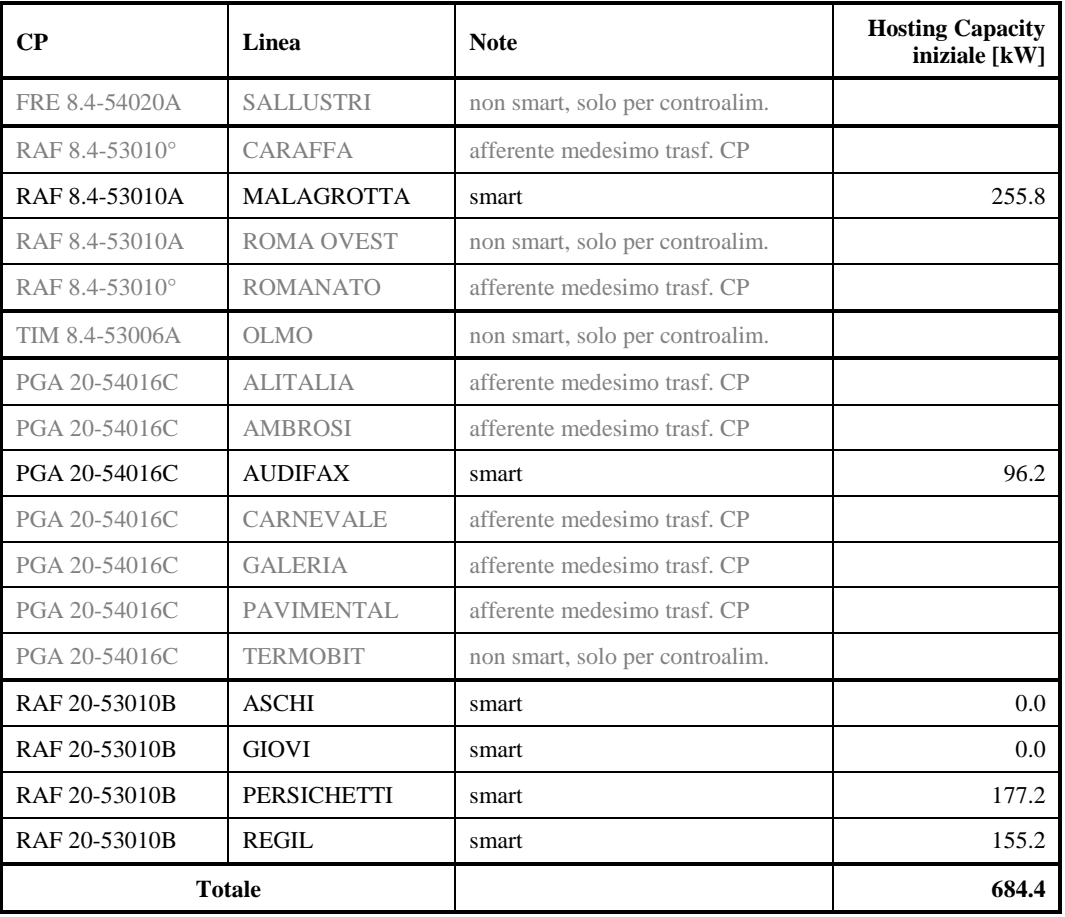

**Tabella 1.1 – Linee coinvolte e valori di Hosting Capacity Iniziale per ciascuna linea.** 

Determinata la HC<sub>Pre</sub> relativa a ciascuna linea, al fine di individuare la HCR<sub>Pre</sub> complessiva di rete, basta sommare le singole quantità appena ricavate. Si ottiene quindi, per la rete di ACEA Roma oggetto del presente studio un valore di **HCRPre pari a 684.4 kW**.

#### **1.7.3. Hosting Capacity nelle condizioni successive l'intervento**

La HCR<sub>Post</sub> è definita come la quantità di generazione, che installata in rete, non causa, successivamente agli interventi proposti nel presente progetto, l'instaurarsi di una condizione di funzionamento critica per la rete. A livello pratico, la soglia di GD connettibile corrisponde con quella che sfrutta al limite termico i diversi componenti (trasformatore AT/MT e linee sottese), in quanto i vincoli tecnici inerenti i profili di tensione si assumono superati attraverso la regolazione di tensione innovativa introdotta dal progetto. Si calcola cioè il valore di generazione al di sopra del quale è necessario che il Distributore effettui interventi di natura strutturale sulla propria rete (aumento delle portate delle linee e/o dei trasformatori AT/MT).

In funzione della porzione di rete analizzata si assume come limite tecnico quello più stringente tra trasformatore ( $HC_{ST}$ ) e linee ( $HC_{SL}$ ) e si determina la quantità di GD massima installabile in rete a seguito degli interventi proposti HCR<sub>Post</sub>.

La  $HC_{Post}$  di ciascuna linea  $(HC_{SI})$  è la quantità di GD che, in situazione di inversione di flusso, impegna totalmente la capacità di trasporto dei conduttori. Infatti, nel caso in cui le correnti eccedano la portata dei conduttori, ne causano un precoce degrado che ne compromette anche l'affidabilità. La massima corrente che può circolare in ciascun conduttore è, cautelativamente, ritenuta pari al valore assunto dalla regolazione standard della protezione da sovracorrente in testa alla linea. Benché per i tratti laterali (che si diramano dalla dorsale) la portata potrebbe essere inferiore, per semplicità la si assume comunque pari al valore della regolazione delle protezioni a inizio linea<sup>13</sup>.

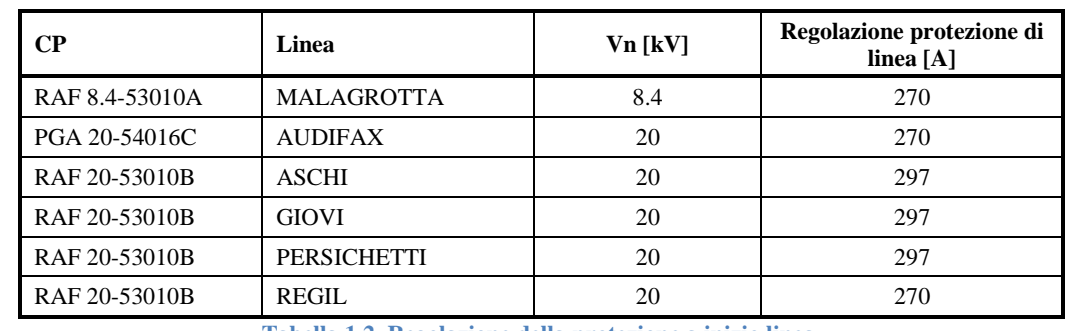

Per ogni feeder oggetto dello studio il valore della regolazione della protezione a inizio linea è riportato nella seguente Tabella 1.2:

**Tabella 1.2. Regolazione della protezione a inizio linea.**

Supponendo, cautelativamente, di trovarsi nel caso in cui tutta la generazione stia effettuando regolazione di tensione con fattore di potenza pari a 0.9<sup>14</sup>, in ciascun intervallo orario *h* della curva di carico, essendo ciascuna linea esercita ad un livello di tensione riportato sempre in Tabella 1.2, la HC<sub>SL</sub> risulta pari a:

 $13$ <sup>13</sup> Nei casi (ritenuti poco probabili anche alla luce degli attuali schemi di incentivazione) di installazione di generatori di taglia molto rilevante su rami di rete alimentanti carichi di piccola potenza (e quindi potenzialmente di sezione ridotta), si suppone che tali tratti di linea abbiano una lunghezza limitata, così da renderne praticabile la sostituzione in caso di necessità.

<sup>14</sup> La presente analisi è realizzata supponendo, conservativamente, che la generazione stia erogando energia elettrica in rete con un fattore di potenza pari a 0.9 (valore limite di regolazione attualmente indicato nella normativa tecnica: si suppone cioè di utilizzare al massimo le risorse reattive al fine di rispettare i vincoli di tensione dei criteri di power quality, CEI EN 50160) mentre le utenze passive la stiano assorbendo con un cosϕ pari a 0.9 come realmente misurato in campo. Si noti che la presenza di carichi con cosϕ inferiore ad 1 comporta correnti maggiori e quindi maggior margine per la GD; la Hosting Capacity è quindi calcolata in modo conservativo.

$$
HC_{SL}(h) = \sqrt{3} \cdot V_n \cdot I_n \cdot \cos \varphi + P_{load}(h)
$$

dove:

 $P_{load}(h)$  è la potenza assorbita dai carichi passivi in tale intervallo orario *h*  $(h=1,2,...,8760)$ ; *Vn* è la tensione nominale della linea;

- $I_n$ *I* è la corrente nominale della linea come indicata in Tabella 1.2, ovvero la regolazione della protezione di inizio linea;
- cosϕ è il fattore di potenza ipotizzato pari a 0.9 (cfr. nota a piè di pagina).

In particolare, il fattore di potenza utilizzato nel calcolo per le utenze passive è pari a 0,9 che coincide con il fattore di potenza realmente misurato per i carichi di ACEA Roma. Tale ipotesi, porta a risultati più conservativi, rispetto all'ipotesi di utilizzare un fattore di potenza unitario, ma anche più vicini alla situazione reale.

Utilizzando per ogni linea la curva annuale di potenza dalle utenze passive ad essa sottese come calcolata nel paragrafo 1.7.2, è possibile ottenere un valore medio dato da:

$$
HC_{SL,med} = \sqrt{3} \cdot V_n \cdot I_n \cdot \cos \varphi + \frac{1}{8760} \sum_{h=1}^{8760} P_{load}(h) ;
$$

mentre considerando il picco del carico si ottiene un Hosting Capacity massima di linea pari a:

$$
HC_{SL, \text{max}} = \sqrt{3} \cdot V_n \cdot I_n \cdot \cos \varphi + \max [P_{load}(h)]_1^{8760}.
$$

Quest'ultimo valore indica la potenza nominale di generazione distribuita installabile in ciascuna linea; in generale tale potenza installata non potrà però essere sempre sfruttata al 100%, ma sarà sfruttabile per un numero di ore annue equivalenti dato da:

$$
N_{h,eqv} = 8760 \cdot \frac{HC_{SL,med}}{HC_{SL,max}}
$$

Si ottengono così i valori di  $HC_{SL}$  *HC<sub>SL</sub>HC<sub>SL</sub>* riportati nella seguente Tabella 1.3:

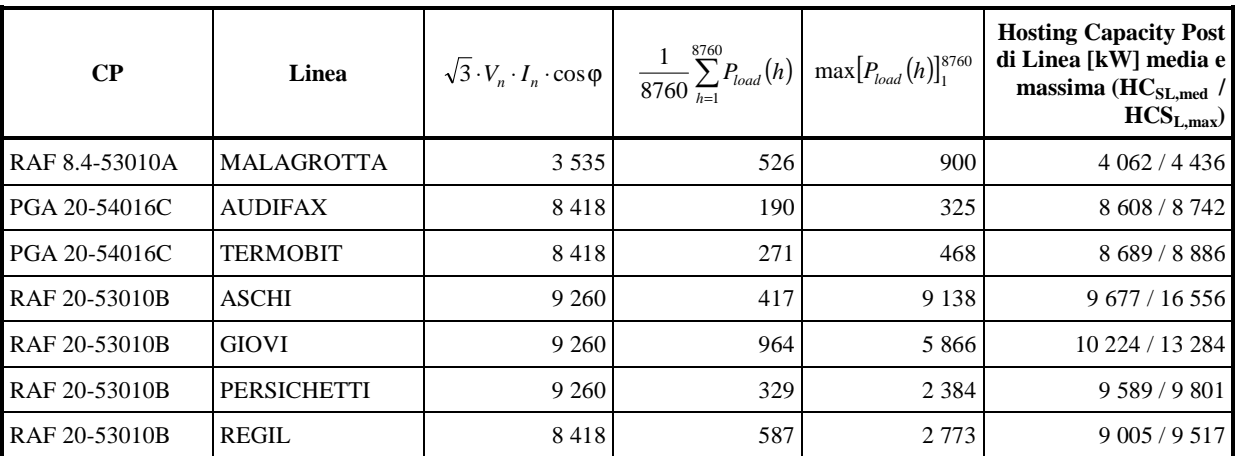

**Tabella 1.3 – Valori di** *HCSL* **per ciascuna linea (valore medio sulle 8760 ore e valore massimo ammissibile).** 

La HC<sub>Post</sub> relativa al limite termico sul trasformatore di CP ( $HC_{ST}$ HC<sub>ST</sub>) è calcolata secondo le indicazioni fornite nella Delibera ARG/elt 125/10, che definisce come valore limite di potenza installabile la seguente quantità:

$$
HC_{ST}(h) = 0.9 \cdot S_n + P_{CP}(h)
$$

dove:

- $P_{CP}(h)$  **Pc**<sub>min</sub> [MW] è valore nell'ora h del carico complessivo nella rete sottesa alla CP;
- $S_n$ [Mvar] è la potenza nominale del trasformatore AT/MT installato in CP.

Secondo il medesimo procedimento utilizzato per la singola linea, è quindi possibile calcolare una HCpost media sulle 8760 ore dell'anno anche per il trasformatore di CP:

$$
HC_{ST} = 0.9 \cdot S_n + \frac{1}{8760} \sum_{h=1}^{8760} P_{CP}(h)
$$

La  $HC_{ST}(h)$  è perciò quella quantità di generazione tale da causare, in ciascuna ora dell'anno, un'inversione di flusso sul trasformatore AT/MT che ne impegni al 90% la capacità. In generale, è quindi la potenza che, oltre a compensare il carico (supposto nella sua condizione più sfavorevole), sfrutta al limite la portata del trasformatore.

Si riporta di seguito per ogni CP il limite termico più stringente, trasformatore di CP o limite termico sulle linee, e la corrispondente Hosting Capacity Totale (HCT), determinando infine la HCR<sub>Post</sub> della rete. In particolare, nel presente studio<sup>15</sup> il confronto tra la HC<sub>SL</sub> e la HC<sub>ST</sub> risulta particolarmente difficile, in quanto il limite termico sul trasformatore si riferisce a tutte le linee ad esso sottese e non solo alle linee smart, ed ha quindi richiesto la definizione di alcune ipotesi meglio evidenziate nel seguito.

Per la **CP di Raffinerie 8.4 kV**, sottesa ad un trasformatore avente Sn pari a 8 MVA, sono previste:

- la linea smart **MALAGROTTA**, avente regolazione di protezione di linea pari a 270 A ovvero portata massima ammissibile pari a 3535 kW, più il carico passivo della linea stessa, il cui valore medio nelle 8760 ore è 526 kW, mentre il valore massimo è di 900 kW;
- la linea *non smart* ROMA OVEST, il cui carico passivo è pari a zero;
- la linea *non smart* ROMANATO, il cui carico passivo ha un valore medio nelle 8760 ore pari a 142 kW, e un valore massimo di 244 kW;
- la linea *non smart* CARAFFA, il cui carico passivo ha un valore medio nelle 8760 ore pari a 856 kW, e un valore massimo di 1457 kW;

Poiché la portata massima ammissibile, per quanto riguarda la protezione di inizio linea di MALAGROTTA (che l'unica linea smart sotto questo trasformatore MT/MT) è pari a 3535 kW, mentre il limite per il trasformatore è  $0.9 \times 8$  MW = 7200 kW più il carico passivo, la limitazione sarà data quindi dalla regolazione di protezione di linea più il carico passivo, salvo verifica (che è condotta in seguito) di eventuale limiti dati dal trasformatore 20/8.4 kV a monte (TR Verde), la cui potenza nominale è di 31.25 MVA (ONAF). Pertanto si ottiene per MALAGROTTA una HCT pari a 3535 kW più il carico passivo, ovvero **in via provvisoria**:

 $MALAGROTTA: \nHCT<sub>med</sub> = 4062 kW; \nHCT<sub>max</sub> = 4436 kW \nSfruttable \nperq$ </u> **8022** h equiv. / anno;

 $15$ 

<sup>15</sup> Relativo ad una rete in cui solo alcune delle linee sottese ad un trasformatore AT/MT sono smart.

Per la **CP di Raffinerie 20 kV**, sottesa ad un trasformatore avente Sn pari a 31.25 MVA (in funzionamento ONAF), sono previste le linee:

- **ASCHI**, avente regolazione di protezione di linea pari a 297 A ovvero portata massima ammissibile pari a 9260 kW, più il carico passivo della linea stessa, il cui valore medio nelle 8760 ore è 417 kW, mentre il valore massimo è di 9138 kW;
- **GIOVI**, avente regolazione di protezione di linea pari a 297 A ovvero portata massima ammissibile pari a 9260 kW, più il carico passivo della linea stessa, il cui valore medio nelle 8760 ore è 964 kW, mentre il valore massimo è di 4866 kW;
- **PERSICHETTI**, avente regolazione di protezione di linea pari a 297 A ovvero portata massima ammissibile pari a 9260 kW, più il carico passivo della linea stessa, il cui valore medio nelle 8760 ore è 329 kW, mentre il valore massimo è di 2384 kW;
- **REGIL**, avente regolazione di protezione di linea pari a 270 A ovvero portata massima ammissibile pari a 8418 kW, più il carico passivo della linea stessa, il cui valore medio nelle 8760 ore è 586 kW, mentre il valore massimo è di 2773 kW;

Non sono presenti altre linee passive.

Poiché la somma delle portate massime ammissibili è pari a  $3 \times 9260 + 8418 = 36196$  kW mentre il limite per il trasformatore è  $0.9 \times 31.25$  MW = 28125 kW, la limitazione sarà quindi data dal limite del trasformatore più il carico passivo. A questo punto va ripresa anche la presenza di ulteriore GD nella linea MALAGROTTA a 8.4 kV, che è comunque sottesa al medesimo trasformatore mediante il trasformatore ponte; alla somma delle portate massime ammissibili dovute alla regolazione della protezione di inizio linea va quindi aggiunta anche quella di MALAGROTTA, portando così il valore a 39732 kW. Occorre quindi ridurre la GD rispetto a tale limite, e il calcolo della riduzione è stato condotto ora per ora<sup>16</sup>, considerando l'andamento del carico passivo in ogni ora (tale andamento non ha la medesima omoteticità nelle 5 dorsali; anzi in tutte è diverso) e applicando la regola di ridurre, in ogni ora, tutta la GD nella medesima misura, in modo da rispettare il limite di 28125 kW dovuto al trasformatore.

Il calcolo mostra che nelle 8760 ore il fattore di riduzione più restrittivo sarà pari al **72.7%**, quello medio al **75.0%** e quello meno restrittivo al **79.3%**.

Pertanto si ottiene, tra linee 20 kV e linee 8.4 kV, una HCT<sub>med</sub> pari a 31947 kW e una HCT<sub>max</sub> pari a **39252 kW**, sfruttabile quindi per **7130 h** equivalenti / anno, che sarà così ripartita:

- **MALAGROTTA:**  $HCT_{med} = 3049 \text{ kW}$ ;  $HCT_{max} = 3450 \text{ kW}$  sfruttabile per 7742 h equiv. / anno;
- $\overline{\text{ASCII}}$ :  $\text{HCT}_{\text{med}} = \frac{7267 \text{ kW}}{1000 \text{ Hz}}$ ;  $\text{HCT}_{\text{max}} = \frac{13049 \text{ kW}}{1000 \text{ Hz}}$  sfruttabile per  $\frac{4878}{1000}$  h equiv. / anno;

 $16$ <sup>16</sup> Si supponga per esempio che ad un trasformatore con limite di 7200 kW afferiscano due linea, LINEA1 (smart) e LINEA2 (non smart), con limite dovuto alla regolazione della protezione di CP pari a 8418 kW e che nell'ora h1 il carico passivo su LINEA1 sia di 500 kW e su LINEA2 sia di 1300 kW: il limite dovuto alla protezione di inizio linea di LINEA1 ammetterebbe 8418+500 = 8918 kW; il trasformatore ammetterebbe 7200+500+1300 = 9000 kW. In questo caso il limite più stringente è dovuto alla protezione di inizio linea di LINEA1. Se invece in un'altra ora, h2, il carico passivo sulle linee fosse 300 kW e 400 kW rispettivamente, il limite dovuto alla protezione di inizio linea di LINEA sarebbe  $8418+300 = 8718$  kW; il limite dovuto al trasformatore sarebbe  $7200+300+400 = 7900$  kW, e quindi stavolta è quest'ultimo il più stringente. Poiché le curve orarie di carico sulle due linee non sono omotetiche, a causa del diverso peso dei carichi tipo fornitura e dei carichi tipo trasformatore, il risultato potrebbe in generale variare di ora in ora. L'analisi condotta ha analizzato tutto ciò in modo puntuale e sistematico.

- $\text{GIOVI:}$   $\text{HCT}_{\text{med}} = \frac{7679 \text{ kW}}{10344 \text{ kW}} = \frac{10344 \text{ kW}}{10344 \text{ kW}} = 6503 \text{ h}$ equiv. / anno;
- **PERSICHETTI:**  $HCT_{med} = 7195 \text{ kW}$ ;  $HCT_{max} = 7696 \text{ kW}$  sfruttabile per 8190 h equiv. / anno;
- **REGIL:**  $\text{HCT}_{\text{med}} = 6757 \text{ kW}$ ;  $\text{HCT}_{\text{max}} = 7415 \text{ kW}$  sfruttabile per 7982 h equiv. / anno;

Per la **CP di Ponte Galeria 20 kV**, sottesa ad un trasformatore avente Sn pari a 50 MVA (ONAF), sono previste:

- la linea smart **AUDIFAX**, avente regolazione di protezione di linea pari a 270 A ovvero portata massima ammissibile pari a 8418 kW, più il carico passivo della linea stessa, il cui valore medio nelle 8760 ore è 190 kW, mentre il valore massimo è di 325 kW;
- le linee *non smart* TERMOBIT, ALITALIA, AMBROSI, CARNEVALE, GALERIA, PAVIMENTAL, aventi complessivamente carico passivo con valore medio 8760 ore pari 3.889 MW e valore massimo pari a 7.063 MW; a cui vanno aggiunte anche le linee *non smart* a 8.4 kV ACISMON, MARINUCCI, RINALDI, SLIA, sottese alla medesima CP e quindi al medesimo trasformatore AT/MT mediante il trasformatore ponte, aventi complessivamente carico passivo con valore medio nelle 8760 ore pari a 1521 kW e valore massimo pari 2650 kW.

Poiché la portata massima ammissibile della linea smart è pari a 8418 kW, mentre il limite per il trasformatore è  $0.9 \times 50$  MW = 45000 kW, la limitazione sarà data quindi dal limite dovuto alla regolazione della protezione di inizio linea, più il carico passivo. Pertanto si ottiene:

- **AUDIFAX:**  $HCT_{\text{med}} = 8608 \text{ kW}$ ;  $HCT_{\text{max}} = 8742 \text{ kW}$  sfruttabile per 8625 h equivalenti / anno;

La **HCR**<sup>Post</sup> *HCC*<sub>s</sub>rappresenta la Hosting Capacity della rete a seguito degli interventi proposti, tenendo di volta in volta in considerazione il più stringente tra il limite termico sul trasformatore e quello sulle linee, ed ha quindi un valore medio pari a **40 555 kW**; il valore massimo è pari a **50 697 kW** di potenza installabile, utilizzabili per **7008** h equivalenti / anno.

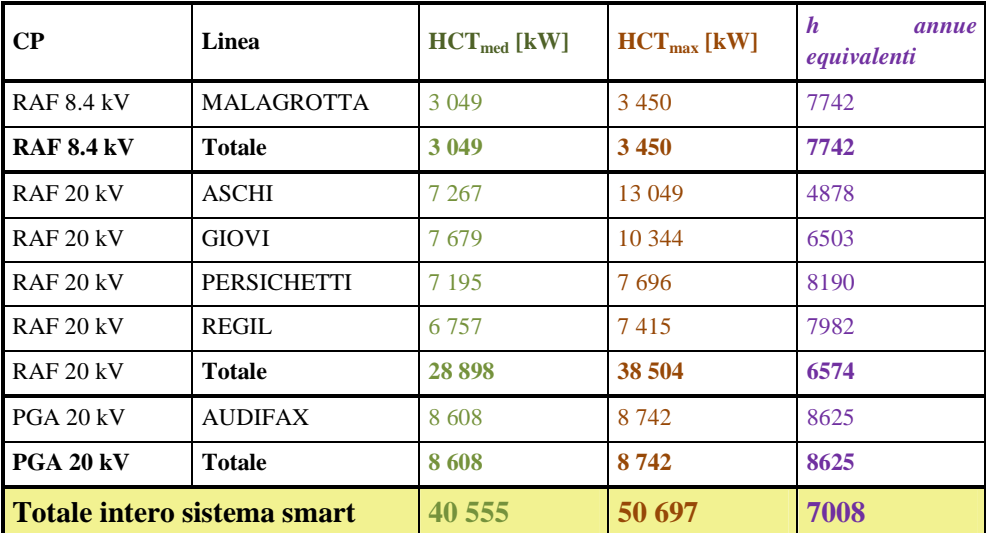

La seguente tabella riassume i risultati di HCT che sommati danno il valore finale di  $HCR_{Post}$ :

**Tabella 1.4 – Valori di** *HCT* **media e massima per ciascuna linea e numero di ore annue equivalenti di utilizzabilità della HCTmax.** 

#### **1.7.4. Aumento dell'energia immettibile**

L'aumento dell'energia immettibile a seguito dell'attuazione degli interventi qui proposti, la cui determinazione è richiesta dalla determina AEEG su citata, è calcolato assegnando dei profili di generazione alla GD (in modo da permettere il passaggio dalle  $HCR_{Pre}$  e  $HCR_{Post}$ , stimate precedentemente, alle quantità energetiche d'interesse) e, in seguito, facendo la differenza tra le grandezze calcolate (∆*E*):

$$
\Delta E = E_S - E_I
$$

dove:

- E<sup>I</sup> è l'energia immettibile in rete dalla GD prima dell'attuazione del progetto, ottenuta applicando apposite curve di generazione alla  $HCR_{Pre}$ ;
- ES è l'energia immettibile in rete dalla GD a seguito dell'attuazione degli interventi previsti dal progetto, ottenuta applicando apposite curve di generazione alla  $HCR_{Post}$ .

In merito all'assegnazione di un profilo di generazione alla GD si delinea il problema relativo alla scelta di quale caratteristica adottare. Utilizzare un profilo di generazione cronologico, derivato da misure fatte su impianti esistenti, darebbe delle informazioni specifiche legate all'impianto analizzato che difficilmente potrebbero essere traslate sugli impianti prospetticamente installati. Inoltre, sarebbe necessario introdurre una curva da associare ad ogni tipologia di generazione con il risultato che non conoscendo il mix di GD non si potrebbe far corrispondere ad ogni impianto la sua curva. La semplificazione più radicale sarebbe quindi quella di utilizzare un profilo piatto con 8760 ore, come fatto per determinare l'inversione di flusso. Dovendo ora passare a quantificazioni energetiche, una simile assunzione risulta poco realistica, dato che il numero di ore equivalenti di funzionamento per gli impianti GD è piuttosto limitato. Sarebbe quindi più opportuno adottare un numero di ore annue di funzionamento equivalente alla massima potenza pari p.es. a 3000. Tuttavia, avendo eseguito il calcolo della potenza immettibile in condizioni smart considerando la potenza immettibile media nelle 8760 h, per analogia si utilizzerà il medesimo numero di ore anche nel calcolo della E<sub>I</sub>.

Pertanto, il calcolo delle energie  $E_I$  ed  $E_S$  si riduce al prodotto delle  $HCR_{Pre}$  e  $HCR_{Post}$ , precedentemente determinate, e le 8760 ore annue

I valori di E<sub>I</sub> ed E<sub>S</sub> ottenuti sono riportati nella seguente tabella:

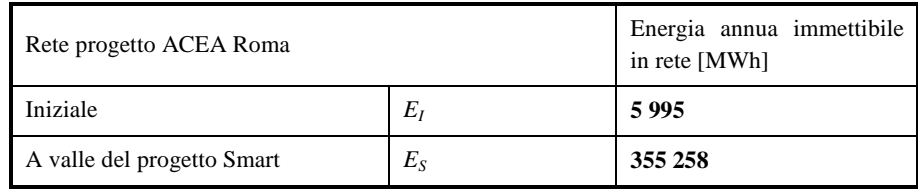

**Tabella 1.5 – Energia annua immettibile in rete nella condizione iniziale e a valle del progetto.** 

In conclusione, a seguito degli interventi oggetto della presente richiesta di incentivazione, si ottiene un aumento dell'energia complessivamente immettibile pari a **349.3 GWh**.

## **1.8.Benefici attesi**

#### **1.8.1. Benefici attesi come da progetto presentato nel 2010**

I benefici attesi saranno monitorati tramite gli indicatori di numero e di durata definiti dall'Autorità, con un focus particolare al perimetro dell'isola oltre alla normale registrazione effettuata correntemente per l'intera rete. Per quanto concerne tale aspetto si espongono le seguenti considerazioni.

Come già descritto la configurazione attuale della rete subirà modifiche per effetto di esigenze di esercizio.

Sulla base dell'assetto di rete post operam, pertanto, si sono stimati, come già esposto, gli indicatori di durata e numero annuali.

A seguito degli interventi descritti nella presente relazione si stima una riduzione del 45% e del 60% circa sugli indici rispettivamente di durata e numero in bassa concentrazione relativi alla configurazione con assetto modificato a seguito degli interventi necessari per esigenze di sviluppo ed esercizio della rete.

Le ipotesi alla base della stima di cui sopra sono di seguito esposte:

- disservizi emersi nell'anno 2009 e ripresentazione degli stessi mediamente simile negli anni a venire;
- declassamento, a seguito degli interventi descritti nel presente documento, di alcune interruzioni definite "lunghe" ad interruzioni definite "brevi".

Come accennato, il progetto prevede, inoltre:

- $\checkmark$  il monitoraggio dell'energia immettibile dalla GD al fine di verificarne la possibilità di aumento, e quello della percentuale della stessa in rapporto ai consumi delle utenze passive connesse alla medesima rete, sia in corso (per quanto possibile) che a valle degli interventi di cui in narrativa;
- $\checkmark$  il monitoraggio della variazione delle perdite fisiche di energia in rete.

#### **1.8.2. Benefici futuri stimati**

I benefici futuri sono stimati con riferimento soprattutto all'esperienza che si acquisirà nella gestione dei sistemi descritti e nella conseguente verifica della loro effettiva funzionalità ed efficacia. Tali benefici riguardano sia il miglioramento della qualità del servizio (Automazione

evoluta rete MT e Monitoraggio/Telecontrollo BT) sia la minimizzazione delle perdite (Nuovi criteri di gestione rete MT).

#### • *Automazione evoluta di rete MT*

Installazione di 4 Recloser lungo la linea MT con tempi di apertura inferiori a quelli della protezione in cabina primaria.

Il beneficio è stato stimato secondo gli indicatori di seguito indicati, per singola linea MT nell'arco temporale di un anno come previsto dal piano di monitoraggio del progetto:

- durata D1 [min]: 0.0240
- $\blacksquare$  numero N1: 0.0043

#### • *Monitoraggio e Telecontrollo BT*

Recupero del *tempo di intervento* su singola interruzione di BT, originata da uno scatto linea BT in cabina secondaria, a seguito della riattivazione dell'interruttore BT effettuata da Sistema Centrale. (Stima del recupero intorno a 30 minuti per questo tipo di interruzioni da verificare nella fase di monitoraggio).

Riduzione del *numero* dei guasti BT, come conseguenza del controllo dei fenomeni di sovraccarico sulle linee BT in cabina secondaria, attraverso il monitoraggio delle correnti. (Beneficio non stimabile da verificare nella fase di monitoraggio).

#### • *Nuovi Criteri di Gestione rete MT*

La minimizzazione delle perdite è stata stimata sia nel caso di ottimizzazione topologica (*caso 1*) sia nel caso di regolazione della potenza reattiva dei generatori distribuiti presenti sulla rete (*caso 2*). I risultati ottenuti in fase di simulazione hanno dato un valore percentuale di riduzione delle perdite pari all'8,4% così suddiviso:

- 1. riduzione delle perdite pari all'1,4% nel caso di ottimizzazione topologica;
- 2. riduzione delle perdite pari al 7% nel caso di regolazione della potenza reattiva delle macchine presenti sulla rete.

#### *Caso1*

Lo scenario base sul quale sono stati effettuati tutti i seguenti ragionamenti è lo scenario **(a)**, ovvero quello avente:

- assetto a schema normale;
- carico "tipico";
- immissione massima da GD;

Osservando tale scenario, sulla base delle considerazioni che le simulazioni realizzate finora hanno consentito di fare, si può dedurre che la generazione distribuita presente nelle dorsali a 20 kV risulta sovraccaricare la sbarra C 20 kV della CP RAFFINERIE e causare dei sovraccarichi lungo le dorsali in particolari configurazioni di esercizio.

Pertanto si può pensare che quello considerato non sia effettivamente l'assetto topologico che ottimizza il funzionamento della rete, bensì che esso possa essere migliorato, ad esempio spostando i tagli di esercizio.

A tal riguardo si è delineata l'opportunità di spostare il taglio di esercizio della congiungente REGIL-TERMOBIT (che a schema normale è posto tra la CS-4774 e la CS-81157) tra la CS-4267 e la CS-76440 in modo tale che la generazione interessi solo la dorsale TERMOBIT. Allo stesso modo si è pensato di spostare il taglio di esercizio della congiungente AUDIFAX-PERSICHETTI (che a schema normale è posto tra la CS-8149 e la CS-81169) tra la CS-81169 e la CS-4876 in modo tale che la generazione interessi solo la dorsale AUDIFAX.

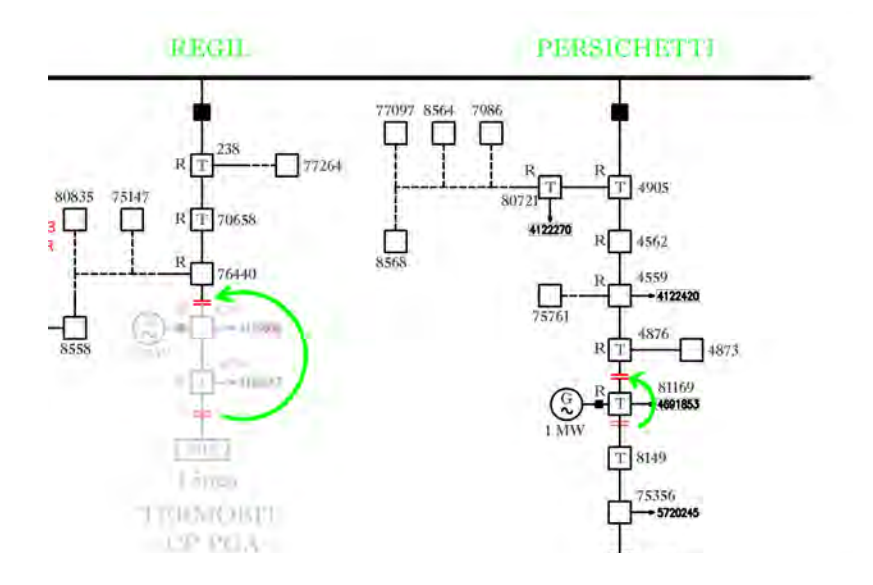

Effettuando una simulazione di load flow dello scenario così delineato e *andando a calcolare le perdite*, risulta che si ha un miglioramento in termini di contenimento delle stesse. Di seguito si riporta la variazione delle perdite tra lo scenario base **(a)** e lo scenario con i tagli spostati **(b)**:

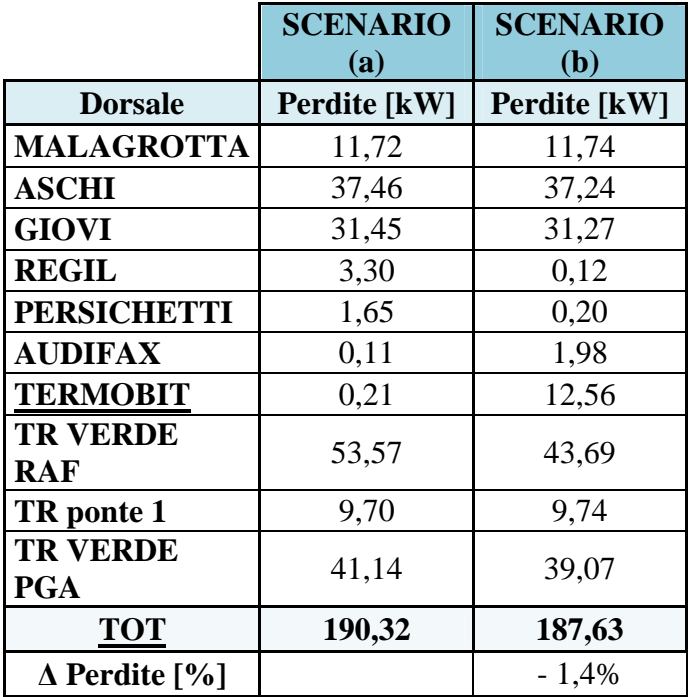

Si dà evidenza del fatto che, avendo cambiato l'assetto della rete, è opportuno considerare nel calcolo delle perdite anche le perdite della linea TERMOBIT, la quale, pur non rientrando nel perimetro progetto pilota, risulta interessata dallo spostamento del taglio e quindi dall'immissione di energia da parte del generatore AMA, ed è pertanto ragionevole includerla nel calcolo. Non considerandola infatti è evidente che il totale delle perdite diminuirebbe, in quanto le perdite sulla dorsale REGIL, com'è evidenziato dalla tabella precedente, si riducono a causa dell'assenza della GD sulla dorsale.

Come è possibile notare dai calcoli, le perdite del complesso dell'isola passano da 190,3 kW a 187,6 kW, con una riduzione percentuale dell'1,4 %.

E' importante sottolineare che tale scenario risulta compatibile con l'esercizio della rete in quanto dalla simulazione di load flow è possibile constatare come non vi sia alcuna criticità né di tensione né di corrente nell'isola.

#### *Caso 2*

Il problema da affrontare è sostanzialmente quello di capire quali sono i valori di potenza reattiva che risulta necessario immettere nei nodi in cui è presente (nel nostro caso CS 008168 e CS 008169) la generazione regolabile al fine di minimizzare le perdite.

I valori di potenza reattiva che da tali analisi risultano necessari al fine di minimizzare le perdite nell'isola sono pari a:

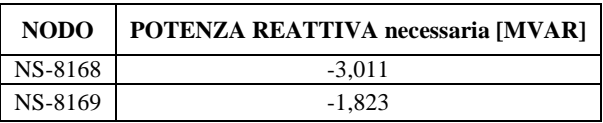

Le perdite della rete Smart Grid risultano così ridotte al valore 174,25 kW, con una riduzione percentuale del 7 %.

La capacità di regolazione delle macchine sembra essere sufficiente a provvedere all'immissione di tale potenza reattiva induttiva fino ai valori riassunti nella seguente tabella:

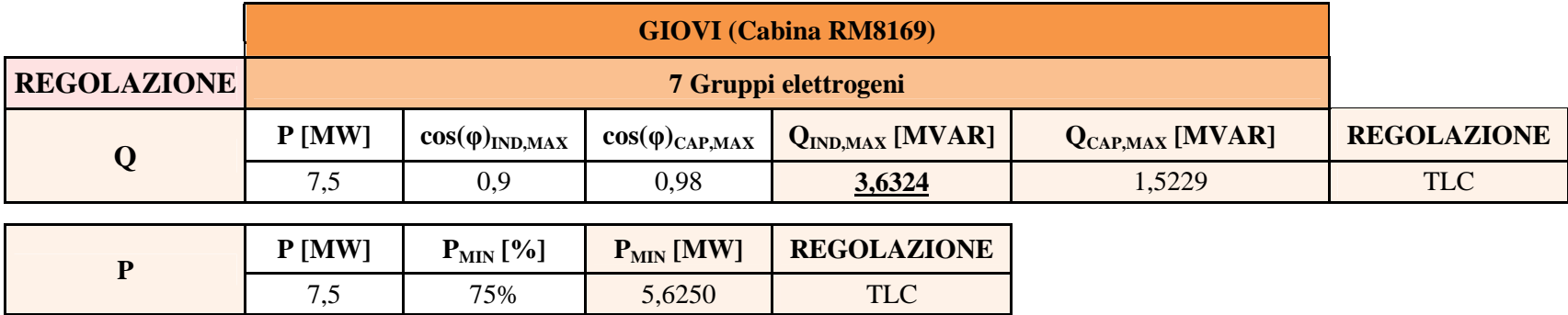

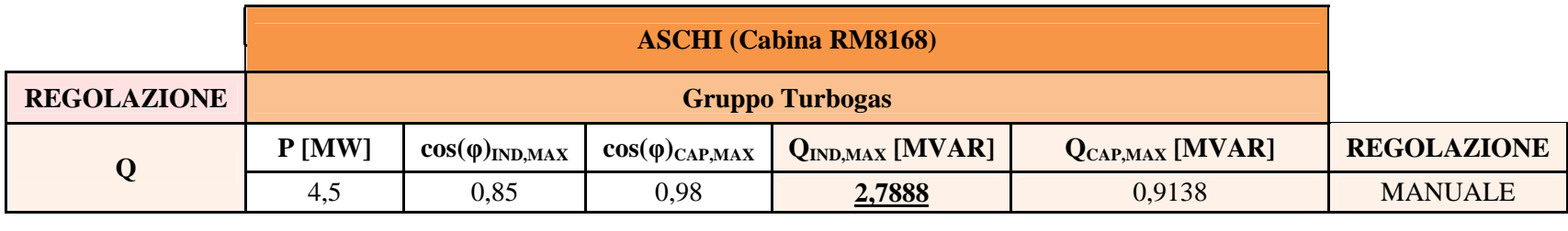

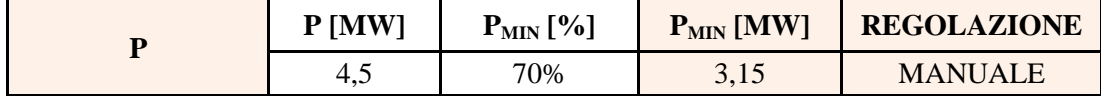

## **1.9.Dettagli del piano di monitoraggio e/o test sul campo che si prevede effettuare per una valutazione quantitativa dei benefici attesi in relazione agli specifici interventi realizzati nell'ambito del progetto**

Riportiamo di seguito lo stato di avanzamento e l'approccio utilizzato relativo alla fase di monitoraggio per le singole azioni del progetto Smart Grid, il cui obiettivo è quantificare i benefici attesi in termini di continuità del servizio ed efficienza della distribuzione. Per le seguenti azioni del progetto:

- Automazione di rete MT
- Monitoraggio della rete MT/BT
- Telecontrollo di linea BT
- E-car & Storage

La fase di monitoraggio è iniziata in concomitanza della messa in servizio delle azioni stesse e proseguirà per tutto il 2014, per la sola azione Nuovi Criteri di Gestione della Rete se ne prevede l'avvio entro fine 2013.

#### **1.9.1. Automazione evoluta di rete MT**

La fase di monitoraggio per l'azione di Automazione evoluta prevede la verifica del comportamento in esercizio delle dorsali messe in servizio, che ad oggi si è riscontrato in linea con quanto previsto teoricamente. Il corretto funzionamento indicato è stato monitorato sia durante l'esercizio normale, sia in presenza di guasti su dorsali sottese alla medesima sbarra MT cui sono sottese le dorsali in automazione evoluta. Il comportamento relativo alla corretta selezione del tronco guasto in presenza di guasto sulla dorsale in automazione evoluta è stato invece fino ad oggi più volte riscontrato, esclusivamente mediante iniezione programmata del guasto. Ciò in quanto sulle dorsali in oggetto non si è mai verificato un guasto dalla messa in servizio dell'automazione.

#### **1.9.2. Monitoraggio Rete MT/BT**

Il monitoraggio per l'azione in oggetto, tuttora in corso, prevede la verifica del corretto invio dal campo delle misure prelevate dalle cabine secondarie soggette a monitoraggio MT/BT. Tale verifica (effettuata qualitativamente all'atto dell'attivazione) è stata ripetuta a distanza di diversi mesi. Le misure rilevate ad oggi continuano ad essere ricevute e storicizzate sui database centrali e fungono da base per lo sviluppo del nuovo sistema di Smart Grid Intelligence nato a latere del progetto pilota Smart Grid e che prevede proprio l'impiego delle rilevazioni real time dal campo per implementare logiche previsionali in grado di prevedere e dunque prevenire sovraccarichi e conseguenti guasti sulla rete MT/BT

#### **1.9.3. Telecontrollo BT**

Come per l'automazione evoluta il monitoraggio relativo al telecontrollo BT consiste nella verifica del suo corretto funzionamento in esercizio, la verifica relativa alla capacità di riarmo degli interruttori da remoto è stata effettuata in fase di test e verrà verificata in campo al presentarsi di guasti BT sulle linee coinvolte.

#### **1.9.4. E-CAR & Storage**

La fase di monitoraggio per l'azione in oggetto, a valle della fase di test in cui sono state stressate tutte le condizioni possibili di scambi di energia tra l'impianto fotovoltaico, lo storage e le auto elettriche, prosegue nell'esercizio standard del sistema che vede prevalentemente coinvolti scambi di energia tra storage e impianto fotovoltaico, tenuto conto che i tempi di impiego della stazione di ricarica sono limitati.

#### **1.9.5. Nuovi Criteri di gestione rete MT**

Non essendo ancora esercita l'azione relativa ai Nuovi Criteri di Gestione della rete MT, il monitoraggio per la stessa non è ancora iniziato, si stanno concludendo le fasi di test che prevedranno l'esercizio in anello chiuso entro il 2013. La possibilità di mantenere in esercizio continuo l'algoritmo dipenderà tuttavia non solo dalla funzionalità dello stesso, ma dalla disponibilità del prosumer a prolungare l'interazione oltre il tempo previsto per la sperimentazione. A tal fine, la fase di monitoraggio verrà articolata su sessioni programmate per periodi di tempo prestabiliti (presumibilmente di diversi giorni), durante i quali oltre alla conferma sulla funzionalità dell'algoritmo di controllo verranno raccolti i dati necessari per simulare sui sistemi quale sarebbe stato il comportamento della rete in assenza di controllo. Il confronto tra le simulazioni in assenza e in presenza di controllo della rete, permetterà di avere un ritorno sulla efficacia della regolazione finalizzata alla qualità del servizio e all'efficienza di distribuzione. Al fine di evidenziare tali effetti sarà cruciale identificare opportunamente i periodi di prova sulla base dei dati storici.

# **2. Stato avanzamento lavori**

## **2.1.GANTT originario**

Il programma cronologico originario di esecuzione del progetto è, in sintesi nelle sue fasi principali, di seguito indicato (tempi orientativi) $17$ .

- a) Definizione del team di progetto/realizzazione (a partire dal team che ha sviluppato il presente progetto e avviato le prime attività): entro metà ottobre 2010.
- b) Messa a punto ed esecuzione prove presso l'area di testing presso la CP Flaminia/F: entro maggio 2011.
- c) Ultimazione sistema rilievo tronco guasto per linea 8,4 kV Malagrotta; entro luglio 2011 e per le restanti cabine del perimetro entro dicembre 2011.
- d) Ultimazione sistema telescatto e teletaratura GD: entro novembre 2011;
- e) Ultimazione sistema monitoraggio per linea 8,4 kV Malagrotta: entro Novembre 2011 e per le restanti Cabine del perimetro entro Febbraio 2012.
- f) Manutenzione predittiva interruttori di CP e sistema di rilievo del punto di innesco dei guasti: rispettivamente entro dicembre e novembre 2011.
- g) Infrastrutture di ricarica per veicoli elettrici: entro ottobre 2011.

Successivamente alla ultimazione di ciascuna delle attività di cui sopra era prevista su ogni azione la fase di monitoraggio per un tempo di valutazione pari ad un anno.

## **2.2.Commenti relativi ad eventuali disallineamenti rispetto al GANTT originario**

Il programma cronologico di esecuzione del progetto aggiornato è, in sintesi, di seguito indicato<sup>18</sup>.

- 1) Automazione rete MT:
	- a. Attività propedeutiche allo sviluppo del progetto terminate nel secondo semestre del 2011, la fase iter autorizzativo ha subito dei ritardi nelle procedure di autorizzazione per l'installazione definitiva del traliccio per le telecomunicazioni, al fine di contenere il ritardo è stato installato un sostegno per il traliccio, in forma provvisoria su base mobile costituita da un "carrato" presso la CP Raffinerie;
	- b. Realizzazione campo prove terminata nel primo semestre del 2011;
	- c. Messa in servizio delle dorsali previste per l'automazione di rete evoluta MT, entro il secondo semestre 2013 (la linea MT Persichetti è stata messa in servizio a settembre 2013 ed è quindi stata avviata la fase di monitoraggio che proseguirà per tutto il 2014);
	- d. Monitoraggio azione previsto per l'anno 2014.
- 2) Monitoraggio rete MT/BT:
	- a. Attività propedeutiche allo sviluppo del progetto terminate nel secondo semestre 2011, la fase relativa all'installazione definitiva degli apparati di telecomunicazione sul traliccio in CP Raffinerie, da terminare entro il 2013 a causa della posa ad oggi provvisoria del traliccio su base mobile;
	- b. Installazione apparati di monitoraggio completata nel mese di dicembre 2012;

 $\overline{a}$ 

<sup>&</sup>lt;sup>17</sup> In maggior dettaglio nel Gantt allegato.

<sup>18</sup> In maggior dettaglio nel Gantt allegato.

- c. Monitoraggio dell'azione Monitoraggio rete MT/BT da terminare nel primo semestre del 2014.
- 3) Nuovi criteri di gestione rete MT:
	- a. Attività propedeutiche allo sviluppo del progetto terminate nel 2012;
	- b. Sviluppo MMI per i nuovi criteri di esercizio entro dicembre 2013;
	- c. Messa in esercizio dei nuovi criteri di gestione della rete MT entro dicembre 2013;
	- d. Monitoraggio azione previsto per l'anno 2014.
- 4) E-car & Storage:
	- a. Installazione sistema e messa in servizio nel mese di dicembre 2011;
	- b. Monitoraggio azione terminato nel primo semestre 2013.
- 5) Manutenzione predittiva cabina primaria:
	- a. Installazione sistema e messa in servizio nel mese di dicembre 2011;
	- b. Monitoraggio azione terminato nel 2012.
- 6) Individuazione punto d'innesco guasti transitori:
	- a. Installazione sistema e messa in servizio nel mese di dicembre 2011;
	- b. Monitoraggio azione terminato nel 2012.

#### **2.3.Costi sostenuti**

La tabella di seguito esposta individua gli importi sostenuti per la realizzazione degli interventi di cui alla presente relazione e per i quali è richiesto il trattamento incentivante.

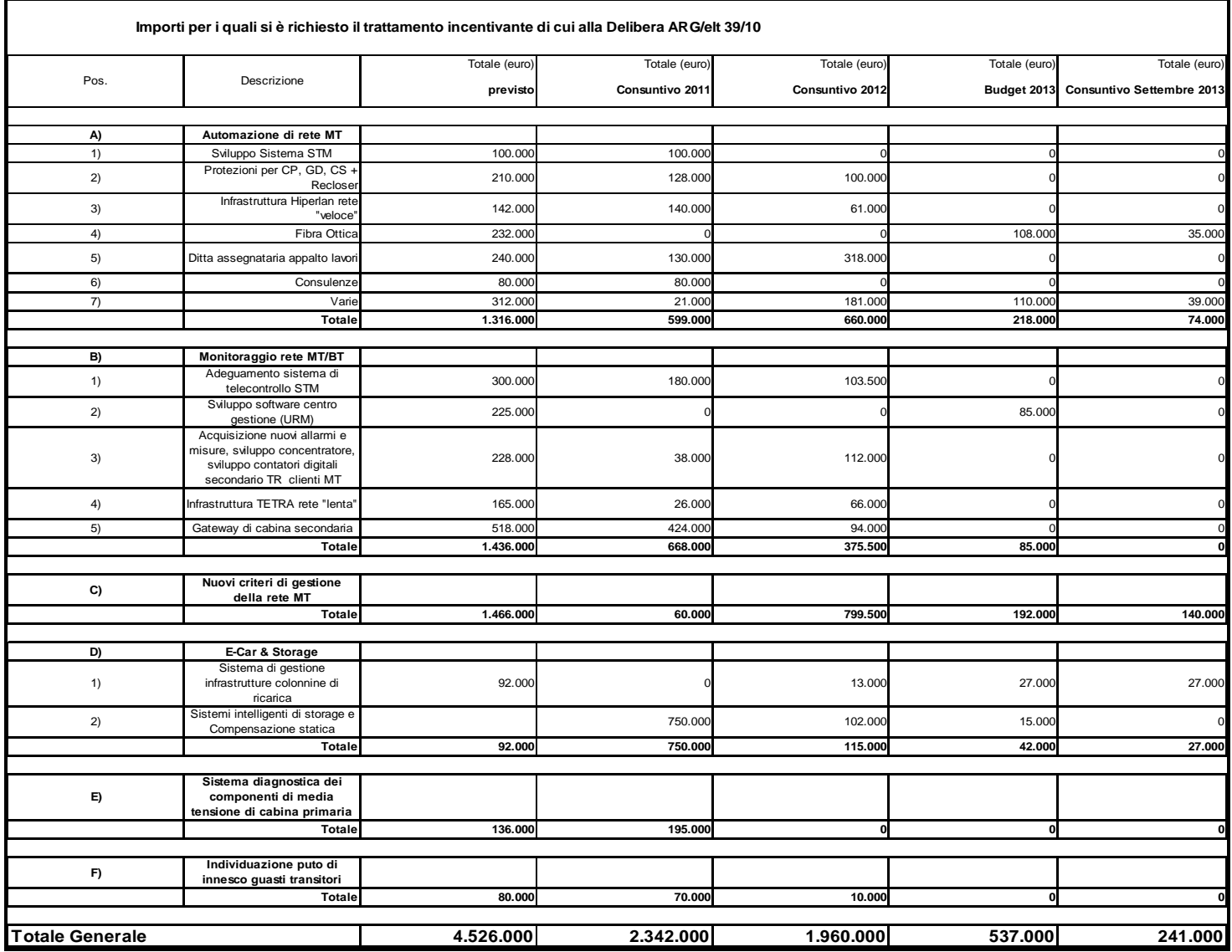

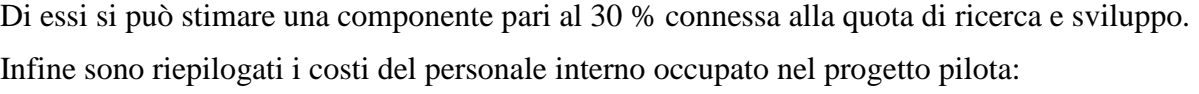

| <b>AZIONI</b>                                    | <b>EXPECTED REVISED</b><br><b>MAN/HOURS: BUDGET</b> |        | <b>TOTALE</b><br><b>GEN 2011-DIC</b><br>2012 | <b>GEN-AGO</b><br>2013 |
|--------------------------------------------------|-----------------------------------------------------|--------|----------------------------------------------|------------------------|
| 1. Automazione di rete evoluta                   | 712                                                 | 1.986  |                                              |                        |
| 2. Monitoraggio MT/BT                            | 945                                                 | 2.636  | 11.947                                       | 3.545                  |
| 3. Nuovi criteri di gestione della retei<br>IMT. | 1.359                                               | 3.791  |                                              |                        |
| 4. E-Car & Storage                               | 1.018                                               | 2.840  |                                              |                        |
| 5. Diagnostica di Cabina Primaria                | 838                                                 | 2.338  |                                              |                        |
| 6. Individuazione innesco guasti<br>transitori   | 200                                                 | 558    |                                              |                        |
| Attività collegate                               | 200                                                 | 558    |                                              |                        |
| <b>TOTALE</b>                                    | 5.272                                               | 14.706 | 15.492                                       |                        |

**Figura 74: Sintesi ore/uomo** 

# **3. Commenti in relazione agli obiettivi finali previsti dal progetto**

Il giudizio in merito al raggiungimento degli obiettivi prefissati nel progetto pilota è largamente positivo, sia in termini di realizzazione del progetto stesso, sia in termini di risultati ottenuti (che non a caso hanno già dato il via alla fase di preindustializzazione per le azioni *automazione evoluta* e *monitoraggio MT/BT*); sia in fine in termini di sensibilità ed esperienza che il progetto ha permesso di acquisire sulle tematiche smart Grid su cui di seguito riportiamo alcune conclusioni.

#### **3.1.Concetti chiave per lo sviluppo di una smart grid**

Elenchiamo di seguito, in estrema sintesi, i concetti che, per l'esperienza da noi acquisita, saranno cruciali per guidare lo sviluppo delle smart grid future:

- Intelligenza distribuita sulla media tensione
- Infrastruttura di rete per comunicazioni verticali e orizzontali
- Controllo modulare su 'isole desiderate' interconnesse
- Apparati multifunzione integrati per le cabine secondarie
- Data mining

Per esporre quanto introdotto, suddividiamo in prima istanza l'analisi del funzionamento smart della rete su due contesti principali: Funzionamento in regime permanente e funzionamento in regime transitorio.

#### **Funzionamento in regime permanente:**

si intende nel caso specifico l'esercizio standard della rete di distribuzione nel suo assetto a schema normale. L'intelligenza inserita sulla rete in questo caso è sostanzialmente finalizzata a migliorare l'efficienza energetica minimizzando le perdite e a garantire la qualità del servizio controllando i profili di tensione. L'obiettivo è quello di utilizzare per quanto possibile la generazione distribuita (critica per una rete non controllata) come potenza di attuazione disponibile per una regolazione più efficiente della rete stessa. Ciò al fine di realizzare quello che possiamo chiamare "energia a chilometri zero", ossia il consumo quanto più possibile in loco dell'energia immessa in rete dai prosumer.

Per fare questo si sono rilevati cruciali i seguenti aspetti:

- L'efficienza dell'algoritmo di ricerca dell'assetto ottimo di rete, che deve garantire tempi di calcolo (convergenza) adeguati. In questo contesto può diventare critico il numero di variabili in gioco al crescere dei nodi della rete da controllare. Per l'espansione della smart grid è dunque cruciale individuare taglie ottimali di porzioni di rete su cui operare controlli modulari indipendenti, a loro volta coordinati da un livello centrale superiore. Anche la robustezza dell'algoritmo di ottimizzazione è fondamentale, essa deve essere in grado di validare i dati di input provenienti dalla rete e ricostruirne ove mancanti.
- l'infrastruttura della rete di telecomunicazione verticale che deve connettere le cabine secondarie (nodi della rete e input dell'algoritmo di controllo) con il controllo centrale e quest'ultimo agli attuatori presenti sulla rete (nodi di generazione distribuita, regolatori di tensione etc.). Sarà utile per una diffusione futura della smart grid prevedere standard dedicati per questo tipo di comunicazione e per l'ambito della distribuzione elettrica. Non sono tuttavia critici, in questo contesto, le velocità e le latenze di trasmissione, in quanto i tempi caratteristici del controllo da operare possono andare dalla decina di minuti in su, sono dunque definibili "lenti".
- Modalità di trattamento dei dati a livello centrale: la mole di dati prelevati dal campo che perviene a livello centrale aumenta notevolmente rispetto ai pochi dati ad oggi scambiati con la periferia, è dunque cruciale sviluppare tecniche di processamento, analisi e archiviazione adeguate. I dati raccolti inoltre possono essere utilizzati per sviluppare previsioni sulla immissione in rete di potenza dalla generazione distribuita.
- Pianificazione della rete smart: è stato fondamentale per la replicabilità di un progetto pilota su altre porzioni di rete lo sviluppo di una metodologia di pianificazione che permettesse l'individuazione del set minimo dei nodi di rete da monitorare, la verifica dell'adeguatezza per la potenza di attuazione distribuita sulla rete e lo sviluppo di un criterio di individuazione delle taglie ottime e del posizionamento di attuatori ausiliari.

## **Funzionamento in regime transitorio:**

si intende nello specifico il funzionamento della rete di fronte al determinarsi di eventi di guasto. In questo caso, l'intelligenza inserita sulla rete è tesa ad operare selezioni del tronco guasto e rialimentazioni sempre più veloci e puntuali. In questo contesto non ci si pongono problematiche di efficienza energetica, l'obiettivo è teso esclusivamente al miglioramento della continuità del servizio mediante riduzione della durata delle disalimentazioni. La mole di dati necessari per il funzionamento degli algoritmi preposti, a differenza del caso precedente, è esigua; la criticità in questo caso è rappresentata dalla velocità con cui deve essere selezionato il tronco guasto. Cruciali diventano quindi velocità e latenza dell'infrastruttura di comunicazione, che non può più essere intermediata da un controllo centrale. Ciò impone sempre più la dislocazione dell'intelligenza verso la periferia affidando le scelte allo scambio di informazione orizzontale tra le cabine secondarie.

In estrema sintesi il paradigma della smart grid per il funzionamento in regime transitorio della rete, prevede un progressivo spostamento dell'intelligenza dal livello centralizzato in cabina primaria verso la periferia nelle cabine secondarie. Per il funzionamento in regime permanente invece prevede la nascita di livelli di controllo centrali su porzioni di rete (isole 'desiderate') coordinati a livello di scada centrali.

Le molteplici funzionalità di rilevazione/attuazione cui dovrà essere arricchita la cabina secondaria, ad oggi ottenute mediante dispositivi per lo più in assetto prototipale, dovranno essere sempre più integrate in apparati multifunzione che ne riducano costi e dimensioni, a tal fine sarà cruciale la nascita di standard specifici in tal senso.

La grande mole di dati provenienti dalle reti smart, oltre a fornire i necessari input per la regolazione intelligente della rete, rappresenta una miniera importante di informazioni statistiche da utilizzare a scopo previsionale e come strumento per indirizzare manutenzioni e investimenti. Mediante opportuni algoritmi, sarà possibile definire indicatori di probabilità di guasto utili per attivare processi di manutenzione preventiva.

## **3.2.Criticità specifiche del progetto pilota**

In conclusione riportiamo le criticità più rilevanti per azione di progetto, emerse durante la realizzazione della Smart Grid a Malagrotta. Dette criticità sono le principali responsabili degli slittamenti nelle tempistiche di chiusura del progetto stesso e mettono ben in luce proprio quegli aspetti cruciali da tener presente nello sviluppo delle smart grid introdotti nel precedente paragrafo .

#### **Automazione evoluta:**

la principale criticità rinvenuta nella presente azione riguarda il mezzo vettore che deve interconnettere le diverse Cabine Secondarie lungo la dorsale e la Cabina Primaria. La bassa latenza richiesta dalla comunicazione in questo ambito infatti non permette di appoggiarsi ad infrastrutture già esistenti (es. GPRS); anche l'impiego dell'Hiperlan adottato appositamente nel progetto risulta critico in quanto necessita della quasi visibilità ottica tra le cabine estremamente critica soprattutto in contesti urbani densamente popolati. A tal fine si sono sperimentati tratti misti Hiperlan-rame (sfruttando la rete Telecom) per coprire tratte dove non era disponibile la visibilità ottica. Attualmente si sta sperimentando anche la possibilità di impiego dell'LTE come mezzo vettore. Ciò avrebbe l'indiscusso vantaggio (come per il GPRS), di appoggiarsi ad investimenti già in corso fatti dagli operatori telefonici che garantiranno in breve tempo una copertura pressoché completa sul territorio. Come evidente, le complessità riportate derivano dalla necessità di dover rendere "smart" tratti di rete già in essere, nel caso infatti di realizzazione di una nuova dorsale è sufficiente in fase di scavo connettere le cabine in fibra ottica che risulta il mezzo vettore più sicuro e performante.

# **Nuovi Criteri di Gestione rete MT (regolazione):**

la principale criticità che si è presentata nello sviluppo della regolazione della rete, come prevedibile, è dovuta alla necessità di dover interfacciare e regolare macchine di proprietà terzi (prosumer) con le complessità sia tecniche che gestionali che ne conseguono. Anche nell'interfaccia tra il sistema centrale ed il variatore sotto carico del trasformatore sono presenti delle complessità legate al fatto che l'attuale controllore locale non è pensato per essere interfacciato con un controllo di gerarchia superiore, ossia non è in grado di ricevere un set point da inseguire con le proprie logiche di controllo locale, pertanto ad oggi l'utilizzo del controllo centrale implica l'esclusione del controllo locale. Anche su questo aspetto si stanno studiando delle modifiche al controllore locale. Un altro elemento di criticità da sottolineare sul capitolo dei Nuovi Criteri di gestione Rete MT è relativo alla possibilità reale di regolare la potenza reattiva sugli impianti fotovoltaici installati negli anni passati. In effetti anche se l'inverter (ad es. SC250, SB e SMC installati presso l'impianto presente sulla linea MT Persichetti della CP Raffinerie) è stato adeguato al regolamento d'esercizio<sup>19</sup>, non è comunque in grado di gestire la potenza reattiva neanche tramite un upgrade hardware/firmware. La criticità assume una certa valenza se si pensa che la produzione fotovoltaica rispetto agli altri tipi di energia rinnovabile copre la maggior parte del territorio di Roma, non si otterrebbe quindi la minimizzazione desiderata delle perdite sulla rete elettrica.

## **Monitoraggio rete MT/BT:**

la criticità rinvenuta in tal caso, sta soprattutto negli spazi a volte ridottissimi presenti nelle Cabine Secondarie che rendono difficoltosa l'installazione di nuovi apparati (sebbene gli stessi siano appositamente stati studiati di ridotte dimensioni). Altra difficoltà, rinvenuta soprattutto per cabine con accesso da botola o in seminterrati, è legata alla indisponibilità di campo per la comunicazione con il sistema centrale.

# **3.3.Stato di raggiungimento atteso degli obiettivi del progetto**

Complessivamente il giudizio del progetto pilota Smart Grid di ACEA Distribuzione è sicuramente positivo in riferimento al riscontro delle aspettative sul progetto stesso.

Gli elementi di successo del progetto sono chiaramente evidenti non solo dai risultati documentati, ma anche da ciò che il progetto stesso ha generato. In particolare ci si riferisce a:

- Investimento Smart Oriented
- Nuovi sviluppi Sperimentali.

L'investimento Smart Oriented è stato lanciato da ACEA Distribuzione come prosecuzione naturale del progetto pilota, a giugno del 2013 per completarsi a giugno del 2014. Questo attività interessa il capitolo Automazione evoluta della rete MT e Monitoraggio MT/BT, e rappresenta la preindustrializzazione delle soluzioni prototipali sviluppate nel progetto pilota. Di seguito si riportano i volumi di questa fase del processo di smartizzazione:

- 22 dorsali di media tensione in automazione evoluta con 88 cabine secondarie coinvolte;
- 400 cabine secondarie in monitoraggio MT/BT e telecontrollo BT con circa 1600 linee BT coinvolte.

 $\overline{a}$ <sup>19</sup> Allegato "A70" di Terna

I risultati ottenuti dai test in campo e dalla fase di monitoraggio per le sole azioni:

- Automazione di rete MT
- Monitoraggio della rete BT/MT
- Telecontrollo di linea BT

hanno portato Acea Distribuzione ad inserirne nel piano investimenti 2013-2014 una fase di preindustrializzazione. Tale piano prevede la replica su diverse aree della città di Roma di quanto sperimentato nell'area del progetto pilota con il molteplice obiettivo di:

- validare la replicabilità dei risultati ottenuti su contesti urbani diversi da quello del progetto pilota
- estendere i benefici attesi in termini di continuità del servizio sulle aree interessate
- Ingegnerizzare le soluzioni trovate (fino ad ora sviluppate in termini prototipali) per permetterne il passaggio definitivo alla fase industriale abilitando fornitori diversi alla soluzione ad oggi sviluppata con singoli partner tecnologici.

L'installazione massiva successiva al piano smart oriented descritto traguarda la conclusione dell'attuale ciclo regolatorio (come mostrato in figura 73).

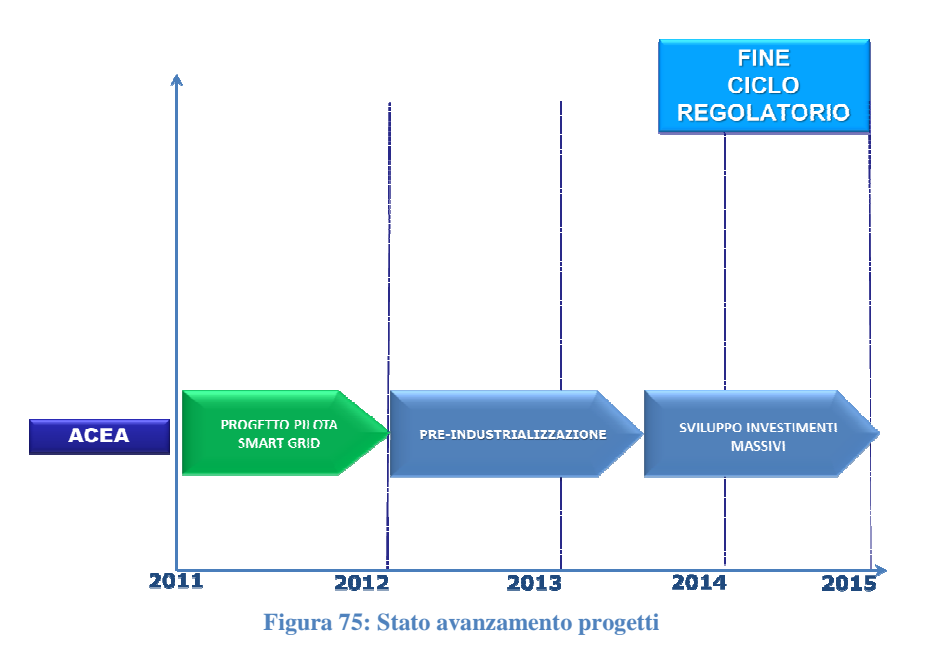

In parallelo al progetto smart oriented sono stati lanciati gli ulteriori sviluppi sperimentali:

- Smart Grid Intelligence
- Storage Distribuito sulla dorsale MT

che testimoniano la continuità nello sviluppo di ACEA Distribuzione verso l'innovazione tecnologica nella direzione del miglioramento continuo.